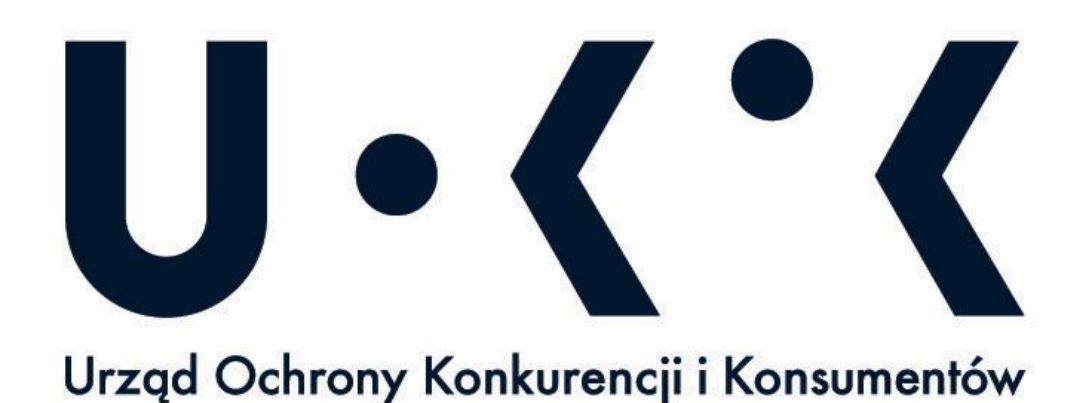

**SPECYFIKACJA WARUNKÓW ZAMÓWIENIA SPRAWA BF-2.262.3.2022**

w postępowaniu o udzielenie zamówienia publicznego o wartości poniżej wyrażonej w złotych równowartości kwoty 140.000,00 euro prowadzonym w trybie podstawowym

**Zaprojektowanie, wykonanie, wdrożenie i uruchomienie Portalu Intranetowego (Intranet UOKiK) na platformie MS SharePoint oraz implementacja elementów mających na celu usprawnienie komunikacji wewnętrznej** 

Postępowanie prowadzone za pośrednictwem platformy zakupowej dostępnej pod adresem: platformazakupowa.pl/pn/uokik

> Zatwierdził: DYREKTOR GENERALNY Urzędu Ochrony Konkurencji i Konsumentów

> > Katarzyna Prus – Stachyra

Warszawa, dn. 15.02.2022 r.

## **Spis treści**

# **CZĘŚĆ I. Postanowienia ogólne**

- 1. Zamawiający
- 2. Tryb i oznaczenie postępowania
- 3. Przedmiot zamówienia
- 4. Termin realizacii zamówienia
- 5. Podwykonawstwo
- 6. Wymagania dotyczące wadium
- 7. Sposób komunikacji
- 8. Opis sposobu przygotowania ofert
- 9. Sposób oraz termin składania i otwarcia ofert
- 10. Opis sposobu udzielania wyjaśnień dotyczących treści SWZ
- 11. Termin, do którego Wykonawca będzie związany złożoną ofertą.

## **CZĘŚĆ II. Warunki udziału w postępowaniu oraz wymagane dokumenty**

- A. Warunki udziału w postępowaniu
- B. Podstawy wykluczenia z postępowania
- C. Wykaz oświadczeń i dokumentów, jakie mają złożyć Wykonawcy w celu potwierdzenia spełniania warunków udziału w postępowaniu oraz wykazaniu braku podstaw wykluczenia
- D. Poleganie na zasobach innych podmiotów
- E. Informacja do Wykonawców wspólnie ubiegających się o udzielenie zamówienia (spółki cywilne/konsorcja)
- F. Dokumenty i oświadczenia jakie musi zawierać Oferta

## **CZĘŚĆ III. Procedura postępowania dotycząca wyboru oferty najkorzystniejszej**

- 1. Opis sposobu obliczenia ceny
- 2. Opis kryteriów wyboru najkorzystniejszej oferty wraz z podaniem znaczenia tych kryteriów oraz sposobu oceny ofert

## **CZĘŚĆ IV. Postanowienia końcowe**

- 1. Zabezpieczenie należytego wykonania umowy
- 2. Unieważnienie postępowania
- 3. Udzielenie zamówienia
- 4. Projektowane postanowienia umowy
- 5. Obowiązujące przepisy
- 6. Informacje o treści zawieranej umowy oraz możliwości jej zmiany
- 7. Ochrona danych osobowych

## **CZĘŚĆ V. Pouczenie o środkach ochrony prawnej przysługujących podczas postępowania o udzielenie zamówienia publicznego**

**CZĘŚĆ VI. Załączniki**

# **CZĘŚĆ I**

## **Postanowienia ogólne**

## **1. Zamawiający**

Urząd Ochrony Konkurencji i Konsumentów 00 – 950 Warszawa, pl. Powstańców Warszawy 1, tel.: 22 556 01 29, e-mail: [zamowienia@uokik.gov.pl,](mailto:zamowienia@uokik.gov.pl) strona internetowa: [www.uokik.gov.pl](http://www.uokik.gov.pl/) Adres strony internetowej, na której jest prowadzone postępowanie oraz na której udostępniane będą zmiany i wyjaśnienia treści SWZ oraz inne dokumenty zamówienia bezpośrednio związane z postępowaniem o udzielenie zamówienia:

# **<https://platformazakupowa.pl/pn/uokik>**

## **2. Tryb i oznaczenie postępowania**

- 2.1. Postępowanie o udzielenie zamówienia publicznego prowadzone jest w trybie podstawowym na podstawie art. 275 pkt 1 ustawy z dnia 11 września 2019 r. - Prawo zamówień publicznych (Dz. U. z 2021 r. poz. 1129 ze zm.), zwanej dalej również "Prawem zamówień publicznych" lub "ustawą Pzp" oraz aktów wykonawczych wydanych na jej podstawie i zostało oznaczone znakiem **BF-2.262.3.2022** na jaki Wykonawcy powinni się powoływać we wszystkich kontaktach z Zamawiającym.
- 2.2. Zamawiający nie przewiduje aukcji elektronicznej.
- 2.3. Zamawiający nie przewiduje złożenia oferty w postaci katalogów elektronicznych.
- 2.4. Zamawiający nie prowadzi postępowania w celu zawarcia umowy ramowej.
- 2.5. Zamawiający nie przewiduje możliwości udzielenia zamówienia, o którym mowa w art. 305 pkt 1 w zw. z art. 214 ust. 1 pkt 7 i 8 ustawy Pzp.
- 2.6. Zamawiający nie dokonał podziału zamówienia na części ze względu na specyfikę świadczonej usługi. Brak podziału zamówienia na części wynika z zakresu przedmiotu zamówienia, który obejmuje zaprojektowanie, wykonanie, wdrożenie i uruchomienie Portalu Intranetowego, oraz przeszkolenie użytkowników, co stanowi jednolitą całość funkcjonalną. Podział zamówienia na części prowadziłby do nadmiernych trudności związanych z koordynacją działań różnych Wykonawców realizujących poszczególne części zamówienia oraz powodowałby nadmierne koszty wykonania całego zamówienia.

## **3. Przedmiot zamówienia**

3.1. Przedmiotem zamówienia jest zaprojektowanie, wykonanie, wdrożenie, uruchomienie oraz przeszkolenie użytkowników Portalu Intranetowego (Intranet UOKIK) w środowisku Zamawiającego na platformie MS SharePoint oraz implementacja elementów (funkcjonalności) mających na celu usprawnienie komunikacji wewnętrznej w UOKiK. Dostarczone narzędzie będzie zbudowane z wykorzystaniem licencji, które są już w posiadaniu Zamawiającego: Microsoft SharePoint Server (AAA-03711) oraz licencje dostępowe dla użytkowników Microsoft SharePoint Standard (AAA 03350), SharePoint Enterprise (AAA-03360). Wymienione w niniejszym dokumencie oprogramowanie i licencje są w posiadaniu Zamawiającego. Zakup dodatkowych narzędzi nie jest przedmiotem

niniejszego postępowania. Portal będzie wykorzystywany wyłącznie na wewnętrzne potrzeby Zamawiającego przez 600 użytkowników w Warszawie oraz Delegaturach i Laboratoriach UOKiK na terenie kraju.

- 3.2. **Szczegółowy opis i zakres przedmiotu zamówienia** zawarty jest w opisie przedmiotu zamówienia (OPZ) stanowiącym Załącznik Nr 1 do Specyfikacji Warunków Zamówienia (SWZ) oraz w projektowanych postanowieniach umowy stanowiących Załącznik Nr 10 do SWZ.
- 3.3. Kategoria przedmiotu zamówienia zgodnie ze Wspólnym Słownikiem Zamówień Publicznych (CPV): 72000000-5: Usługi informatyczne: konsultacyjne, opracowywania oprogramowania, internetowe i wsparcia.
- 3.4. Zamawiający nie zastrzega możliwości ubiegania się o udzielenie zamówienia wyłącznie przez Wykonawców, o których mowa w art. 94 ustawy Pzp.
- 3.5. Zamawiający nie określa dodatkowych wymagań związanych z zatrudnianiem osób, o których mowa w art. 96 ust. 2 pkt 2 ustawy Pzp.

## **4. Termin realizacji zamówienia**

W ramach zamówienia wyróżnia się następujące etapy realizacji:

- 1) Etap I: Zaprojektowanie architektury graficznej Intranetu UOKiK.
- 2) Etap II: Wdrożenie Intranetu w środowisku informatycznym Zamawiającego.
- 3) Etap III: Przeszkolenie redaktorów lokalnych oraz administratorów.

Zamawiający wymaga, aby zamówienie w zakresie wskazanym powyżej zgodnie z dostarczonym przez Wykonawcę Harmonogramem Prac dla każdego z 3 etapów, zostało zrealizowane w terminie nie dłuższym niż 150 dni kalendarzowych licząc od daty podpisania umowy. Poszczególne etapy mogą być realizowane równolegle.

Zamawiający wymaga, aby świadczenie Usługi gwarancyjnej następowało w okresie 24 miesięcy od dnia ostatecznego Odbioru Końcowego potwierdzonego Protokołem odbioru, w tym Zamawiający wymaga asysty powdrożeniowej – w okresie 3 pierwszych miesięcy świadczenia Usługi gwarancyjnej. Szczegółowe warunki realizacji zamówienia znajdują się w projektowanych postanowieniach umowy, stanowiących Załącznik nr 10 do SWZ.

## **5. Podwykonawstwo**

- 5.1. Wykonawca może powierzyć wykonanie części zamówienia podwykonawcy (podwykonawcom).
- 5.2. Zamawiający **nie zastrzega** obowiązku osobistego wykonania przez Wykonawcę kluczowych części zamówienia.
- 5.3. Zamawiający wymaga, aby w przypadku powierzenia części zamówienia podwykonawcom, Wykonawca wskazał w ofercie części zamówienia, których wykonanie zamierza powierzyć podwykonawcom oraz podał (o ile są mu wiadome na tym etapie) nazwy (firmy) tych podwykonawców.
- 5.4. Zamawiający nie będzie badać, czy nie zachodzą wobec podwykonawcy niebędącego podmiotem udostępniającym zasoby, podstawy wykluczenia.
- 5.5. Powierzenie wykonania części zamówienia podwykonawcom nie zwalnia Wykonawcy z odpowiedzialności za należyte wykonanie tego zamówienia.

## **6. Wymagania dotyczące wadium**

Zamawiający nie wymaga wniesienia wadium.

## **7. Sposób komunikacji**

- 7.1. Osobami uprawnionymi do kontaktu z Wykonawcami są: **Sylwia Staśkiewicz lub Malwina Porębska.**
- 7.2. Postępowanie prowadzone jest w języku polskim.
- 7.3. **Komunikacja** między Zamawiającym a Wykonawcami odbywa się **wyłącznie przy użyciu środków**  komunikacji elektronicznej za pośrednictwem platformy zakupowej, zwanej dalej "Platformą".
- 7.4. Zamawiający nie przewiduje użycia innych środków komunikacji elektronicznej ze względu na sytuacje, o których mowa w art. 65 ust. 1, art. 66 i art. 69 ustawy Pzp.
- 7.5. Pod pojęciem "**platforma zakupowa**" należy rozumieć aplikację/program komputerowy przeznaczony do realizacji procesu związanego z przeprowadzeniem niniejszego postępowania o udzielenie zamówienia publicznego w formie elektronicznej:
	- 1) Zamawiający wykorzystuje platformę zakupową Open Nexus sp. z o.o.,
	- 2) adres strony internetowej platformy zakupowej: **https:platformazakupowa.pl/pn/uokik**
- 7.6. W celu skrócenia czasu udzielenia odpowiedzi na pytania preferuje się, aby komunikacja między Zamawiającym a Wykonawcami, w tym wszelkie oświadczenia, wnioski, zawiadomienia oraz informacje, przekazywane były za pośrednictwem Platformy i formularza "Wyślij wiadomość do Zamawiającego". Za datę przekazania (wpływu) oświadczeń, wniosków, zawiadomień oraz informacji przyjmuje się datę ich przesłania za pośrednictwem Platformy poprzez kliknięcie przycisku "Wyślij wiadomość do Zamawiającego" po których pojawi się komunikat, że wiadomość została wysłana do Zamawiającego.
- 7.7. Zamawiający będzie przekazywał Wykonawcom informacje za pośrednictwem Platformy. Informacje dotyczące odpowiedzi na pytania, zmiany SWZ, zmiany terminu składania i otwarcia ofert Zamawiający będzie zamieszczał na Platformie w sekcji "Komunikaty". Korespondencja, której zgodnie z obowiązującymi przepisami adresatem jest konkretny Wykonawca, będzie przekazywana za pośrednictwem Platformy do konkretnego Wykonawcy.
- 7.8. Wykonawca jako podmiot profesjonalny ma obowiązek sprawdzania komunikatów i wiadomości bezpośrednio na platformazakupowa.pl przesłanych przez Zamawiającego, gdyż system powiadomień może ulec awarii lub powiadomienie może trafić do folderu SPAM.
- 7.9. Zamawiający, zgodnie z Rozporządzeniem Prezesa Rady Ministrów z dnia 30 grudnia 2020 r. w sprawie sposobu sporządzania i przekazywania informacji oraz wymagań technicznych dla dokumentów elektronicznych oraz środków komunikacji elektronicznej w postępowaniu o udzielenie zamówienia publicznego lub konkursie (Dz.U. z 2020 r. poz. 2452), określa niezbędne wymagania sprzętowo - aplikacyjne umożliwiające pracę na [platformazakupowa.pl,](https://platformazakupowa.pl/) tj.:
	- 1) stały dostęp do sieci Internet o gwarantowanej przepustowości nie mniejszej niż 512 kb/s,
	- 2) komputer klasy PC lub MAC o następującej konfiguracji: pamięć min. 2 GB Ram, procesor Intel IV 2 GHZ lub jego nowsza wersja, jeden z systemów operacyjnych - MS Windows 7, Mac Os x 10 4, Linux, lub ich nowsze wersje,
	- 3) zainstalowana dowolna przeglądarka internetowa, w przypadku Internet Explorer minimalnie wersja 10 0.,
	- 4) włączona obsługa JavaScript,
	- 5) zainstalowany program Adobe Acrobat Reader lub inny obsługujący format plików .pdf,
	- 6) platformazakupowa.pl działa według standardu przyjętego w komunikacji sieciowej kodowanie UTF8,
- 7) oznaczenie czasu odbioru danych przez platformę zakupową stanowi datę oraz dokładny czas (hh:mm:ss) generowany wg. czasu lokalnego serwera synchronizowanego z zegarem Głównego Urzędu Miar.
- 7.10. Wykonawca, przystępując do niniejszego postępowania o udzielenie zamówienia publicznego:
	- 1) akceptuje warunki korzystania [z platformazakupowa.pl](https://platformazakupowa.pl/) określone w Regulaminie zamieszczonym na stronie internetowej w zakładce "Regulamin" oraz uznaje go za wiążący https://platformazakupowa.pl/strona/1-regulamin
	- 2) zapoznał i stosuje się do Instrukcji składania ofert https://platformazakupowa.pl/strona/45 instrukcje
- 7.11. **Zamawiający nie ponosi odpowiedzialności za złożenie oferty w sposób niezgodny z Instrukcją korzystania z [platformazakupowa.pl](http://platformazakupowa.pl/)**, w szczególności za sytuację, gdy Zamawiający zapozna się z treścią oferty przed upływem terminu składania ofert (np. złożenie oferty w zakładce "Wyślij wiadomość do Zamawiającego"). Taka oferta zostanie uznana przez Zamawiającego za ofertę handlową i nie będzie brana pod uwagę w przedmiotowym postępowaniu, ponieważ nie został spełniony obowiązek określony w art. 221 ustawy Pzp.
- 7.12. Zamawiający informuje, że instrukcje korzystania z [platformazakupowa.pl](http://platformazakupowa.pl/) dotyczące w szczególności logowania, składania wniosków o wyjaśnienie treści SWZ, składania ofert oraz innych czynności podejmowanych w niniejszym postępowaniu przy użyciu [platformazakupowa.pl](http://platformazakupowa.pl/) znajdują się w zakładce "Instrukcje dla Wykonawców" na stronie internetowej pod adresem: https://platformazakupowa.pl/strona/45-instrukcje.

## **8. Opis sposobu przygotowania ofert**

- 8.1. Treść oferty musi odpowiadać treści SWZ.
- 8.2. Ofertę składa się na Formularzu Ofertowym zgodnie z **Załącznikiem nr 9 do SWZ.**
- 8.3. **Oferta powinna zawierać komplet wymaganych załączników,** zgodnie z lit. F części II SWZ.
- 8.4. Oferta składana elektronicznie musizostać podpisana kwalifikowanym podpisem elektronicznym lub podpisem zaufanym lub podpisem osobistym. W procesie składania oferty na Platformie, Wykonawca składa podpis bezpośrednio na dokumencie, który następnie przesyła do systemu.
- 8.5. Poświadczenia za zgodność z oryginałem dokonuje odpowiednio Wykonawca, podmiot, na którego zdolnościach lub sytuacji polega Wykonawca, Wykonawcy wspólnie ubiegający się o udzielenie zamówienia publicznego albo podwykonawca, w zakresie dokumentów, które każdego z nich dotyczą. Poprzez oryginał należy rozumieć dokument podpisany kwalifikowanym podpisem elektronicznym lub podpisem zaufanym lub podpisem osobistym przez osobę/osoby upoważnioną/upoważnione. Poświadczenie za zgodność z oryginałem następuje w formie elektronicznej podpisane kwalifikowanym podpisem elektronicznym lub podpisem zaufanym lub podpisem osobistym przez osobę/osoby upoważnioną/upoważnione.
- 8.6. Oferty, oświadczenia, o których mowa w art. 125 ust.1 ustawy Pzp, oraz zobowiązanie podmiotu udostępniającego zasoby, o którym mowa w art. 118 ust. 3 ustawy Pzp, zwane dalej "zobowiązaniem podmiotu udostępniającego zasoby", przedmiotowe środki dowodowe, pełnomocnictwo, sporządza się w postaci elektronicznej, w formatach danych określonych w przepisach wydanych na podstawie art. 18 ustawy z dnia 17 lutego 2005 r. o informatyzacji działalności podmiotów realizujących zadania publiczne (Dz. U. z 2021 r. poz. 670). W przypadku dokonywania czynności związanych ze złożeniem wymaganych dokumentów przez osobę(y) niewymienioną(e) w dokumencie rejestracyjnym (ewidencyjnym) Wykonawcy, do oferty należy dołączyć stosowne pełnomocnictwo w postaci

elektronicznej. W przypadku, gdy zostało ono wystawione przez upoważnione podmioty jako dokument papierowy, przekazuje się cyfrowe odwzorowanie tego dokumentu opatrzone kwalifikowanym podpisem elektronicznym, podpisem zaufanym lub podpisem osobistym. Poświadczenie zgodności cyfrowego odwzorowania pełnomocnictwa w postaci papierowej dokonuje mocodawca lub notariusz. Każdy załączany plik zawierający dokumenty, oświadczenia lub pełnomocnictwa musi być uprzednio podpisany podpisami elektronicznymi przez upoważnione osoby reprezentujące odpowiednio Wykonawcę, współkonsorcjanta, podmiot trzeci użyczający osoby lub podwykonawców.

- 8.7. Oferta powinna być:
	- 1) sporządzona na podstawie niniejszej SWZ oraz jej załączników w języku polskim,
	- 2) złożona przy użyciu środków komunikacji elektronicznej tzn. za pośrednictwem [platformazakupowa.pl,](https://platformazakupowa.pl/)
	- 3) podpisana kwalifikowanym podpisem elektronicznym lub podpisem zaufanym lub podpisem osobistym przez osobę/osoby upoważnioną/upoważnione.
- 8.8. Podpisy kwalifikowane wykorzystywane przez Wykonawców do podpisywania wszelkich plików muszą spełniać wymogi zawarte w "Rozporządzeniu Parlamentu Europejskiego i Rady w sprawie identyfikacji elektronicznej i usług zaufania w odniesieniu do transakcji elektronicznych na rynku wewnętrznym (eIDAS) (UE) nr 910/2014 - od 1 lipca 2016 roku".
- 8.9. W przypadku wykorzystania formatu podpisu XAdES zewnętrzny. Zamawiający wymaga dołączenia odpowiedniej ilości plików tj. podpisywanych plików z danymi oraz plików podpisu w formacie XAdES.
- 8.10. Zgodnie z art. 18 ust. 3 ustawy Pzp, nie ujawnia się informacji stanowiących tajemnicę przedsiębiorstwa, w rozumieniu przepisów ustawy z dnia 16 kwietnia 1993 r. o zwalczaniu nieuczciwej konkurencji (Dz.U. z 2020 r. poz. 1913), jeżeli Wykonawca, wraz z przekazaniem takich informacji, zastrzegł, że nie mogą być one udostępniane oraz wykazał, że zastrzeżone informacje stanowią tajemnicę przedsiębiorstwa. Na platformie w formularzu składania oferty znajduje się miejsce wyznaczone do dołączenia części oferty stanowiącej tajemnicę przedsiębiorstwa.
- 8.11. Zgodnie z art. 18 ust. 3 w związku z art. 222 ust. 5 ustawy Pzp Wykonawca **nie może zastrzec**  informacji dotyczących nazwy albo imion i nazwisk oraz siedziby lub miejsca prowadzenia działalności gospodarczej albo miejsca zamieszkania Wykonawców oraz cen i kosztów zawartych w ofertach.
- 8.12. Wykonawca, za pośrednictwem [platformazakupowa.pl](https://platformazakupowa.pl/) może przed upływem terminu do składania ofert zmienić lub wycofać ofertę. Sposób dokonywania zmiany lub wycofania oferty zamieszczono w instrukcji zamieszczonej na stronie internetowej pod adresem: [https://platformazakupowa.pl/strona/45-instrukcje.](https://platformazakupowa.pl/strona/45-instrukcje)
- 8.13. Każdy z Wykonawców może złożyć tylko jedną ofertę. Złożenie większej liczby ofert lub oferty zawierającej propozycje wariantowe podlegać będzie odrzuceniu.
- 8.14. Dokumenty i oświadczenia składane przez Wykonawcę powinny być sporządzone w języku polskim. W przypadku załączenia dokumentów sporządzonych w innym języku niż dopuszczony, Wykonawca zobowiązany jest załączyć tłumaczenie na język polski.
- 8.15. Maksymalny rozmiar jednego pliku przesyłanego za pośrednictwem dedykowanych formularzy do: złożenia, zmiany, wycofania oferty wynosi 150 MB natomiast przy komunikacji wielkość pliku to maksymalnie 500 MB.
- 8.16. **Formaty plików wykorzystywanych przez Wykonawców powinny być zgodne**  z rozporządzeniem Rady Ministrów z dnia 12 kwietnia 2012. r. w sprawie Krajowych Ram Interoperacyjności, minimalnych wymagań dla rejestrów publicznych i wymiany informacji w postaci elektronicznej oraz minimalnych wymagań dla systemów teleinformatycznych (Dz. U. z 2017 r. poz. 2247).
- 1) Zamawiający rekomenduje wykorzystanie formatów: .pdf, .doc, .xls, .jpg (.jpeg) **ze szczególnym wskazaniem na .pdf.**
- 2) W celu ewentualnej kompresji danych Zamawiający rekomenduje wykorzystanie jednego z formatów:
	- a. .zip;
	- b. .7z.
- 8.17. Zamawiający zwraca uwagę na ograniczenia wielkości plików podpisywanych profilem zaufanym, który wynosi maksymalnie 10 MB oraz na ograniczenie wielkości plików podpisywanych w aplikacji eDoApp służącej do składania podpisu osobistego, który wynosi maksymalnie 5 MB.
- 8.18. Ze względu na niskie ryzyko naruszenia integralności pliku oraz łatwiejszą weryfikację podpisu, Zamawiający zaleca, w miarę możliwości, przekonwertowanie plików składających się na ofertę na format .pdf i opatrzenie ich podpisem kwalifikowanym PAdES.
- 8.19. Pliki w innych formatach niż PDF zaleca się opatrzyć zewnętrznym podpisem XAdES. Wykonawca powinien pamiętać, aby plik z podpisem przekazywać łącznie z dokumentem podpisywanym.
- 8.20. Zamawiający zaleca, aby w przypadku podpisywania pliku przez kilka osób, stosować podpisy tego samego rodzaju. Podpisywanie różnymi rodzajami podpisów np. osobistym i kwalifikowanym może doprowadzić do problemów w weryfikacji plików.
- 8.21. Zamawiający zaleca, aby Wykonawca z odpowiednim wyprzedzeniem przetestował możliwość prawidłowego wykorzystania wybranej metody podpisania plików oferty.
- 8.22. Zaleca się, aby komunikacja z Wykonawcami odbywała się tylko na Platformie za pośrednictwem formularza "Wyślij wiadomość do zamawiającego", nie za pośrednictwem poczty elektronicznej.
- 8.23. Osobą składającą ofertę powinna być osoba kontaktowa wskazana w dokumentacji.
- 8.24. Ofertę należy przygotować z należytą starannością dla podmiotu ubiegającego się o udzielenie zamówienia publicznego i zachowaniem odpowiedniego odstępu czasu do zakończenia przyjmowania ofert. Sugerujemy złożenie oferty na 24 godziny przed terminem składania ofert.
- 8.25. Podczas podpisywania plików zaleca się stosowanie algorytmu skrótu SHA2 zamiast SHA1.
- 8.26. Jeśli Wykonawca pakuje dokumenty np. w plik ZIP zaleca się wcześniejsze podpisanie każdego ze skompresowanych plików.
- 8.27. Zamawiający rekomenduje wykorzystanie podpisu z kwalifikowanym znacznikiem czasu.
- 8.28. Zamawiający zaleca, aby nie wprowadzać jakichkolwiek zmian w plikach po ich podpisaniu. Może to skutkować naruszeniem integralności plików co równoważne będzie z koniecznością odrzucenia oferty w postępowaniu.
- 8.29. Zamawiający nie dopuszcza składania ofert wariantowych.

## **9. Sposób oraz termin składania i otwarcia ofert**

- 9.1. Termin składania ofert jest terminem nieprzekraczalnym.
- 9.2. Wykonawca ponosi wszelkie koszty związane z przygotowaniem i złożeniem oferty.
- 9.3. Zamawiający nie przewiduje zwrotu kosztów w postępowaniu.
- 9.4. Ofertę wraz z wymaganymi dokumentami należy umieścić na Platformie pod adresem **[platformazakupowa.pl/pn/uokik](http://platformazakupowa.pl/pn/uokik)** - w myśl ustawy Pzp na stronie internetowej prowadzonego postępowania do dnia **24.02.2022 r. do godziny 11:00.**
- 9.5. Do oferty należy dołączyć wszystkie wymagane w SWZ dokumenty.
- 9.6. Po wypełnieniu Formularza składania oferty i załadowaniu wszystkich wymaganych załączników należy kliknąć przycisk "Przejdź do podsumowania".
- 9.7. Oferta składana elektronicznie musi zostać podpisana elektronicznym podpisem kwalifikowanym, podpisem zaufanym lub podpisem osobistym. W procesie składania oferty za pośrednictwem [platformazakupowa.pl](http://platformazakupowa.pl/), Wykonawca powinien złożyć podpis bezpośrednio na dokumentach przesłanych za pośrednictwem [platformazakupowa.pl.](http://platformazakupowa.pl/) Zamawiający zaleca stosowanie podpisu na każdym załączonym pliku osobno, w szczególności wskazanych w art. 63 ust 1 oraz ust. 2 ustawy Pzp, gdzie zaznaczono, iż oferty, wnioski o dopuszczenie do udziału w postępowaniu oraz oświadczenie, o którym mowa w art. 125 ust.1 sporządza się, pod rygorem nieważności, w postaci lub formie elektronicznej i opatruje się odpowiednio w odniesieniu do wartości postępowania kwalifikowanym podpisem elektronicznym, podpisem zaufanym lub podpisem osobistym.
- 9.8. Za datę złożenia oferty przyjmuje się datę jej przekazania w systemie (Platformie) w drugim kroku składania oferty poprzez kliknięcie przycisku "Złóż ofertę" i wyświetlenie się komunikatu, że oferta została zaszyfrowana i złożona.
- 9.9. Szczegółowa instrukcja dla Wykonawców dotycząca złożenia, zmiany i wycofania oferty znajduje się na stronie internetowej pod adresem: [https://platformazakupowa.pl/strona/45-instrukcje.](https://platformazakupowa.pl/strona/45-instrukcje)
- 9.10. Otwarcie ofert następuje niezwłocznie po upływie terminu składania ofert, nie później niż następnego dnia po dniu, w którym upłynął termin składania ofert tj. **24.02.2022 r. g. 11:15.**
- 9.11. Jeżeli otwarcie ofert następuje przy użyciu systemu teleinformatycznego, w przypadku awarii tego systemu, która powoduje brak możliwości otwarcia ofert w terminie określonym przez Zamawiającego, otwarcie ofert następuje niezwłocznie po usunięciu awarii.
- 9.12. Zamawiający poinformuje o zmianie terminu otwarcia ofert na stronie internetowej prowadzonego postępowania.
- 9.13. Zamawiający, najpóźniej przed otwarciem ofert, udostępnia na stronie internetowej prowadzonego postępowania informację o kwocie, jaką zamierza przeznaczyć na sfinansowanie zamówienia.
- 9.14. Zamawiający, niezwłocznie po otwarciu ofert, udostępnia na stronie internetowej prowadzonego postępowania informacje o:
	- 1) nazwach albo imionach i nazwiskach oraz siedzibach lub miejscach prowadzonej działalności gospodarczej albo miejscach zamieszkania Wykonawców, których oferty zostały otwarte;
	- 2) cenach lub kosztach zawartych w ofertach.
- 9.15. Informacja zostanie opublikowana na stronie postępowania na [platformazakupowa.pl](http://platformazakupowa.pl/) w sekcji ,,Komunikaty" .
- 9.16. Zgodnie z ustawą Prawo Zamówień Publicznych Zamawiający nie ma obowiązku przeprowadzania sesji otwarcia ofert w sposób jawny z udziałem Wykonawców lub transmitowania sesji otwarcia za pośrednictwem elektronicznych narzędzi do przekazu wideo on-line, a ma jedynie takie uprawnienie.

## **10. Opis sposobu udzielania wyjaśnień dotyczących treści SWZ**

- 10.1. Wykonawca może zwrócić się do Zamawiającego z wnioskiem o wyjaśnienie treści SWZ.
- 10.2. Zamawiający jest obowiązany udzielić wyjaśnień niezwłocznie, jednak nie później niż na 2 dni przed upływem terminu składania ofert, pod warunkiem, że wniosek o wyjaśnienie treści SWZ wpłynął do Zamawiającego nie później niż na 4 dni przed upływem terminu składania ofert.
- 10.3. Jeżeli Zamawiający nie udzieli wyjaśnień w terminie, o którym mowa w pkt 10.2, przedłuża termin składania ofert o czas niezbędny do zapoznania się wszystkich zainteresowanych Wykonawców z wyjaśnieniami niezbędnymi do należytego przygotowania i złożenia ofert. W przypadku gdy wniosek o wyjaśnienie treści SWZ nie wpłynął w terminie, o którym mowa w pkt 10.2, Zamawiający nie ma obowiązku udzielania wyjaśnień SWZ oraz obowiązku przedłużenia terminu składania ofert.
- 10.4. Przedłużenie terminu składania ofert, o których mowa w pkt 10.3., nie wpływa na bieg terminu składania wniosku o wyjaśnienie treści SWZ.
- 10.5. Zmiany SWZ mogą wynikać zarówno z pytań zadanych przez Wykonawców, jak i z własnej inicjatywy Zamawiającego.
- 10.6. Jeżeli zmiana treści SWZ będzie prowadziła do zmiany treści ogłoszenia o zamówieniu, Zamawiający zamieści ogłoszenie o zmianie ogłoszenia w Biuletynie Zamówień Publicznych.
- 10.7. Dokonana przez Zamawiającego zmiana treści SWZ, a także pisemne odpowiedzi na zadane pytania staną się integralną częścią SWZ.
- 10.8. Szczegółowa instrukcja dla Wykonawców dotycząca zadawania pytań znajduje się na stronie internetowej pod adresem: [https://platformazakupowa.pl/strona/45-instrukcje.](https://platformazakupowa.pl/strona/45-instrukcje)

## **11. Termin, do którego Wykonawca będzie związany złożoną ofertą.**

- 11.1. Wykonawca będzie związany ofertą **do dnia 25.03.2022 r**. Bieg terminu związania ofertą rozpoczyna się wraz z upływem terminu składania ofert.
- 11.2. W przypadku, gdy wybór najkorzystniejszej oferty nie nastąpi przed upływem terminu związania ofertą wskazanego w ust. 1, Zamawiający przed upływem terminu związania ofertą zwraca się jednokrotnie do Wykonawców o wyrażenie zgody na przedłużenie tego terminu o wskazywany przez niego okres, nie dłuższy niż 30 dni. Przedłużenie terminu związania ofertą wymaga złożenia przez Wykonawcę pisemnego oświadczenia o wyrażeniu zgody na przedłużenie terminu związania ofertą.

# **CZĘŚĆ II**

## **Warunki udziału w postępowaniu oraz wymagane dokumenty**

## **A. Warunki udziału w postępowaniu**

- 1. O udzielenie zamówienia mogą ubiegać się Wykonawcy, którzy nie podlegają wykluczeniu na zasadach określonych w punkcie B części II SWZ, oraz spełniają określone przez Zamawiającego **warunki udziału w postępowaniu.**
- 2. O udzielenie zamówienia mogą ubiegać się Wykonawcy, którzy spełniają warunki dotyczące:

## **2.1. zdolności do występowania w obrocie gospodarczym:**

Zamawiający nie stawia warunków w powyższym zakresie.

# **2.2. uprawnień do prowadzenia określonej działalności gospodarczej lub zawodowej, o ile wynika to z odrębnych przepisów:**

Zamawiający nie stawia warunków w powyższym zakresie.

## **2.3. sytuacji ekonomicznej lub finansowej:**

Zamawiający nie stawia warunków w powyższym zakresie.

## **2.4. zdolności technicznej lub zawodowej:**

**2.4.1.** Zamawiający uzna warunek za spełniony, jeżeli Wykonawca wykaże, że w okresie ostatnich **3 lat**, a jeżeli okres prowadzenia działalności jest krótszy, w tym okresie wykonał należycie, (a w przypadku świadczeń powtarzających się lub ciągłych również wykonuje) co najmniej wdrożenie dwóch Intranetów w firmach/ instytucjach zatrudniających minimum 50 użytkowników.

- **2.4.2.** dysponuje **osobami zdolnymi do wykonania zamówienia**, to jest zespołem przewidzianym do realizacji przedmiotowego zamówienia, spełniającym poniższe wymagania:
	- 1) **Kierownik Projektu**, który posiada:
		- **2.4.2.1.1.** co najmniej 2-letnie doświadczenie w kierowaniu projektami informatycznymi,
		- **2.4.2.1.2.** doświadczenie polegające na udziale jako kierownik lub zastępca kierownika projektu, w co najmniej 1 projekcie obejmującym zaprojektowanie i wdrożenie Intranetu w oparciu o MS SharePoint,
		- **2.4.2.1.3.** umiejętności szacowania budżetu oraz przewidywania czasu realizacji zamówienia,
	- 2) **Koordynator do spraw wdrożenia i szkoleń**, który posiada:
		- **2.4.2.2.1.** doświadczenie we wdrażaniu systemów teleinformatycznych,
		- **2.4.2.2.2.** doświadczenie w planowaniu i prowadzeniu szkoleń z oprogramowania SharePoint,
	- 3) **Ekspert ds. wdrożenia i utrzymania**, który posiada:
		- **2.4.2.3.1.** umiejętność tworzenia, konfigurowania i wdrażania farmy SharePoint Server;
		- **2.4.2.3.2.** umiejętności tworzenia i wdrażania aplikacji webowych;
		- **2.4.2.3.3.** doświadczenie jako osoba wdrażająca co najmniej 1 Intranet w oparciu o SharePoint;
		- **2.4.2.3.4.** co najmniej roczne doświadczenie w zakresie wsparcia IT i utrzymania Intranetu w szczególności opartego na SharePoint.

## **Dopuszczalne jest łączenie wszystkich trzech ról przez jedną osobę.**

3. Zamawiający może na każdym etapie postępowania uznać, że Wykonawca nie posiada wymaganych zdolności, jeżeli posiadanie przez Wykonawcę sprzecznych interesów, w szczególności zaangażowanie zasobów technicznych lub zawodowych Wykonawcy w inne przedsięwzięcia gospodarcze Wykonawcy może mieć negatywny wpływ na realizację zamówienia.

## **B. Podstawy wykluczenia z postępowania**

- 1. Z postępowania o udzielenie zamówienia wyklucza się, z zastrzeżeniem art. 110 ust. 2 ustawy Pzp, Wykonawcę, w stosunku do którego zachodzi którakolwiek z okoliczności wskazanych w art. 108 ust. 1 oraz w art. 109 ust. 1 pkt. 4 ustawy Pzp:
	- 1) będącego osobą fizyczną, którego prawomocnie skazano za przestępstwo:
		- a) udziału w zorganizowanej grupie przestępczej albo związku z mającym na celu popełnienie przestępstwa lub przestępstwa skarbowego, o którym mowa w art. 258 Kodeksu karnego,
		- b) handlu ludźmi, o którym mowa w art. 189a Kodeksu karnego,
		- c) o którym mowa w [art. 228-230a,](https://sip.legalis.pl/document-view.seam?documentId=mfrxilrtg4ytkmzxgy2doltqmfyc4njvgm4tkmzygi) [art. 250a](https://sip.legalis.pl/document-view.seam?documentId=mfrxilrtg4ytkmzxgy2doltqmfyc4njvgm4tknbygu) Kodeksu karnego, w [art. 46-48](https://sip.legalis.pl/document-view.seam?documentId=mfrxilrtg4ytkmrrgu4tkltqmfyc4njug44taobzha) ustawy z dnia 25 czerwca 2010 r. o sporcie (Dz.U. z 2020 r. [poz. 1133](https://sip.legalis.pl/document-view.seam?documentId=mfrxilrtg4ytkmrrgu4tkltqmfyc4njug44tanbwhe) oraz z 2021 r. [poz. 2054\)](https://sip.legalis.pl/document-view.seam?documentId=mfrxilrtg4ytmobtheztsltqmfyc4nrrga2tqnjxge) lub w [art. 54](https://sip.legalis.pl/document-view.seam?documentId=mfrxilrtg4ytmmjsga3tcltqmfyc4njyge3dknrthe)  [ust. 1-4](https://sip.legalis.pl/document-view.seam?documentId=mfrxilrtg4ytmmjsga3tcltqmfyc4njyge3dknrthe) ustawy z dnia 12 maja 2011 r. o refundacji leków, środków spożywczych specjalnego przeznaczenia żywieniowego oraz wyrobów medycznych (Dz.U. z 2021 r. [poz.](https://sip.legalis.pl/document-view.seam?documentId=mfrxilrtg4ytmmjsga3tcltqmfyc4njyge3dinzwha)  [523,](https://sip.legalis.pl/document-view.seam?documentId=mfrxilrtg4ytmmjsga3tcltqmfyc4njyge3dinzwha) [1292,](https://sip.legalis.pl/document-view.seam?documentId=mfrxilrtg4ytmnjqgy2dgltqmfyc4njzgy4dsmzyge) [1559](https://sip.legalis.pl/document-view.seam?documentId=mfrxilrtg4ytmnjzha3tqltqmfyc4nrqga3tqmzzgm) i [2054\)](https://sip.legalis.pl/document-view.seam?documentId=mfrxilrtg4ytmobtheztsltqmfyc4nrrga2tqnjxge),
- d) finansowania przestępstwa o charakterze terrorystycznym, o którym mowa w art. 165a Kodeksu karnego lub przestępstwo udaremniania lub utrudniania stwierdzenia przestępczego pochodzenia pieniędzy lub ukrywania ich pochodzenia, o którym mowa w art. 299 Kodeksu karnego,
- e) o charakterze terrorystycznym, o którym mowa w art. 115 § 20 Kodeksu karnego, lub mające na celu popełnienie tego przestępstwa,
- f) powierzania wykonywania pracy małoletniemu cudzoziemcowi, o którym mowa w art. 9 ust. 2 ustawy z dnia 15 czerwca 2012r. o skutkach powierzania wykonywania pracy cudzoziemcom przebywającym wbrew przepisom na terytorium Rzeczpospolitej Polskiej (Dz. U. z 2021 r. poz. 1745),
- g) przeciwko obrotowi gospodarczemu, o których mowa w art. 296-307 Kodeksu karnego, przestępstwo oszustwa, o którym mowa w art. 286 Kodeksu karnego, przestępstwo przeciwko wiarygodności dokumentów, o których mowa w art. 270-277d Kodeksu karnego lub przestępstwo skarbowe,
- h) o których mowa w art. 9 ust. 1 i 3 lub art. 10 ustawy z dnia 15 czerwca 2012r. o skutkach powierzania wykonywania pracy cudzoziemcom przebywającym wbrew przepisom na terytorium Rzeczpospolitej Polskiej
- lub za odpowiedni czyn zabroniony określony w przepisach prawa obcego;
- 2) jeżeli urzędującego członka jego organu zarządzającego lub nadzorczego, wspólnika spółki w spółce jawnej lub partnerskiej albo komplementariusza w spółce komandytowej lub komandytowo-akcyjnej lub prokurenta prawomocnie skazano za przestępstwo, o którym mowa w pkt 1);
- 3) wobec którego wydano prawomocny wyrok sądu lub ostateczną decyzję administracyjną o zaleganiu z uiszczaniem podatków, opłat lub składek na ubezpieczenie społeczne lub zdrowotne, chyba że Wykonawca odpowiednio przed upływem terminu do składania wniosków o dopuszczenie do udziału w postępowaniu albo przed upływem terminu składania ofert dokonał płatności należnych podatków, opłat lub składek na ubezpieczenie społeczne lub zdrowotne wraz z odsetkami lub grzywnami lub zawarł wiążące porozumienie w sprawie spłaty tych należności;
- 4) wobec którego prawomocnie orzeczono zakaz ubiegania się o zamówienia publiczne;
- 5) jeżeli Zamawiający może stwierdzić, na podstawie wiarygodnych przesłanek, że Wykonawca zawarł z innymi Wykonawcami porozumienie mające na celu zakłócenie konkurencji, w szczególności jeżeli należąc do tej samej grupy kapitałowej w rozumieniu ustawy z dnia 16 lutego 2007 r. o ochronie konkurencji i konsumentów, złożyli odrębne oferty, oferty częściowe lub wnioski o dopuszczenie do udziału w postępowaniu, chyba że wykażą, że przygotowali te oferty lub wnioski niezależnie od siebie;
- 6) jeżeli, w przypadkach, o których mowa w art. 85 ust. 1 ustawy Pzp, doszło do zakłócenia konkurencji wynikającego z wcześniejszego zaangażowania tego Wykonawcy lub podmiotu, który należy z Wykonawcą do tej samej grupy kapitałowej w rozumieniu ustawy z dnia 16 lutego 2007 r. o ochronie konkurencji i konsumentów, chyba że spowodowane tym zakłócenie konkurencji może być wyeliminowane w inny sposób niż przez wykluczenie Wykonawcy z udziału w postępowaniu o udzielenie zamówienia;
- 7) w stosunku do którego otwarto likwidację, ogłoszono upadłość, którego aktywami zarządza likwidator lub sąd, zawarł układ z wierzycielami, którego działalność gospodarcza jest zawieszona albo znajduje się on w innej tego rodzaju sytuacji wynikającej z podobnej procedury przewidzianej w przepisach miejsca wszczęcia tej procedury;
- 2. Wykonawca może zostać wykluczony przez Zamawiającego na każdym etapie postępowania o udzielenie zamówienia.
- 3. Wykluczenie Wykonawcy następuje zgodnie z art. 111 ustawy Pzp.
- **C. Wykaz oświadczeń i dokumentów, jakie mają złożyć Wykonawcy w celu potwierdzenia spełniania warunków udziału w postępowaniu oraz wykazaniu braku podstaw wykluczenia.**
- **1. Zamawiający wezwie Wykonawcę, którego oferta została najwyżej oceniona, do złożenia w wyznaczonym terminie, nie krótszym niż 5 dni od dnia wezwania, podmiotowych środków dowodowych**. Podmiotowe środki dowodowe wymagane od Wykonawcy obejmują:
- 1.1. oświadczenie Wykonawcy, w zakresie art. 108 ust. 1 pkt 5 ustawy, o braku przynależności do tej samej grupy kapitałowej, w rozumieniu ustawy z dnia 16 lutego 2007 r. o ochronie konkurencji i konsumentów (Dz. U. z 2021 r. poz. 275), z innym Wykonawcą, który złożył odrębną ofertę, albo oświadczenia o przynależności do tej samej grupy kapitałowej wraz z dokumentami lub informacjami potwierdzającymi przygotowanie oferty, niezależnie od innego Wykonawcy należącego do tej samej grupy kapitałowej – **Załącznik Nr 4 do SWZ**;
- 1.2. wykaz usług wykonanych, a w przypadku świadczeń powtarzających się lub ciągłych również wykonywanych, w okresie ostatnich 3 lat, a jeżeli okres prowadzenia działalności jest krótszy – w tym okresie, wraz z podaniem ich wartości, przedmiotu, dat wykonania i podmiotów, na rzecz których usługi zostały wykonane lub są wykonywane należycie, przy czym dowodami, o których mowa, są referencje bądź inne dokumenty sporządzone przez podmiot, na rzecz którego usługi zostały wykonane, a w przypadku świadczeń powtarzających się lub ciągłych są wykonywane, a jeżeli Wykonawca z przyczyn niezależnych od niego nie jest w stanie uzyskać tych dokumentów – oświadczenie Wykonawcy. W przypadku świadczeń powtarzających się lub ciągłych nadal wykonywanych referencje bądź inne dokumenty potwierdzające ich należyte wykonywanie powinny być wystawiane w okresie ostatnich 3 miesięcy – na potwierdzenie spełniania warunku określonego w pkt 2.4.1. lit. A części II SWZ (wypełniony i podpisany **Załącznik Nr 7 do SWZ**).

Dokumenty muszą być wystawione przez Zamawiającego zamówienie/ Odbiorcę zamówienia.

W przypadku Wykonawców ubiegających się wspólnie o udzielenie zamówienia warunek udziału w postępowaniu, określony w pkt 2.4.1 lit. A Część II SWZ musi spełniać samodzielnie przynajmniej jeden z Wykonawców (członków konsorcjum).

- 1.3. Wykaz osób skierowanych przez Wykonawcę do realizacji zamówienia publicznego wraz z informacjami na temat ich kwalifikacji zawodowych - doświadczenia i wykształcenia, niezbędnych do wykonania zamówienia publicznego, a także zakresu wykonywanych przez nie czynności oraz informacją o podstawie do dysponowania tymi osobami, potwierdzający spełnianie warunku określonego w ppkt 2 pkt 2.4.2. lit. A Części II SWZ (**załącznik nr 8 do SWZ**).
- 1.4. Odpis lub informację z Krajowego Rejestru Sądowego lub z Centralnej Ewidencji i Informacji o Działalności Gospodarczej, w zakresie art. 109 ust. 1 pkt 4 ustawy, sporządzonych nie wcześniej niż 3 miesiące przed jej złożeniem, jeżeli odrębne przepisy wymagają wpisu do rejestru lub ewidencji.
- 2. W zakresie nieuregulowanym ustawą Pzp lub niniejszą SWZ do oświadczeń i dokumentów składanych przez Wykonawcę w postępowaniu zastosowanie mają w szczególności przepisy rozporządzenia Ministra Rozwoju Pracy i Technologii z dnia 23 grudnia 2020 r. w sprawie podmiotowych środków

dowodowych oraz innych dokumentów lub oświadczeń, jakich może żądać Zamawiający od Wykonawcy (Dz. U. poz. 2415) oraz rozporządzenia Prezesa Rady Ministrów z dnia 30 grudnia 2020 r. w sprawie sposobu sporządzania i przekazywania informacji oraz wymagań technicznych dla dokumentów elektronicznych oraz środków komunikacji elektronicznej w postępowaniu o udzielenie zamówienia publicznego lub konkursie (Dz. U. poz. 2452).

3. Zgodnie z rozporządzeniem Ministra Rozwoju, Pracy i Technologii z dnia 23 grudnia 2020 r. w sprawie podmiotowych środków dowodowych oraz innych dokumentów lub oświadczeń, jakich może żądać Zamawiający od Wykonawcy podmiotowe środki dowodowe oraz inne dokumenty lub oświadczenia, o których mowa w rozporządzeniu, przekazuje się w postaci elektronicznej i opatruje się kwalifikowanym podpisem elektronicznym, podpisem zaufanym lub podpisem osobistym.

## **D. Poleganie na zasobach innych podmiotów**

- 1. Wykonawca może w celu potwierdzenia spełniania warunków udziału w postępowaniu polegać na zdolnościach technicznych lub zawodowych podmiotów udostępniających zasoby, niezależnie od charakteru prawnego łączących go z nimi stosunków prawnych.
- 2. W odniesieniu do warunków dotyczących doświadczenia, Wykonawcy mogą polegać na zdolnościach podmiotów udostępniających zasoby, jeśli podmioty te wykonają świadczenie, do realizacji którego te zdolności są wymagane.
- 3. Wykonawca, który polega na zdolnościach lub sytuacji podmiotów udostępniających zasoby, składa, wraz z ofertą, zobowiązanie podmiotu udostępniającego zasoby do oddania mu do dyspozycji niezbędnych zasobów na potrzeby realizacji danego zamówienia lub inny podmiotowy środek dowodowy potwierdzający, że Wykonawca realizując zamówienie, będzie dysponował niezbędnymi zasobami tych podmiotów. Oświadczenie musi zawierać informacje zawarte w art. 118 ust. 4 ustawy Pzp. Wzór oświadczenia stanowi **Załącznik Nr 5 do SWZ.**
- 4. Zamawiający ocenia, czy udostępniane Wykonawcy przez podmioty udostępniające zasoby zdolności techniczne lub zawodowe, pozwalają na wykazanie przez Wykonawcę spełniania warunków udziału w postępowaniu, a także bada, czy nie zachodzą wobec tego podmiotu podstawy wykluczenia, które zostały przewidziane względem Wykonawcy.
- 5. Jeżeli zdolności techniczne lub zawodowe podmiotu udostępniającego zasoby nie potwierdzają spełniania przez Wykonawcę warunków udziału w postępowaniu lub zachodzą wobec tego podmiotu podstawy wykluczenia, Zamawiający żąda, aby Wykonawca w terminie określonym przez Zamawiającego zastąpił ten podmiot innym podmiotem lub podmiotami albo wykazał, że samodzielnie spełnia warunki udziału w postępowaniu.
- 6. UWAGA: Wykonawca nie może, po upływie terminu składania ofert, powoływać się na zdolności lub sytuację podmiotów udostępniających zasoby, jeżeli na etapie składania ofert nie polegał on w danym zakresie na zdolnościach lub sytuacji podmiotów udostępniających zasoby.
- 7. Wykonawca, w przypadku polegania na zdolnościach lub sytuacji podmiotów udostępniających zasoby, przedstawia, wraz z oświadczeniami, o których mowa w pkt 2 i 3 lit. F części II SWZ, także oświadczenie podmiotu udostępniającego zasoby, potwierdzające brak podstaw wykluczenia tego podmiotu oraz odpowiednio spełnianie warunków udziału w postępowaniu, w zakresie, w jakim Wykonawca powołuje się na jego zasoby.
- **E. Informacja dla Wykonawców wspólnie ubiegających się o udzielenie zamówienia (spółki cywilne/konsorcja).**
- 1. Wykonawcy mogą wspólnie ubiegać się o udzielenie zamówienia. W takim przypadku Wykonawcy ustanawiają pełnomocnika do reprezentowania ich w postępowaniu albo do reprezentowania i zawarcia umowy w sprawie zamówienia publicznego. Pełnomocnictwo winno być załączone do oferty.
- 2. W przypadku Wykonawców wspólnie ubiegających się o udzielenie zamówienia, oświadczenia, o których mowa w pkt 2 i 3 lit. F Części II SWZ, składa każdy z Wykonawców. Oświadczenia te potwierdzają brak podstaw wykluczenia oraz spełnianie warunków udziału w zakresie, w jakim każdy z Wykonawców wykazuje spełnianie warunków udziału w postępowaniu.
- 3. Wykonawcy wspólnie ubiegający się o udzielenie zamówienia dołączają do oferty oświadczenie, z którego wynika, które usługi wykonają poszczególni Wykonawcy. Wzór oświadczenia stanowi **Załącznik nr 6 do niniejszej SWZ**.
- 4. Oświadczenia i dokumenty potwierdzające brak podstaw do wykluczenia z postępowania składa każdy z Wykonawców wspólnie ubiegających się o zamówienie.

## **F. Dokumenty i oświadczenia, jakie musi zawierać oferta**

- 1. Prawidłowo wypełniony i podpisany formularz ofertowy **Załącznik Nr 9 do SWZ.**
- 2. Oświadczenie o braku podstaw wykluczenia z postępowania w zakresie określonym w pkt 1 lit. B Części II SWZ - **Załącznik Nr 2 do SWZ.**
- 3. Oświadczenie o spełnianiu warunków udziału w postępowaniu w zakresie określonym w pkt 2 lit. A Części II SWZ - **Załącznik Nr 3 do SWZ.**
- 4. Zobowiązania innego podmiotu, o którym mowa w części II lit. D SWZ (jeżeli dotyczy).
- 5. Oświadczenia z pkt 2 i 3 dla podmiotu trzeciego (jeżeli dotyczy).
- 6. Pełnomocnictwo do złożenia oferty. Pełnomocnictwo przekazuje się w postaci elektronicznej i opatruje się kwalifikowanym podpisem elektronicznym. W przypadku, gdy pełnomocnictwo zostało sporządzone jako dokument w postaci papierowej i opatrzone własnoręcznym podpisem, przekazuje się cyfrowe odwzorowanie tego dokumentu opatrzone kwalifikowanym podpisem elektronicznym poświadczającym zgodność cyfrowego odwzorowania z dokumentem w postaci papierowej. Poświadczenia cyfrowego odwzorowania pełnomocnictwa dokonuje mocodawca lub notariusz.
- 7. Oświadczenie, czy wybór oferty Wykonawcy będzie prowadził do powstania u Zamawiającego obowiązku podatkowego – Wykonawca może zamieścić niniejsze oświadczenie w formularzu ofertowym lub też w odrębnym dokumencie.
- 8. Oferty niepodpisane, niezgodne z ustawą lub takie, których treść nie odpowiada treści SWZ zostaną odrzucone bez dalszego rozpatrywania.

## **CZĘŚĆ III**

## **Procedura postępowania dotycząca wyboru oferty najkorzystniejszej**

## **1. Opis sposobu obliczenia ceny**

1.1. Przez pojęcie **"cena"** w rozumieniu art. 3 ust. 1 pkt 1 i ust. 2 ustawy z dnia 9 maja 2014 r. o informowaniu o cenach towarów i usług (Dz. U. z 2019 r. poz. 178) należy rozumieć wartość wyrażoną w jednostkach pieniężnych, którą kupujący jest obowiązany zapłacić przedsiębiorcy za towar lub usługę. W cenie uwzględnia się podatek od towarów i usług oraz podatek akcyzowy, jeżeli

na podstawie odrębnych przepisów sprzedaż towaru (usługi) podlega obciążeniu podatkiem od towarów i usług lub podatkiem akcyzowym. Przez cenę rozumie się również stawkę taryfową.

- 1.2. Cena winna być podana cyfrowo i słownie w złotych polskich z dokładnością do dwóch miejsc po przecinku.
- 1.3. Rozliczenia między Zamawiającym a Wykonawcą będą prowadzone w złotych polskich. Nie dopuszcza się rozliczeń w walutach obcych.
- 1.4. **Wykonawca w formularzu ofertowym ustala całkowitą cenę oferty (cena brutto)**, która musi obejmować wszelkie obciążenia związane z realizacją przedmiotu zamówienia oraz wynikające z przepisów prawa, w tym wynagrodzenie wynikające z przeniesienia praw autorskich w pełnym zakresie do produktów powstałych w trakcie realizacji umowy na określonych w umowie polach eksploatacji, jak również wszystkie koszty, opłaty, wydatki Wykonawcy w tym koszty związane z licencjami lub sublicencjami, oraz prawami zależnymi, a także podatki, w tym podatek od towarów i usług.
- 1.5. Wykonawca, dokonując kalkulacji warunków cenowych swoich ofert jest zobowiązany do przestrzegania zasad uczciwej konkurencji z zastrzeżeniem, iż cena oferty nie może być rażąco niska. Konsekwencją złożenia oferty z rażąco niską ceną jest jej odrzucenie – zgodnie z art. 226 ust. 1 pkt 8 w związku z art. 224 ust. 6 ustawy Pzp.
- 1.6. Wykonawca złoży wszelkie oświadczenia dotyczące realizacji przedmiotowego zamówienia określone w Formularzu ofertowym, stanowiącym Załącznik Nr 9 do SWZ.
- 1.7. Jeżeli złożono ofertę, której wybór prowadziłby do powstania u Zamawiającego obowiązku podatkowego zgodnie z przepisami o podatku od towarów i usług, Zamawiający w celu oceny takiej oferty dolicza do przedstawionej w niej ceny podatek od towarów i usług, który miałby obowiązek rozliczyć zgodnie z tymi przepisami. Wykonawca składając ofertę informuje Zamawiającego (składając oświadczenie w Formularzu ofertowym lub w innym oświadczeniu), czy wybór oferty będzie prowadzić do powstania u Zamawiającego obowiązku podatkowego, wskazując nazwę (rodzaj) towaru lub usługi, których dostawa lub świadczenie będzie prowadzić do jego powstania, oraz wskazując ich wartość bez podatku VAT.
- **2. Opis kryterium wyboru najkorzystniejszej oferty wraz z podaniem znaczenia tych kryteriów oraz sposobu oceny ofert.**
- 2.1. Przy wyborze najkorzystniejszej oferty Zamawiający będzie się kierował następującymi kryteriami oceny ofert:

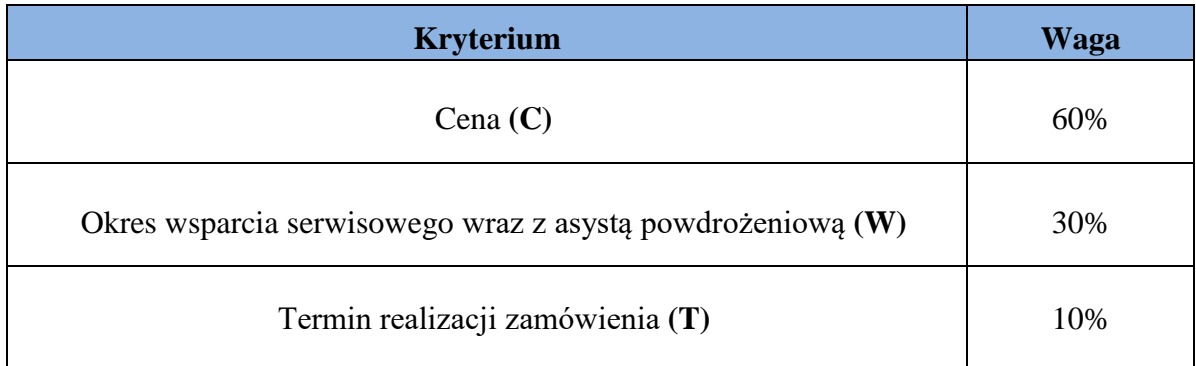

Zamawiający dokona oceny ofert przyznając punkty w ramach kryterium, przyjmując zasadę, że 1% = 1 punkt.

# **Kryterium Cena oferty (C)**

Do oceny poszczególnych ofert w zakresie *kryterium cena* zostanie zastosowana metoda polegająca na porównaniu ceny badanej oferty z najtańszą spośród cen przedstawionych przez tych Wykonawców, których oferty zostały dopuszczone do oceny i spełniają warunki określone w SWZ. Jako cenę oferty przyjmuje się wartość brutto podaną w Formularzu Ofertowym.

# Punkty będą liczone według wzoru:

 $Cn$ C = ----------------------- x 60 (waga kryterium) Cb

gdzie: C – ilość punktów w ramach kryterium ceny (obliczana do dwóch miejsc po przecinku)

Cn – najniższa cena ofertowa brutto spośród ocenianych ofert

Cb – cena brutto oferty ocenianej

## **Kryterium Okres wsparcia serwisowego wraz z asystą powdrożeniową (W)**

Punkty w tym kryterium zostaną przyznane w następujący sposób:

Za każde dodatkowe 7 miesięcy wsparcia serwisowego wraz z asystą powdrożeniową ponad wymagane 3 miesiące doliczane będzie 10 punktów. Maksymalna liczba punktów w tym kryterium wynosi 30. Maksymalny punktowany okres wsparcia serwisowego wraz z asystą powdrożeniową wynosi 24 miesiące.

W przypadku zaoferowania przez Wykonawcę wsparcia serwisowego wraz z asystą powdrożeniową na okres równy lub dłuższy niż 24 miesiące Wykonawca otrzyma 30 punktów.

Oferta Wykonawcy, który zaoferuje krótszy okres od minimalnego wymaganego w SWZ (3 miesiące od podpisania Protokołu odbioru), zostanie uznana za niezgodną z warunkami zamówienia i odrzucona na podstawie art. 226 ust. 1 pkt 5 ustawy Pzp.

W przypadku niewskazania przez Wykonawcę okresu wsparcia serwisowego wraz z asystą powdrożeniową przyjmuje się minimalny okres wsparcia serwisowego wymagany przez Zamawiającego.

Ocena w tym kryterium jest dokonywana w oparciu o oświadczenie Wykonawcy złożone w Formularzu Ofertowym.

## **Kryterium Termin realizacji zamówienia (T)**

Punkty w tym kryterium zostaną przyznane w następujący sposób:

Za złożenie oferty wykonania i wdrożenia Intranetu oraz przeszkolenia użytkowników, zgodnego z opisem przedmiotu zamówienia poniżej maksymalnego określonego przez Zamawiającego terminu 150 dni kalendarzowych Wykonawca otrzymuje:

- 2 pkt za wykonanie przedmiotu zamówienia w terminie 135 – 149 dni kalendarzowych

- 4 pkt za wykonanie przedmiotu zamówienia w terminie 120 – 134 dni kalendarzowych;

- 6 pkt za wykonanie przedmiotu zamówienia w terminie 105 – 119 dni kalendarzowych;

- 8 pkt za wykonanie przedmiotu zamówienia w terminie 90 – 104 dni kalendarzowych;

- 10 pkt za wykonanie przedmiotu zamówienia w terminie poniżej 90 dni kalendarzowych.

W przypadku niewskazania przez Wykonawcę terminu realizacji zamówienia przyjmuje się maksymalny wymagany przez Zamawiającego termin realizacji zamówienia, tj. 150 dni kalendarzowych.

Oferta Wykonawcy, który zaoferuje dłuższy termin realizacji zamówienia od maksymalnego wymaganego w SWZ (150 dni kalendarzowych), zostanie uznana za niezgodną z warunkami zamówienia i odrzucona na podstawie art. 226 ust. 1 pkt 5 ustawy Pzp.

2.2. Za najkorzystniejszą ofertę Zamawiający uzna tę, która uzyska największą liczbę punktów, obliczoną jako suma punktów przyznanych w poszczególnych kryteriach oceny ofert:

## $S = C + W + T$

gdzie:

S – łączna liczba punktów uzyskanych przez ofertę,

C – liczba punktów uzyskana w kryterium "Cena",

W – liczba punktów uzyskana w kryterium "Okres wsparcia serwisowego wraz z asystą powdrożeniową",

T – liczba punktów uzyskana w kryterium "Termin realizacji zamówienia".

2.3. Wykonawca, który uzyska najwyższą łączną liczbę punktów i będzie spełniał wszystkie warunki określone w SWZ oraz ustawie Pzp zostanie wybrany do realizacji zamówienia.

## **Postanowienia końcowe**

## 1. **Zabezpieczenie należytego wykonania umowy**

Zamawiający nie wymaga wniesienia zabezpieczenia należytego wykonania umowy.

## 2. **Unieważnienie postępowania**

Zamawiający unieważni postępowanie, jeżeli spełniona zostanie jedna z przesłanek określonych w art. 255 pkt 1-7 ustawy Prawo zamówień publicznych.

## 3. **Udzielenie zamówienia**

- 3.1. Zamawiający udzieli zamówienia Wykonawcy, którego oferta odpowiada wymaganiom określonym w przepisach ustawy Prawo zamówień publicznych, mających zastosowanie w niniejszej SWZ,spełnia warunki jakie Zamawiający określił w SWZ i która została uznana za najkorzystniejszą.
- 3.2. Niezwłocznie po wyborze najkorzystniejszej oferty Zamawiający przekaże Wykonawcom, którzy złożyli oferty, zawiadomienie o wyborze najkorzystniejszej oferty, które będzie zawierać co najmniej:
	- a) nazwę oraz imię i nazwisko, siedzibę albo miejsce zamieszkania i adres, jeżeli jest miejscem wykonywania działalności gospodarczej Wykonawcy, którego ofertę wybrano, oraz nazwy albo imiona i nazwiska, siedziby albo miejsca zamieszkania i adresy, jeżeli są miejscami wykonywania działalności gospodarczej Wykonawców, którzy złożyli oferty, a także punktację przyznaną ofertom w każdym kryterium oceny ofert i łączną punktację,
	- b) informację o Wykonawcach, których oferty zostały odrzucone oraz powodach odrzucenia oferty

- podając uzasadnienie faktyczne i prawne.

- 3.3. Zamawiający zawiera umowę w sprawie zamówienia publicznego w terminie nie krótszym niż 5 dni od dnia przesłania zawiadomienia o wyborze najkorzystniejszej oferty.
- 3.4. Zamawiający może zawrzeć umowę w sprawie zamówienia publicznego przed upływem terminu, o którym mowa w pkt 3.3., jeżeli w postępowaniu o udzielenie zamówienia prowadzonym w trybie podstawowym złożono tylko jedną ofertę.
- 3.5. W przypadku wyboru oferty złożonej przez Wykonawców wspólnie ubiegających się o udzielenie zamówienia Zamawiający zastrzega sobie prawo żądania przed zawarciem umowy w sprawie zamówienia publicznego, umowy regulującej współpracę tych Wykonawców.
- 3.6. Wykonawca będzie zobowiązany do podpisania umowy w miejscu i terminie wskazanym przez Zamawiającego.

## 4. **Projektowane postanowienia umowy**

Projektowane postanowienia umowy stanowią **Załącznik Nr 10 do SWZ.**

## 5. **Obowiązujące przepisy**

W kwestiach, które nie zostały wyjaśnione w niniejszej SWZ zastosowanie mają odpowiednio stosowane przepisy ustawy Prawo zamówień publicznych oraz Kodeksu cywilnego.

## 6. **Informacje o treści zawieranej umowy oraz możliwości jej zmiany**

- 6.1. Wybrany Wykonawca jest zobowiązany do zawarcia umowy w sprawie zamówienia publicznego na warunkach określonych w projektowanych postanowieniach umowy stanowiących **Załącznik Nr 10 do SWZ**.
- 6.2. Zakres świadczenia Wykonawcy wynikający z umowy jest tożsamy z jego zobowiązaniem zawartym w ofercie.
- 6.3. Zamawiający przewiduje możliwość zmiany zawartej umowy w stosunku do treści wybranej oferty w zakresie wskazanym w projektowanych postanowieniach umowy, stanowiącym **Załącznik Nr 10 do SWZ**.
- 6.4. Zmiana umowy wymaga dla swej ważności, pod rygorem nieważności, zachowania formy pisemnej.

## **7. Ochrona danych osobowych**

- 7.1 Zgodnie z **art. 13 ust. 1 i 2** Rozporządzenia Parlamentu Europejskiego i Rady (UE) 2016/679 z dnia 27 kwietnia 2016 r. w sprawie ochrony osób fizycznych w związku z przetwarzaniem danych osobowych i w sprawie swobodnego przepływu takich danych oraz uchylenia dyrektywy 96/46/WE (ogólne rozporządzenie o ochronie danych osobowych) (Dz. Urz. UE L 119 z 04.05.2016, str. 1) zwanego dalej **RODO**), uprzejmie informujemy, że:
	- 1. **administratorem** Pani/Pana danych osobowych jest **Prezes Urzędu Ochrony Konkurencji i Konsumentów** z siedzibą przy **pl. Powstańców Warszawy 1**, **00-950 Warszawa;**
	- 2. w sprawach związanych z Pani/Pana danymi proszę kontaktować się z **Inspektorem Ochrony Danych,** kontakt pocztą elektroniczną na adres mail: iod@uokik.gov.pl;
	- 3. Pani/Pana dane osobowe przetwarzane będą na podstawie **art. 6 ust. 1 lit. c RODO** w celu prowadzenia przedmiotowego postępowania o udzielenie zamówienia publicznego oraz zawarcia umowy, a podstawą prawną ich przetwarzania jest obowiązek prawny stosowania sformalizowanych procedur udzielania zamówień publicznych spoczywający na **Zamawiającym**;
- 4. odbiorcami Pani/Pana danych osobowych będą osoby lub podmioty, którym udostępniona zostanie dokumentacja postępowania w oparciu o **art. 18 oraz art. 74 ustawy PZP**;
- 5. Pani/Pana dane osobowe będą przechowywane, zgodnie z **art. 78 ust. 1 PZP**, przez okres **4 lat** od dnia zakończenia postępowania o udzielenie zamówienia, a jeżeli czas trwania umowy przekracza 4 lata, okres przechowywania obejmuje cały czas trwania umowy;
- 6. obowiązek podania przez Panią/Pana danych osobowych bezpośrednio Pani/Pana dotyczących jest wymogiem określonym w przepisach ustawy PZP, związanym z udziałem w postępowaniu o udzielenie zamówienia publicznego; konsekwencje niepodania określonych danych wynikają z ustawy PZP;
- 7. w odniesieniu do Pani/Pana danych osobowych decyzje nie będą podejmowane w sposób zautomatyzowany, stosownie do **art. 22 RODO**;
- 8. posiada Pani/Pan:
	- a. na podstawie **art. 15 RODO** prawo dostępu do danych osobowych Pani/Pana dotyczących;
	- b. na podstawie **art. 16 RODO** prawo do sprostowania lub uzupełnienia Pani/Pana danych osobowych przy czym skorzystanie z prawa do sprostowania lub uzupełnienia nie może skutkować zmianą wyniku postępowania o udzielenie zamówienia publicznego ani zmianą postanowień umowy w zakresie niezgodnym z ustawą PZP oraz nie może naruszać integralności protokołu oraz jego załączników;
	- c. na podstawie **art. 18 RODO** prawo żądania od administratora ograniczenia przetwarzania danych osobowych z zastrzeżeniem przypadków, o których mowa w **art. 18 ust. 2 RODO**, przy czym prawo do ograniczenia przetwarzania nie ma zastosowania w odniesieniu do przechowywania, w celu zapewnienia korzystania ze środków ochrony prawnej lub w celu ochrony praw innej osoby fizycznej lub prawnej, lub z uwagi na ważne względy interesu publicznego Unii Europejskiej lub państwa członkowskiego, a także nie ogranicza przetwarzania danych osobowych do czasu zakończenia postępowania o udzielenie zamówienia;
	- d. prawo do wniesienia skargi do **Prezesa Urzędu Ochrony Danych Osobowych**, gdy uzna Pani/Pan, że przetwarzanie danych osobowych Pani/Pana dotyczących narusza przepisy **RODO**;
- 9. nie przysługuje Pani/Panu:
	- a. w związku z **art. 17 ust. 3 lit. b, d lub e RODO** prawo do usunięcia danych osobowych;
	- b. prawo do przenoszenia danych osobowych, o którym mowa w art. 20 RODO;
	- c. na podstawie **art. 21 RODO** prawo sprzeciwu, wobec przetwarzania danych osobowych, gdyż podstawą prawną przetwarzania Pani/Pana danych osobowych jest **art. 6 ust. 1 lit. c RODO**;
- 7.2. Jednocześnie **Zamawiający** przypomina o ciążącym na Pani/Panu obowiązku informacyjnym wynikającym z art. 14 RODO względem osób fizycznych, których dane przekazane zostaną **Zamawiającemu** w związku z prowadzonym postępowaniem i które **Zamawiający** pośrednio pozyska od Wykonawcy biorącego udział w postępowaniu, chyba że ma zastosowanie co najmniej jedno z wyłączeń, o których mowa w **art. 14 ust. 5 RODO.**

# **CZĘŚĆ V**

# **Pouczenie o środkach ochrony prawnej przysługujących podczas postępowania o udzielenie zamówienia publicznego**

- 1. Środki ochrony prawnej określone w niniejszym dziale przysługują Wykonawcy, uczestnikowi konkursu oraz innemu podmiotowi, jeżeli ma lub miał interes w uzyskaniu zamówienia lub nagrody w konkursie oraz poniósł lub może ponieść szkodę w wyniku naruszenia przez Zamawiającego przepisów ustawy Pzp.
- 2. Środki ochrony prawnej wobec ogłoszenia wszczynającego postępowanie o udzielenie zamówienia lub ogłoszenia o konkursie oraz dokumentów zamówienia przysługują również organizacjom wpisanym na listę, o której mowa w art. 469 pkt 15 oraz Rzecznikowi Małych i Średnich Przedsiębiorców.
- 3. Odwołanie przysługuje na:
	- 1) niezgodną z przepisami ustawy czynność Zamawiającego, podjętą w postępowaniu o udzielenie zamówienia, w tym na projektowane postanowienie umowy;
	- 2) zaniechanie czynności w postępowaniu o udzielenie zamówienia, do której Zamawiający był obowiązany na podstawie ustawy;
- 4. Odwołanie wnosi się do Prezesa Izby. Odwołujący przekazuje kopię odwołania Zamawiającemu przed upływem terminu do wniesienia odwołania w taki sposób, aby mógł on zapoznać się z jego treścią przed upływem tego terminu.
- 5. Odwołanie wobec treści ogłoszenia lub treści SWZ wnosi się w terminie 5 dni od dnia zamieszczenia ogłoszenia w Biuletynie Zamówień Publicznych lub treści SWZ na stronie internetowej.
- 6. Odwołanie wnosi się w terminie:
	- 1) 5 dni od dnia przekazania informacji o czynności Zamawiającego stanowiącej podstawę jego wniesienia, jeżeli informacja została przekazana przy użyciu środków komunikacji elektronicznej,
	- 2) 10 dni od dnia przekazania informacji o czynności Zamawiającego stanowiącej podstawę jego wniesienia, jeżeli informacja została przekazana w sposób inny niż określony w pkt 1).
- 7. Odwołanie w przypadkach innych niż określone w pkt 5 i 6 wnosi się w terminie 5 dni od dnia, w którym powzięto lub przy zachowaniu należytej staranności można było powziąć wiadomość o okolicznościach stanowiących podstawę jego wniesienia.
- 8. Na orzeczenie Izby oraz postanowienie Prezesa Izby, o którym mowa w art. 519 ust. 1 ustawy Pzp, stronom oraz uczestnikom postępowania odwoławczego przysługuje skarga do sądu.
- 9. W postępowaniu toczącym się wskutek wniesienia skargi stosuje się odpowiednio przepisy ustawy z dnia 17 listopada 1964 r. - Kodeks postępowania cywilnego o apelacji, jeżeli przepisy niniejszego rozdziału nie stanowią inaczej.
- 10. Skargę wnosi się do Sądu Okręgowego w Warszawie sądu zamówień publicznych, zwanego dalej "sądem zamówień publicznych".
- 11. Skargę wnosi się za pośrednictwem Prezesa Izby, w terminie 14 dni od dnia doręczenia orzeczenia Izby lub postanowienia Prezesa Izby, o którym mowa w art. 519 ust. 1 ustawy Pzp, przesyłając jednocześnie jej odpis przeciwnikowi skargi. Złożenie skargi w placówce pocztowej operatora wyznaczonego w rozumieniu ustawy z dnia 23 listopada 2012 r. - Prawo pocztowe (Dz. U. z 2020 r. poz. 1041) jest równoznaczne z jej wniesieniem.
- 12. Prezes Izby przekazuje skargę wraz z aktami postępowania odwoławczego do sądu zamówień publicznych w terminie 7 dni od dnia jej otrzymania.

# **CZĘŚĆ VI**

# **Załączniki**

- 1. Załącznik Nr 1 Opis przedmiotu zamówienia.
- 2. Załącznik Nr 2 Oświadczenie o braku podstaw do wykluczenia z postępowania.
- 3. Załącznik Nr 3 Oświadczenie o spełnianiu warunków udziału w postępowaniu.
- 4. Załącznik Nr 4 Oświadczenie o przynależności lub braku przynależności do grupy kapitałowej.
- 5. Załącznik Nr 5 Wzór oświadczenia podmiotu udostępniającego zasoby.
- 6. Załącznik Nr 6 Wzór oświadczenia konsorcjum.
- 7. Załącznik Nr 7 Wykaz usług.
- 8. Załącznik Nr 8 Wykaz osób skierowanych przez Wykonawcę do realizacji zamówienia.
- 9. Załącznik Nr 9 Formularz Ofertowy.
- 10. Załącznik Nr 10 Projektowane postanowienia umowy.

#### **Załącznik Nr 1 do SWZ**

#### **Opis przedmiotu zamówienia**

Słownik pojęć:

**Asysta (Asysta Powdrożeniowa)** - utrzymywanie oraz świadczenie przez Wykonawcę usług konserwacyjnych i konsultacyjnych w ramach funkcjonowania Portalu Intranetowego oraz pracy w środowisku Zamawiającego, w celu usunięcia ewentualnych wad i awarii. Asysta świadczona będzie przez osoby delegowane przez Wykonawcę w okresie co najmniej 3 miesięcy\* liczonych od dnia podpisania Protokołu odbioru. (\*- w zależności od terminu zaoferowanego w ofercie).

**Awaria** - nieprawidłowe funkcjonowanie, powodujące zawieszanie się pracy Intranetu - Intranet nie funkcjonuje w całości lub w części.

**Aktualizacja portalu** - dokonywanie zmian w portalu w związku ze zmieniającym się otoczeniem prawnym lub związane z wprowadzaniem przez producenta oprogramowania modyfikacją funkcjonalności już istniejących w Portalu bądź dostarczaniem nowych.

**Dokumentacja** - wszelkie dokumenty sporządzone przez Wykonawcę lub wspólnie przez Strony Umowy, przekazywane zgodnie z Umową Zamawiającemu, w szczególności: harmonogram prac, dokumentacja techniczna, konspekty szkoleń, procedury dotyczące wykonywania i odtwarzania backupu.

**Dzień roboczy** - kolejne dni od poniedziałku do piątku za wyjątkiem dni wolnych od pracy zgodnie z ustawą z dnia 18 stycznia 1951 r. o dniach wolnych od pracy (Dz. U. z 2020 r. poz. 1920).

**Etap** - wyodrębnione w SWZ i Umowie poszczególne części realizacji zamówienia.

**Godziny pracy Urzędu** - Godziny od 8:00 do 18:00 w dni robocze (poniedziałek-piątek, z pominięciem dni ustawowo wolnych od pracy).

**Gwarancja (Usługa gwarancyjna)** - Jest to dobrowolne oświadczenie dotyczące jakości produktu/usługi złożone przez Wykonawcę, czyli gwaranta. Gwarancja wskazuje obowiązki gwaranta i uprawnienia Zamawiającego w przypadku, gdy sprzedany produkt/usługa nie ma właściwości określonych w oświadczeniu gwarancyjnym. Warunki Gwarancji opisano w projektowanych postanowieniach umowy, stanowiących Załącznik nr 10 do SWZ.

**Harmonogram prac** - dokument opracowany przez Wykonawcę i zaakceptowany przez Zamawiającego, zawierający m. in. szczegółowe informacje o terminach prac na poszczególnych etapach; określenie produktów i usług przewidzianych do realizacji w danym etapie; terminy przekazania poszczególnych produktów i usług do odbioru; konieczność współpracy z Zamawiającym; konieczność uzyskania dostępów do infrastruktury Zamawiającego np. w celu skonfigurowania farmy.

**Platforma Microsoft SharePoint** - platforma wykorzystująca aplikacje webowe oraz wspierająca rozmaite kombinacje dotyczące zarządzania, publikacji oraz przepływu informacji pomiędzy użytkownikami w sieci korporacyjnej.

**Odbiór Etapu/Końcowy** - ostateczny odbiór Etapu/Produktu/Usługi polegający na stwierdzeniu przez Zamawiającego, że Etap/Produkt/Usługa, w tym każdy jego element, spełnia Wymagania, co zostaje potwierdzone Protokołem odbioru zgodnym ze wzorem, który określa Załącznik nr 3 do Umowy, co nie wyłącza rękojmi i gwarancji.

**OPZ** - Opis Przedmiotu Zamówienia – stanowi Załącznik nr 1 do SWZ

**Portal Intranetowy (Intranet UOKiK, Portal)** - narzędzie organizacji pracy i wspomagania komunikacji między pracownikami UOKiK, umożliwiający dostęp do stron, aplikacji i funkcjonalności opisanych szczegółowo w OPZ.

**Produkt -** Portal Intranetowy wraz z funkcjonalnościami opisanymi w OPZ.

**RPO** - (Recovery Point Objective) – wskaźnik określający dopuszczalną ilość utraconych danych i maksymalny akceptowalny czas pomiędzy wystąpieniem Awarii, a backupem danych.

**RTO** - (Recovery Time Objective) – wskaźnik określający jak szybko infrastruktura IT jest przywrócona do pracy po wystąpieniu Awarii lub innego incydentu.

**Strona umowy (Strona)** - Zamawiający lub Wykonawca, w zależności od kontekstu.

**Szkolenia** - Proces mający na celu przekazanie wiedzy i umiejętności w zakresie zarządzania i obsługi Portalu z uwzględnieniem bezpieczeństwa przetwarzanych i przechowywanych danych, realizowany przez Wykonawcę na rzecz osób i grup wskazanych przez Zamawiającego w OPZ.

**Urząd -** Urząd Ochrony konkurencji i Konsumentów.

**Usługa** - prace Wykonawcy prowadzone na podstawie niniejszej Umowy tj. Usługa Zaprojektowania, Wykonania, Wdrożenia i Uruchomienia, Usługa serwisu gwarancyjnego, Usługi wsparcia serwisowego (technicznego) wraz z asystą powdrożeniową oraz Szkolenia.

**Wada** - nieprawidłowe działanie Intranetu spowodowane zastosowaniem algorytmów lub innych składników Intranetu niezgodnych z założeniami.

**Wersja produkcyjna** - wdrożona, przetestowana i w pełni działająca wersja Portalu Intranetowego, wykonana zgodnie z wymaganiami i posiadająca wszystkie funkcjonalności opisane w OPZ.

**Wersja testowa** - kopia wersji produkcyjnej, umiejscowiona na innym serwerze niż wersja produkcyjna, przeznaczona do testowego uruchamiania wszelkich aktualizacji, wprowadzania zmian i wdrażania nowych funkcjonalności, oraz do prowadzenia szkoleń dla użytkowników.

**Wsparcie serwisowe (techniczne)** - zapewniona przy zakupie pomoc w eksploatacji Portalu Intranetowego przysługująca Zamawiającemu ze strony Wykonawcy. Usługi wsparcia serwisowego (technicznego) mają ułatwić pracę użytkownikom Portalu Intranetowego i zapewnić prawidłowe jego działanie pod względem funkcjonalnym i jakościowym w okresie wskazanym w Umowie. Szczegółowy zakres wsparcia serwisowego określono w Załącznik Nr 1 do SWZ.

**Załączniki** - Załączniki włączone do Umowy i SWZ stanowią ich integralną część.

## **1. Przedmiot i zakres zamówienia:**

Przedmiotem zamówienia jest zaprojektowanie, wykonanie, wdrożenie i uruchomienie oraz przeszkolenie użytkowników Portalu Intranetowego (Intranet UOKIK) w środowisku Zamawiającego na platformie MS SharePoint oraz implementacja elementów (funkcjonalności) mających na celu usprawnienie komunikacji wewnętrznej. Dostarczone narzędzie będzie zbudowane z wykorzystaniem licencji, które są już w posiadaniu Zamawiającego: Microsoft SharePoint Server (AAA-03711) oraz licencje dostępowe dla użytkowników Microsoft SharePoint Standard (AAA 03350), SharePoint Enterprise (AAA-03360). Wymienione w niniejszym dokumencie oprogramowanie i licencje są w posiadaniu Zamawiającego. Zakup dodatkowego oprogramowania nie jest przedmiotem niniejszego postępowania. Portal będzie wykorzystywany wyłącznie na wewnętrzne potrzeby Zamawiającego przez 600 użytkowników w Warszawie oraz Delegaturach terenowych i Laboratoriach UOKiK.

## **2. Kody CPV:**

Kod CPV: 72000000-5

## **3. Opis stanu docelowego:**

Efektem realizacji zamówienia będzie przygotowany do produkcyjnej eksploatacji Portal Intranetowy UOKiK zgodny z wymaganiami Zamawiającego wraz z dokumentacją powdrożeniową i pełną dokumentacją dotyczącą wdrożenia Portalu. We wdrożeniu Portalu zostanie wykorzystana istniejąca u Zamawiającego infrastruktura techniczna i posiadane licencje. Dodatkowo Wykonawca zapewni przeszkolenie wyznaczonej przez Zamawiającego grupy osób w zakresie administracji i użytkowania

Portalu oraz wsparcie serwisowe wraz z asystą powdrożeniową. Osoby przeszkolone przez Wykonawcę będą stanowiły grupę trenerską, która będzie przygotowywać i prowadzić szkolenia dla pozostałych Użytkowników Portalu.

# **4. Sposób realizacji zamówienia:**

Zamówienie będzie realizowane etapowo, przy czym etapy mogą być realizowane równolegle.

Niezwłocznie po podpisaniu Umowy odbędzie się spotkanie uzgodnieniowe, w trakcie którego opracowany zostanie Harmonogram Prac.

W ramach każdego etapu przewidziana jest realizacja następujących zadań:

# **Etap I: Zaprojektowanie architektury graficznej Intranetu UOKiK**

W ramach niniejszego etapu Wykonawca przedstawi projekt szaty graficznej Intranetu UOKiK zgodnej z logotypem i księgą identyfikacji wizualnej Urzędu. Wykonawca przedstawi przynajmniej trzy alternatywne oferty szaty graficznej, z których zostanie wybrana jedna z możliwością modyfikacji w trakcie wdrożenia zgodnie z potrzebami Zamawiającego. Realizacja tego etapu będzie przebiegała w następującym trybie:

- a) Niezwłocznie po podpisaniu umowy odbędzie się spotkanie uzgodnieniowe, podczas którego Zamawiający przedstawi kierunek prac, w wyniku którego powstanie Harmonogram prac.
- b) W terminie 14 dni kalendarzowych od dnia podpisania umowy Wykonawca przedstawi trzy propozycje szaty graficznej Intranetu UOKiK. Wykonawca przygotuje projekt graficzny i funkcjonalny strony głównej Intranetu, stron jednostek organizacyjnych (Delegatur, Laboratoriów) i stron departamentowych (podstron komórek organizacyjnych Urzędu wynikających z regulaminu organizacyjnego).
- c) Projekty graficzne muszą uwzględniać możliwość poszerzenia zakresu i ilości witryn w przyszłości.
- d) W ciągu 5 dni roboczych od dnia przedstawienia projektów, Zamawiający wybierze szatę graficzną, która będzie podlegała wdrożeniu.
- e) Po wykonaniu prototypu architektury graficznej Zamawiający może zgłosić uwagi i przekazać je Wykonawcy.
- f) Uwagi zostaną naniesione i przedstawione Zamawiającemu z zastrzeżeniem iteracji, przy czym zakłada się nie więcej niż 5 iteracji.
- g) Grafika Intranetu UOKiK zostanie następnie zatwierdzona i wykorzystana do wdrożenia w kolejnym etapie.
- h) Dopuszcza się jednocześnie naniesienie zmian w zatwierdzonej grafice w sytuacji zgłoszenia przez użytkowników propozycji zmiany w ciągu 3 m-cy dni od dnia ostatecznego Odbioru Końcowego Przedmiotu zamówienia. Wykonawca zrealizuje naniesione zmiany w terminie 15 dni kalendarzowych od dnia zgłoszenia przez Zamawiającego.

## **Etap II: Wdrożenie Intranetu w środowisku informatycznym Zamawiającego.**

Zamawiający oczekuje uruchomienia i wdrożenia Portalu Intranetowego (Intranet UOKIK) w środowisku Zamawiającego wraz z wymaganymi funkcjonalnościami w wersji testowej oraz produkcyjnej.

W ramach wdrożenia ww. wersji przewidziana jest implementacja stron intranetowych wraz z podstawowymi funkcjonalnościami szczegółowo opisanymi w pkt 5. Ponadto wdrożenie wersji produkcyjnej będzie uwzględniać także utworzenie repozytoriów dokumentów dla poszczególnych komórek organizacyjnych wraz z opcją wyszukiwania określonego przez Zamawiającego (repozytoria dokumentów). Realizacja tego etapu będzie następowała w następującym trybie:

a) Konfiguracja środowiska (testowego oraz produkcyjnego) serwerowego przy udziale Zamawiającego.

- b) Instalacja i konfiguracja farmy programu SharePoint Server 2019 w środowisku informatycznym (testowym oraz produkcyjnym) Zamawiającego.
- c) Portal Intranetowy ma być zainstalowany w systemie Windows 2019 datacenter, Sharepoint Server 2019, MS SQL.
- d) Zatwierdzony przez Zamawiającego projekt graficzny wraz z funkcjonalnościami opisanymi w dokumentacji zostanie zaimplementowany na serwerze Zamawiającego.
- e) Zostaną przeprowadzone testy funkcjonalne przy symulowanym docelowym obciążeniu serwera na podstawie scenariuszy wcześniej zaakceptowanych przez Zamawiającego, zawierające co najmniej testowanie funkcjonalności będących częścią przedmiotu zamówienia.
- f) Zostaną przedstawione raporty z wykonanych testów na podstawie przyjętych wcześniej założeń uzgodnionych z Zamawiającym.
- g) Zapewnienie funkcji tworzenia realizacji kopii zapasowych na poziomie SharePoint. Zakładane parametry RTO i RPO:
	- a. RTO: 24 godziny robocze uwzględniające zapisy pkt. 10 OPZ;
	- b. RPO: bliskie zeru.
- h) Wykonawca zaplanuje i wdroży sposób wykonania i przywracania z backupu Intranetu. Backup Intranetu powinien obejmować wszystkie składniki i miejsca przechowywania danych (Windows Serwer i Sharepoint, MS SQL) z zakładanym parametrem RPO bliskim zeru.
- i) Interfejs użytkownika oraz Portal Intranetowy będący częścią przedmiotu zamówienia musi być kompatybilny z systemem operacyjnym Windows 10, IOS, Android oraz przeglądarkami: Mozilla FireFox (wersja 79 i późniejsze), Chrome (wersja 84 i późniejsze), Microsoft Edge (wersja 84 i późniejsze), Opera (wersja 12 i późniejsze), Safari (wersja 12 i późniejsze).
- j) Portal Intranetowy musi zawierać wszystkie wymagane prawem licencje na dodatkowe, niezbędne do prawidłowego działania oprogramowanie, na czas nieoznaczony, które Wykonawca zobowiązuje się dostarczyć (w ramach wynagrodzenia) Zamawiającemu wraz z prawami do ich użytkowania.

## **Etap III: Przeszkolenie redaktorów lokalnych oraz administratorów:**

W ramach szkoleń Wykonawca będzie zobowiązany do przeszkolenia wskazanych przez Zamawiającego redaktorów lokalnych oraz administratorów Portalu Intranetowego w liczbie nie przekraczającej odpowiednio 60 oraz 10 osób, oraz przygotowania odpowiednich materiałów szkoleniowych. Realizacja tego etapu będzie następowała w niżej wymienionym trybie:

- a) Szkolenia zostaną przeprowadzone w siedzibie Zamawiającego na terenie Warszawy (na żądanie Zamawiającego szkolenia mogą być prowadzone on-line).
- b) Szkolenia odbywać się będą zgodnie z terminem uzgodnionym z Zamawiającym.
- c) Na potrzeby szkoleń Wykonawca przygotuje konspekty i materiały szkoleniowe o wysokim poziomie szczegółowości (prezentacje, instrukcje, filmy instruktażowe w formie video), których forma i zakres umożliwi Zamawiającemu samodzielne prowadzenie szkoleń dla pozostałych użytkowników Portalu.
- d) Konspekt szkoleń oraz materiały szkoleniowe podlegają uzgodnieniu z Zamawiającym. Wykonawca zobowiązany jest na 5 dni roboczych przed szkoleniem udostępnić konspekt szkoleń i materiały szkoleniowe Zamawiającemu. Zamawiający ma prawo w ciągu 2 dni roboczych od otrzymania materiałów szkoleniowych przekazać Wykonawcy uwagi do przedmiotowych materiałów, a Wykonawca powinien je uwzględnić.
- e) W trakcie realizacji szkolenia zostaną przekazane materiały szkoleniowe oraz wszelkie dostępne instrukcje dla użytkownika.

f) Wszelkie materiały szkoleniowe zostaną włączone do dokumentacji powdrożeniowej. Prawa autorskie do materiałów szkoleniowych zostaną przeniesione na Zamawiającego.

Łączny czas na realizację wszystkich etapów nie może przekroczyć okresu realizacji wskazanego przez Wykonawcę w Ofercie, przy czym Zamawiający wymaga, aby maksymalny czas realizacji wszystkich etapów nie przekraczał 150 dni kalendarzowych od dnia podpisania umowy.

## **5. Główne funkcjonalności Intranetu UOKiK**

- a) Biuletyn (newsletter)/Aktualności wewnętrzna gazeta pełniącą rolę informacyjną. Szybkie opublikowanie informacji wewnętrznej – aktualności dzienne w podziale na komunikaty tematyczne wraz z możliwościami usuwania i wyszukiwania poszczególnych komunikatów. Treść komunikatów podzielona na skrót tekstu (lead), tytuł, temat, tekst główny oraz zdjęcie. Zapewnienie możliwości korzystania z gotowych szablonów określających strukturę wiadomości tj. umiejscowienie obrazka i tekstu. W treści aktualności powinna być możliwość dodania artykułu na określony czas i automatyczne wygaszenie go po upływie określonego terminu. Możliwość miesięcznego podsumowania poszczególnych artykułów z miesiąca w jeden newsletter. Możliwość formatowania tekstu (boldowanie, kursywa, podkreślenie, zmiana koloru czcionki, linkowania, przypisy itp.) bez konieczności znajomości języków programowania dzięki zastosowanemu Edytorowi HTML - edytor WYSIWYG (What You See is What You Get), oraz możliwość dodawania tabel (możliwość wklejania z Excela), rysunków, filmów i zdjęć (z możliwością kadrowania i skalowania) do treści informacji.
- b) Struktura Organizacyjna Urzędu moduł pozwala: wizualizować strukturę organizacyjną Urzędu w formie drzewa; tworzyć zależności hierarchiczne w komórce organizacyjnej, wydziale, zespole; dowolnie przenosić poszczególne części drzewa na zasadzie wytnij/wklej; dowolnie rozbudowywać strukturę (brak ograniczenia stopni zagłębienia); przypisać jednego użytkownika do wielu zespołów, grup roboczych/funkcji; szybko wyszukiwać pracowników według nazwiska, nr telefonu; przypisanie pracownika w strukturze oraz utworzenie profilu z podstawowymi danymi tj.: nr telefonu, adres email, nr pokoju, stanowisko, komórka organizacyjna, informację komu podlega; moduł pozwala na podgląd danych pracownika poprzez kliknięcie na daną osobę; przesłać maila do całej firmy, wybranego działu, grupy albo pracownika; dodać zdarzenie dla całego Urzędu, wybranego działu, grupy albo pracownika z jednoczesnym zapisem do kalendarza; dodać notatkę dla całego urzędu, wybranego działu, grupy albo pracownika (z możliwością automatycznej wysyłki wiadomości pocztą elektroniczną).
- c) Książka adresowa moduł dotyczący pracowników, zawierający dane:
	- a. Imię i nazwisko
	- b. Stanowisko
	- c. Telefon stacjonarny, telefon komórkowy, fax
	- d. Adres email
	- e. Miejsce w strukturze organizacyjnej departament/biuro/delegatura, wydział/zespoły, bezpośredni przełożony
	- f. Adres miasto, ulica, kod pocztowy, nr pokoju
	- g. Zdjęcie (wizerunku) z możliwością samodzielnego dodania przez każdego użytkownika, a także administratora za zgodą użytkownika.
	- h. Informacje dodatkowe.

Użytkownik powinien mieć możliwość edycji takich pól jak: zdjęcie, numery telefonów, numer pokoju, lokalizacja. Książka adresowa powinna posiadać moduł administratora, przy pomocy którego administrator będzie miał możliwość przydzielania odpowiednich uprawnień użytkownikom, a także umożliwiać delegowanie uprawnień do edycji danych pracowników danej jednostki organizacyjnej (na przykład. biura) wybranym użytkownikom. Administrator Portalu powinien mieć możliwość dodawania dodatkowych pól do profilu użytkownika. Wyszukiwarka książki adresowej powinna umożliwić wyszukiwanie według następujących kryteriów:

- a. imię i nazwisko,
- b. stanowisko,
- c. komórka organizacyjna,
- d. numer telefonu.
- d) Baza Teleadresowa moduł pozwalający na gromadzenie informacji o interesariuszach, pozwalająca: tworzyć typy kontaktów, wyszukiwać kontakty dzięki zestawowi filtrów, importować/eksportować dane, definiować dostęp do poszczególnych danych dla wybranych grup użytkowników, dodawać wiele adresów i kontaktów oddziału, dodawać komentarze do kontaktów i je aktualizować, uzupełniać kontakty o logo firmy, łączyć dane kontaktowe klientów z oferowanymi przez nich produktami bądź usługami, udostępniać kontakty kluczowe.
- e) Zasoby/Rezerwacje zasobów Moduł ten umożliwia rezerwowanie zasobów współdzielonych w organizacji. Moduł pozwalający: rezerwować zasoby (sale konferencyjne, rzutniki, laptopy, samochody, prasa, szkolenia, materiały szkoleniowe, inne), dodawać rezerwacje grupowe (kilku zasobów jednocześnie), dodawać rezerwacje cykliczne (powtarzanie codziennie, co tydzień, co miesiąc, co rok, w wybrane daty), tworzyć kartę zasobu, w której znajdują się pełne informacje o zasobie, z możliwością dodania załącznika, np. z instrukcją obsługi, prezentować rozkład rezerwacji w widoku dziennym, tygodniowym i miesięcznym, grupować zasoby firmowe w typy, łatwo odnajdywać interesujące zasoby albo rezerwacje poprzez wbudowany zestaw filtrów, unikać konfliktów w pracy wynikających z równoczesnej rezerwacji jednego zasobu; możliwość generowania i wydruku raportów miesięcznych (co i kiedy było rezerwowane). Narzędzie powinno prezentować aktualny kalendarz rezerwacji wraz z nazwiskiem i numerem telefonu osoby rezerwującej, umożliwiać rezerwację poprzez wybranie odpowiednich dat i wprowadzenie niezbędnych danych kontaktowych, anulowanie rezerwacji wyłącznie przez użytkownika, który jej dokonał lub administratora zasobu, dodanie informacji dodatkowych, takich jak zapewnienie cateringu, czy rzutnika, a także specjalnych wymagań technicznych, które będą kierowane bezpośrednio do IT (w przypadku wypełnienia tych pól generowany jest e-mail na zdefiniowane adresy z odpowiednią informacją).
- f) Fora wewnętrzne dyskusyjne pozwalające na wymianę informacji pomiędzy pracownikami organizacji. Moduł pozwala: prowadzić dyskusje między pracownikami; wymieniać wiedzę i doświadczenia pomiędzy pracownikami; archiwizować dyskusje i dodać je do firmowej bazy wiedzy; w prosty sposób komunikować ze sobą pracowników; administrować forum dzięki narzędziom umożliwiającym: edycję, wycinanie/wklejanie, zmiany statusu na roboczy/zaakceptowany, usuwanie dyskusji i postów. Moduł zapewnia również wyświetlenie powiadomienia z czatów o nadejściu wiadomości.
- g) Dokumenty Moduł pełniący rolę repozytorium dokumentów (wzory dokumentów wewnętrznych, wychodzących). Wszystkie dokumenty w module uporządkowane są według drzewa kategorii, które można dowolnie rozbudowywać i modyfikować. Moduł pozwalający efektywnie zarządzać dokumentami dzięki:
	- a. zamieszczaniu w Portalu plików z podziałem na kategorie i podkategorie;
	- b. dodawaniu załączników do dokumentów (DOC, PDF, XLS, MPEG, JPEG, pliki audio/wideo, itd.);
- c. możliwości wspólnej pracy nad dokumentem (dostępność dokumentu dla osób zaangażowanych w pracę nad nim);
- d. historii zmian wraz z danymi osób ich dokonujących;
- e. możliwości określenia prawa dostępu do poszczególnych materiałów dla określonych grup użytkowników;
- f. zebraniu wszystkich materiałów i dokumentów tematycznych w jednej bazie;
- g. wyszukiwaniu dokumentów wraz z załącznikami i innymi powiązanymi dokumentami przy użyciu zdefiniowanych filtrów (w tym wyszukiwanie z treści);
- h. możliwości określania parametrów publikacji: data publikacji od-do, wersja robocza i zaakceptowana;
- i. możliwości formatowania tekstu (boldowanie, kursywa, podkreślenie, zmiana koloru czcionki, itp.) bez konieczności znajomości języków programowania dzięki zastosowanemu Edytorowi HTML;
- j. możliwości wersjonowania dokumentów każda modyfikacja dokumentu tworzy nową wersję z możliwością przywrócenia starej, dostępność śledzenia zmian w dokumencie oraz dodawania komentarzy;
- k. możliwość dodawania metadanych do plików podczas ewidencjonowania ich w repozytorium.
- h) Baza wniosków moduł umożliwiający tworzenie i udostępnianie użytkownikom formularzy, wniosków; baza stanowiąca odrębne repozytorium formularzy, wniosków, szablonów prezentacji stosowanych przez UOKiK w codziennej pracy oraz pozwalająca generować nowe typy wniosków i formularzy. Nowo stworzone/przechowywane w bazie wniosków formularze elektroniczne powinny umożliwiać wypełnienie, zapisanie do pliku (doc, xls, pdf, pptx), wydruk, złożenie podpisu elektronicznego oraz przekazanie w EZD do osób/komórek organizacyjnie odpowiedzialnych za ich realizację.
- i) Baza wewnętrznych aktów prawnych (biblioteka aktów prawnych) z możliwością wyszukiwania i filtrowania (również po treści) i z informacją o statusie (archiwalny czy obowiązujący) oraz informacją i linkami do aktów zmieniających/powiązanych/nadrzędnych. Dla każdego rekordu będzie możliwość dodania załącznika w postaci pliku pdf lub pliku w formacie dokument Word z możliwością pobrania przez użytkownika.

Struktura bazy aktów prawnych oraz kryteria wyszukiwania wg.:

- tytuł aktu prawnego;
- data wejścia w życie;
- data publikacji;
- data/okres obowiązywania aktu prawnego;
- podmiot wydający akt prawny;
- rodzaj aktu prawnego;
- kategoria tematyczna.

Informacje o akcie prawnym wprowadzane będą poprzez odpowiedni formularz elektroniczny zawierający edytowalne pola z danymi do uzupełnienia, zgodnie ze strukturą bazy aktów prawnych (j.w.). W formularzu powinny być wskazane obowiązkowe pola do uzupełnienia danych na temat tego, czy dany akt prawny znosi jakiś inny, a jeżeli tak to Portal powinien wymusić wpisanie identyfikatora aktu znoszonego i po zatwierdzeniu, automatyczne przeniesienie tego aktu do archiwum aktów prawnych. Formularz powinien zawierać również pola umożliwiające powiązanie tego aktu prawnego z innymi oraz wskazania aktów prawnych, z których dany akt prawny wynika.

- j) Baza multimediów moduł umożliwiający tworzenie w prosty sposób bazy zdjęć i filmów. Każde zdjęcie/film automatycznie jest dodawane w formie miniatury z opcją powiększenia/odtwarzania. Moduł pozwala: dodawać pliki multimedialne o dużych rozmiarach, tworzyć nieograniczoną liczbę folderów zdjęć/filmów; opisywać foldery przy pomocy: zdjęcia miniatury, autora, nazwy, opisu; dodawać nieograniczoną liczbę zdjęć/filmów do konkretnych folderów; opisywać każde zdjęcie/film – nazwa, autor i opis; automatycznie generować układ zdjęć/filmów w bazie zdjęć; przeglądać powiększenia zdjęć; dodawać zdjęcia/filmy do biuletynu/newslettera, dokumentów, współdzielić zasoby na potrzeby stron umiejscowionych w różnych obszarach portalu, itp. Kasowanie zdjęć/filmów tylko przez osoby upoważnione.
- k) Kalendarz moduł pozwalający zorganizować czas przez użytkowników, w tym: dodawać wydarzenia służbowe i firmowe; dodawać różne typy wydarzeń (spotkanie, rocznica, wyjazd, delegacja, urlop, szkolenia, itd.); przeglądać wydarzenia w widoku: dziennym, tygodniowym, miesięcznym; przeglądać wydarzenia z wybranego dnia dzięki opcji "Idź do daty"; dodawać wydarzenia dostępne dla wybranych pracowników lub grup pracowników; sprawdzanie zajętości pracowników w wybranym dziale w zadanym przedziale czasu; umawianie spotkań z udziałem pracowników lub grup pracowników (automatyczny zapis w kalendarzu i wiadomość e-mail z informacją). Moduł musi mieć możliwość synchronizacji z kalendarzem funkcjonującym w ramach poczty elektronicznej (outlook).
- l) Statystyki monitorowanie aktywności użytkowników Intranetu w sposób zagregowany. Moduł pozwala: monitorować czas spędzany przez użytkowników i aktywność w Intranecie; monitorować aktywność w poszczególnych działach intranetu; wyświetlać statystyki czytania i pobierania zamieszczanych treści i dokumentów; wyświetlać statystyki czytania biuletynu; tworzyć statystyki korzystania z Intranetu z możliwością generowania raportu i wydruku.
- m) Sondy, ankiety moduł do tworzenia ankiet na dowolny temat, pozwalający: budować dowolne sondy i ankiety, nieograniczone ilością i rodzaje pytań (testowe, otwarte, itp.) oraz liczbą odpowiedzi; określać parametry publikacji takie jak data od-do, temat, itp.; badać preferencje użytkowników; zbierać wiedzę o użytkownikach; archiwizować ankiety przeprowadzone w przeszłości; tworzyć sondy graficzne; generować wyniki ankiet (doc. xls. pdf.), raporty, z możliwością wydruku. Możliwość publikacji ankiet anonimowych (bez wyświetlania danych osoby biorącej udział) oraz ankiet z zapisem danych uczestników. Możliwość tworzenia zależności między pytaniami (wyświetlania kolejnego pytania w zależności od odpowiedzi na wcześniejsze).
- n) Tablica ogłoszeniowa (ogłoszenia prywatne) umożliwiająca dodanie, usunięcie i edycję prostych ogłoszeń wyświetlanych na stronie głównej Intranetu wraz z możliwością dodania zdjęcia i linków zewnętrznych.
- o) Banery moduł umożliwiający dodawanie pop-upów oraz pop-underów, które będą zawierać ważne dla użytkowników informacje i wyświetlane będą w zależności od ustawionych parametrów: przy każdym uruchomieniu Portalu, przy pierwszym uruchomieniu strony głównej, tylko raz. Moduł pozwalający też: tworzyć banery w formie pop-up, pop-under, definiować rozmiar bannera, definiować pozycję na monitorze, w której ma się wyświetlić, definiować częstotliwość wyświetlania (raz, za każdym razem, raz na sesję), określać okres publikacji bannera, dodawać do treści bannera tekst i grafikę.
- p) Biblioteka i archiwum moduł umożliwiający zarzadzanie bazami danych, na którą składają się materiały biblioteczne w formie fizycznej lub cyfrowej oraz materiały i dokumenty archiwalne, które są gromadzone, przechowywane i udostępniane pracownikom. Moduł pozwala na nieograniczoną rejestrację pozycji oraz ich klasyfikację biblioteczną według sygnatur, autorów, katalogów, nr ISBN; Moduł daje możliwość wyszukiwania pozycji poprzez tytuł, słów kluczowych, autora, sygnaturę.

Moduł pozwala na obsługę użytkowników poprzez udostępnianie zbiorów pracownikom i automatyczne przypisanie cyfrowe z adnotacjami, o tytułach, liczbach i terminach wypożyczonych pozycji przez poszczególne osoby.

- q) Pole z linkami/odnośnikami do ważnych stron/zasobów jak np. e-learning, Portal Pracowniczy, Dziennik Urzędowy, EZD, strona główna Urzędu itp.
- r) Zapisy na szkolenia funkcjonalność powinna umożliwiać zapisanie się na szkolenie grupowe na jeden z kilku terminów. Portal powinien mieć możliwość ustawienia limitu osób na konkretny termin szkolenia. Portal powinien powiadamiać użytkownika o fakcie zapisania się na szkolenie grupowe w wybranym terminie. Portal powinien umożliwiać wskazanie pracowników uprawnionych do zapisu na konkretne szkolenie. Portal powinien umożliwić badanie popytu na konkretne szkolenie.
- s) Elektroniczna karta obiegowa funkcjonalność umożliwiająca sprawną obsługę pracowników: nowozatrudnionych oraz tych, z którymi rozwiązywany jest stosunek pracy. Funkcjonalność powinna umożliwiać komórkom zaangażowanym w proces przyjmowania lub rozliczania pracownika przekazywanie informacji, zebranie danych w jednym zbiorze/formularzu dotyczących m.in. zobowiązań finansowych pracownika, karty wyposażenia, w tym powierzonego/rozliczanego sprzętu, zobowiązań finansowych, złożenia wniosków i formularzy kadrowo-płacowych, zapoznania z procedurami obowiązującymi w Urzędzie, itp.
- t) Wyszukiwarka treści zintegrowana wyszukiwarka przeszukująca zarówno strony treściowe jak i dokumenty, w tym wyszukiwanie pełno tekstowe w treści plików o formatach .pdf, .doc, .docx, .xls. Wybrane części serwisu powinny mieć możliwości zaawansowanego wyszukiwania informacji, uwzględniające filtrowanie.
- u) Strony treściowe UOKiK zgodnie z opracowaną przez Zamawiającego mapą komunikacyjną Urzędu w podziale na kategorie główne:
	- a. O Urzędzie organizacja Urzędu, regulaminy, struktura, itp.
	- b. Wsparcie pracowników Urzędu strony dla nowozatrudnionych, sprawy kadrowe, socjalne, szkolenia, służba cywilna i itp.
- v) Polityka prywatności / regulamin korzystania z Intranetu zawierający zasady przetwarzania danych osobowych, informacji chronionych i praw autorskich, w którym zapoznaje się każdy użytkownik przed rozpoczęciem korzystania. Zapoznanie się z polityką prywatności jest odnotowywane w systemie Zamawiającego z możliwością rozliczalności i zapisem historii wyrażonych/wycofanych zgód.

## **6. Opis funkcjonalny Systemu zarządzania treścią**

Panel administracyjny Portalu powinien umożliwiać publikację materiałów typu: takich jak aktualności na stronie głównej Intranetu czy tematycznych stron treściowych będących częścią Intranetu bez konieczności wiedzy technicznej i informatycznej, a w szczególności znajomości języka HTML. Dostęp do Portalu będą posiadać redaktorzy lokalni w poszczególnych komórkach organizacyjnych oraz administratorzy Portalu, którzy będą mieli możliwość nadawania odpowiednich uprawnień. Panel administracyjny ma się charakteryzować wysokim poziomem wygody oraz intuicyjności. Edytor do formatowania treści wraz z zaimplementowanym standardem jednolitego formatowania wszystkich stron (jedynie ograniczony WYSIWYG) przy jednoczesnej możliwości przenoszenia treści z aplikacji MS Office, OpenOffice, HTML/XHTML, TXT. System powinien umożliwiać realizację następujących funkcjonalności:

- a) Możliwość podstawowych funkcji formatowania tekstu, takich jak wyrównywanie i pogrubienie czcionki, wielostopniowe punktowanie, dodanie obrazka w ramach tekstu, dodawania odnośników do plików i linków belki podziału treści, formatowanie nagłówków, dołączanie tabel, możliwość zamieszczania plików w dowolnych formatach i tagowanie poszczególnych stron (zatwierdzający, kto zamieścił, data zamieszczenia, data modyfikacji).
- b) Możliwość zastosowania technologii drag and drop w celu ułatwienia zamieszczania poszczególnych elementów na stronie (zdjęć, plików, treści).
- c) Możliwość korzystania z szablonów w trakcie definiowania stron tematycznych (różne rodzaje rozmieszczenia tekstów i obrazków).
- d) Niewielkie wymagania techniczne (wszystkie funkcje są dostępne z poziomu przeglądarki internetowej).
- e) System dostępny opcjonalnie poprzez połączenie szyfrowane (SSL) dla wszystkich zdefiniowanych użytkowników.
- f) Ustalona konwencja zamieszczania aktualności na stronie głównej Intranetu polegająca na podziale treści na lead, tekst aktualności i zdjęć z możliwością dodania załączników w formie plików.
- g) Możliwość zamieszczania plików różnego typu, także graficznych oraz łącz (linków). Portal automatycznie rozpozna typ pliku i doda odpowiednią ikonkę.
- h) Spójne zarządzanie wyglądem stron, głównie pod kątem formatowania tekstu: globalne definiowanie jednego kroju tekstu dla całego serwisu bez możliwości jego modyfikacji przez redaktorów lokalnych (krój czcionki i kolor), możliwość wklejania treści przy publikacji stron z plików tekstowych lub edytorów tekstu (np. MS Word) wraz z usunięciem formatowania oryginalnego.
- i) Automatyczne dołączanie do publikowanych stron internetowych informacji o dacie publikacji i autorze, o którym znajdzie się informacja zintegrowana z książką adresową serwisu (po kliknięciu autora pojawi się jego profil).
- j) Wersjonowanie treści stron działających automatycznie przy wprowadzaniu kolejnych modyfikacji przez edytorów treści i możliwość przywracania wcześniejszych wersji.
- k) Możliwość generowania struktury poszczególnych stron serwisu wraz z możliwością dodawania i przenoszenia podstron w ramach różnych sekcji oraz automatyczne generowanie mapy Intranetu. Możliwość łatwego ukrywania stron treściowych także po ich zatwierdzeniu i opublikowaniu.
- l) Automatyczne generowanie stron do wydruku.
- m) Zarówno interfejs użytkownika jak i panel administratora musi być w języku polskim oraz posiadać polskojęzyczne komunikaty.

# **7. Nawigacja i konstrukcja Intranetu UOKiK**

Konstrukcja Intranetu UOKiK powinna mieć wyraźną i czytelną strukturę. Zamawiający zakłada, że:

- a) strona główna Intranetu UOKiK powinna posiadać menu główne oraz menu zawierające strony jednostek organizacyjnych (Departamentów/Biur, Delegatur, Laboratoriów);
- b) strona główna Intranetu UOKiK powinna wyświetlać i umożliwiać dostęp do wszystkich elementów i funkcjonalności opisanych w pkt. 5;
- c) na wyświetlanej stronie powinna pojawiać się informacja dotycząca lokalizacji aktualnie przeglądanej strony, wraz z możliwością przeniesienia się do każdego z wyższych poziomów;
- d) Portal Intranetowy powinien być zgodny z wytycznymi WCAG 2.1 (zgodnie z ustawą z dnia 4 kwietnia 2019 roku o dostępności cyfrowej stron internetowych i aplikacji mobilnych podmiotów publicznych);
- e) Portal Intranetowy powinien umożliwiać utworzenie kolorystyki żałobnej oraz świątecznej wraz z możliwością łatwego przełączania stron;

f) Intranet UOKiK powinien posiadać mechanizm zaawansowanego wyszukiwania treści zamieszczonych na platformie, a w szczególności wyszukiwać według dowolnych słów, słów kluczowych, wszystkich słów lub wyrażenia z możliwością późniejszego filtrowania wyników. Wyniki wyszukiwania powinny zawierać informacje o ilości odnalezionych pasujących pozycji/rekordów oraz umożliwiać wyświetlanie w zależności od preferencji użytkownika: 10, 20, 50, 100 wyników na 1 stronie.

# **8. Wymagania techniczne Portalu Intranetowego**

- a) Portal musi być zbudowany z wykorzystaniem technologii i narzędzi zapewniających: stabilność, wydajność, skalowalność oraz bezpieczeństwo. Zamawiający wymaga wykorzystania technologii: znanych, dojrzałych, sprawdzonych, udokumentowanych.
- b) Portal musi zapewnić ochronę treści w nim przechowywanych, w taki sposób, aby trwałe usunięcie treści możliwe było tylko przy użyciu konta z uprawnieniami administratora.
- c) Wykonawca zapewni integrację z Active Directory w zakresie automatycznego logowania, blokowania kont i aktualizacji danych o pracownikach. Wymagana jest automatyczna aktualizacja danych na podstawie danych pobieranych z Active Directory.
- d) Single Sign-On automatyczne logowanie się do Intranetu poświadczeniami z Active Directory.
- e) Wykonawca zapewni możliwość zbiorczej aktualizacji danych w profilach użytkowników na podstawie danych z pliku xls/csv o ustalonej z Zamawiającym strukturze (z możliwością wygenerowania tych plików baz ze struktury organizacyjnej lub pracowników).
- f) Pełna obsługa Portalu w języku polskim.
- g) Portal musi być zbudowany z wykorzystaniem licencji posiadanych przez Zamawiającego.
- h) Możliwość równoczesnej pracy co najmniej 600 osób.
- i) Dostęp z sieci wewnętrznej z logowaniem domenowym dla pracowników UOKiK.
- j) Wymagana jest techniczna możliwość integracji z innymi systemami oraz dodania niestandardowych funkcjonalności przy wykorzystaniu API.
- k) Kodowanie znaków zgodnie z Unicode UTF-8 wersja w aktualnie najnowszej wersji.
- l) Strony tworzące Intranet UOKiK muszą być prawidłowo wyświetlane w takich przeglądarkach jak: Mozilla FireFox (wersja 79 i późniejsze), Chrome (wersja 84 i późniejsze), Microsoft Edge (wersja 84 i późniejsze), Opera (wersja 12 i późniejsze), Safari (wersja 12 i późniejsze).
- m) Strony muszą być responsywne skalowalne w zależności od wielkości okna przeglądarki, w szczególności poniżej założonej szerokości okna zawartość strony musi być wyświetlana w układzie 1 kolumny.
- n) Wykonawca dostarczy Zamawiającemu informacje o generowanych przez SharePoint logach systemu oraz sposobie ich integracji z systemem SIEM posiadanym przez Zamawiającego. W szczególności zdarzenia związane z bezpieczeństwem sytemu.

## **9. Wymagania dotyczące dostarczonej dokumentacji**

Dokumentacja wytworzona w ramach realizacji Przedmiotu Zamówienia powinna charakteryzować się wysoką jakością wykonania, powinna zostać sporządzona w języku polskim i przekazana Zamawiającemu w formie papierowej oraz elektronicznej. Wykonawca dostarczy Zamawiającemu następującą dokumentację:

- a) Harmonogram prac.
- b) Dokumentację techniczną:
- Projekt wykonawczy Portalu.
- Opis architektury serwisu intranetowego wskazujący wszystkie komponenty oraz technologie wykorzystywane do jego utworzenia.
- Dokumentację kodu źródłowego pozwalającego na wygenerowanie dokumentacji dla potrzeb utrzymania serwisu (dla części przedmiotu zamówienia wytworzonego na potrzeby niniejszej umowy).
- c) Konspekty szkoleń oraz materiały szkoleniowe.
- d) Instrukcja użytkownika w zakresie obsługi oprogramowania do zarządzania treścią z podziałem na role redaktora lokalnego i administratora.
- e) Procedury operacyjne dotyczące: migracji Intranetu na inny serwer SharePoint i MS SQL, wykonywania i odtwarzania z backupu.

## **10. Informacje dodatkowe**

- a) Wykonawca musi zapewnić poprawną instalację, konfigurację, uruchomienie i wdrożenie Portalu na infrastrukturze Zamawiającego, zarówno w środowisku testowym, jak i produkcyjnym.
- b) Wykonawca zainstaluje, uruchomi i wdroży testową wersję Portalu Intranetowego na wydzielonej infrastrukturze udostępnionej przez Zamawiającego. Środowisko testowe powinno być dostępne dla Zamawiającego również po uruchomieniu produkcyjnym Portalu. Wszelkie zmiany (aktualizacje) oprogramowania, konfiguracji lub danych na środowisku produkcyjnym w okresie gwarancji muszą być najpierw wprowadzone i przetestowane w środowisku testowym.
- c) Wykonawca udzieli 24 miesięcznej gwarancji na poprawne działanie Portalu oraz zapewni niezbędne wsparcie serwisowe wraz z asystą powdrożeniową (termin zgodnie z oświadczeniem Wykonawcy zawartym w formularzu ofertowym). Zamawiający określa następujący czas reakcji dla poszczególnych kategorii błędów:

1) AWARIA

Czas reakcji na awarię – maksymalnie 2 godziny robocze, a czas naprawy maksymalnie 24 godziny robocze.

2)WADA

Czas reakcji na wadę – maksymalnie 8 godziny roboczych, a czas naprawy maksymalnie 72 godziny robocze.

d) Zgłoszenia awarii, wad w działaniu Portalu, Zamawiający będzie dokonywał za pośrednictwem poczty elektronicznej na wskazany przez Wykonawcę adres poczty elektronicznej, w godzinach 8.15 – 16.15 w dni robocze. Zgłoszenie musi zawierać kategorię błędu, opis nieprawidłowości w działaniu Portalu istotne dla zdiagnozowania i naprawy Portalu.

Zgłoszenia dokonane w godzinach 16.16 – 8.14 dnia następnego, w soboty oraz w dni ustawowo wolne od pracy będą traktowane, jako zgłoszone o 8.15 pierwszego dnia roboczego, następującego po tym dniu wolnym. Wykonawca niezwłocznie informuje Zamawiającego o zakończeniu naprawy. Naprawy nie uznaje się za skuteczną, jeżeli Zamawiający, w wyniku przeprowadzonych testów, odrzuci ją.

- e) Wsparcie serwisowe (techniczne) wraz z asystą powdrożeniową obejmuje:
	- − zapewnienie stałej telefonicznej pomocy Help Desk w dni robocze w godzinach 8:00-18:00, lub na miejscu, jeżeli wymagają tego kwestie techniczne lub organizacyjne, a nie jest to spowodowane brakiem wiedzy lub przeszkolenia pracowników, a brak podjęcia takiego działania przez Wykonawcę może spowodować nieprawidłową eksploatację systemu lub czasowe jej wstrzymanie;
	- − pomoc w diagnostyce problemów związanych z działaniem Intranetu (PW);
- − w celu diagnostyki i napraw Zamawiający przewiduje możliwość nadania Wykonawcy dostępu zdalnego do Intranetu;
- − wsparcie przy odtworzeniu Intranetu z kopii zapasowej, w przypadku awarii sprzętu lub oprogramowania (PW);
- − wsparcie działania Intranetu przy rozbudowie Portalu Intranetowego Zamawiającego o dodatkowe serwery SharePoint;
- − prowadzenie niezbędnych aktualizacji Portalu Intranetowego (w tym oprogramowania SharePoint) związanych z wejściem w życie nowych przepisów (PN);
- − dostarczenie nowych (zaktualizowanych) wersji dokumentacji użytkownika i dokumentacji technicznej zgodnych co do wersji i zakresu zaimplementowanych i działających funkcji z wersja dostarczonego Portalu Intranetowego.

# **Tabela 1. Priorytety, czas reakcji i czas realizacji zgłoszeń dotyczących wsparcia serwisowego (technicznego) wraz z asystą powdrożeniową**

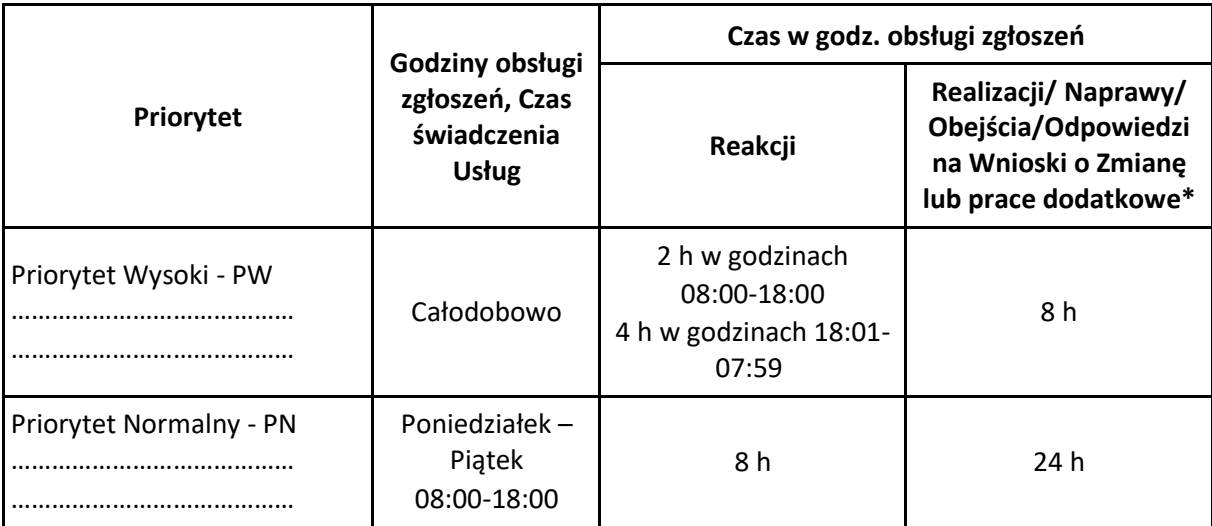

- f) Zamawiający posiada następujące licencje, które mogą być wykorzystane przez wykonawcę do realizacji przedmiotu zamówienia:
	- Microsoft SharePoint Server 5 szt. (AAA-03711);
	- Licencje dostępowe dla użytkowników 600 szt. Microsoft SharePoint Standard (AAA 03350) oraz 10 szt. SharePoint Enterprise (AAA-03360);
	- MS SQL;
	- Windows 2019 Datacenter (serwery wirtualne).

**Zamawiający: Urząd Ochrony Konkurencji i Konsumentów** pl. Powstańców Warszawy 1 00-950 Warszawa

**Wykonawca:**

……………………………………………………………… *(pełna nazwa/firma, adres, w zależności od podmiotu: NIP/PESEL, KRS/CEiDG)*

………………………………………………………………

reprezentowany przez:

………………………………………………………………

……………………………………………………………… *(imię, nazwisko, stanowisko/podstawa do reprezentacji)*

## **Oświadczenie Wykonawcy o braku podstaw do wykluczenia z postępowania**

Na potrzeby postępowania o udzielenie zamówienia publicznego, prowadzonego w trybie art. 275 pkt 1 ustawy Prawo zamówień publicznych pn. **Zaprojektowanie, wykonanie, wdrożenie i uruchomienie Portalu Intranetowego (Intranet UOKiK) na platformie MS SharePoint oraz implementacja elementów mających na celu usprawnienie komunikacji wewnętrznej** (nr. post. BF-2.262.3.2022) prowadzonego przez Urząd Ochrony Konkurencji i Konsumentów*,* oświadczam, co następuje:

## **OŚWIADCZENIA DOTYCZĄCE WYKONAWCY:**

- 1. Oświadczam, że nie podlegam wykluczeniu z postępowania na podstawie art. 108 oraz 109 ust 1 pkt 4 ustawy z dnia 11 września 2019 r. Prawo zamówień publicznych (Dz. U. z 2021 r. poz. 1129 ze zm.).
- 2. Oświadczam, że zachodzą w stosunku do mnie podstawy wykluczenia z postępowania na podstawie art. …………. Pzp *(podać mającą zastosowanie podstawę wykluczenia spośród wymienionych w art. 108 lub art. 109 ust 1 pkt 4 Pzp, jeśli dotyczy).* Jednocześnie oświadczam, że w związku z ww. okolicznością, na podstawie art. 110 ustawy Pzp podjąłem następujące środki naprawcze: ………………………………………………………………… ………………………………………………………………………………………………………………………………………………………………….

#### **OŚWIADCZENIE DOTYCZĄCE PODANYCH INFORMACJI:**

Oświadczam, że wszystkie informacje podane w powyższych oświadczeniach są aktualne i zgodne z prawdą oraz zostały przedstawione z pełną świadomością konsekwencji wprowadzenia Zamawiającego w błąd przy przedstawianiu informacji.

#### **Załącznik Nr 3 do SWZ**

**Zamawiający: Urząd Ochrony Konkurencji i Konsumentów** pl. Powstańców Warszawy 1 00-950 Warszawa

**Wykonawca:**

……………………………………………………………… ……………………………………………………………… *(pełna nazwa/firma, adres, w zależności od podmiotu: NIP/PESEL, KRS/CEiDG)*

reprezentowany przez:

………………………………………………………………

…………………………………………………………….. *(imię, nazwisko, stanowisko/podstawa do reprezentacji)*

## **Oświadczenie Wykonawcy DOTYCZĄCE SPEŁNIANIA WARUNKÓW UDZIAŁU W POSTĘPOWANIU**

Na potrzeby postępowania o udzielenie zamówienia publicznego, prowadzonego w trybie art. 275 pkt 1 ustawy Prawo zamówień publicznych pn. **Zaprojektowanie, wykonanie, wdrożenie i uruchomienie Portalu Intranetowego (Intranet UOKiK) na platformie MS SharePoint oraz implementacja elementów mających na celu usprawnienie komunikacji wewnętrznej** (nr. post.BF-2.262.3.2022), prowadzonego przez Urząd Ochrony Konkurencji i Konsumentów*,* oświadczam, co następuje:

## **INFORMACJA DOTYCZĄCA WYKONAWCY:**

Oświadczam, że spełniam warunki udziału w postępowaniu określone przez Zamawiającego w pkt 2.1.-2.4. lit. A Części II SWZ dotyczące:

- 1) zdolności do występowania w obrocie gospodarczym
- 2) uprawnień do prowadzenia określonej działalności gospodarczej lub zawodowej, o ile wynika to z odrębnych przepisów
- 3) sytuacji ekonomicznej lub finansowej
- 4) zdolności technicznej lub zawodowej

#### **OŚWIADCZENIE DOTYCZĄCE PODANYCH INFORMACJI:**

Oświadczam, że wszystkie informacje podane w powyższych oświadczeniach są aktualne i zgodne z prawdą oraz zostały przedstawione z pełną świadomością konsekwencji wprowadzenia Zamawiającego w błąd przy przedstawianiu informacji.

#### **Załącznik Nr 4 do SWZ**

**Zamawiający: Urząd Ochrony Konkurencji i Konsumentów** pl. Powstańców Warszawy 1 00-950 Warszawa

**Wykonawca:**

……………………………………………………………… ……………………………………………………………… *(pełna nazwa/firma, adres, w zależności od podmiotu: NIP/PESEL, KRS/CEiDG)* reprezentowany przez: ………………………………………………………………

……………………………………………………………… *(imię, nazwisko, stanowisko/podstawa do reprezentacji)*

#### **Oświadczenie Wykonawcy**

#### **(składane na wezwanie Zamawiającego)**

o przynależności lub braku przynależności do tej samej grupy kapitałowej w rozumieniu ustawy z dnia 16 lutego 2007 r. o ochronie konkurencji i konsumentów (Dz. U. z 2021 r. poz. 275), z innym Wykonawcą, który złożył odrębną ofertę

Na potrzeby postępowania o udzielenie zamówienia publicznego, prowadzonego w trybie art. 275 pkt 1 ustawy Prawo zamówień publicznych pn. **Zaprojektowanie, wykonanie, wdrożenie i uruchomienie Portalu Intranetowego (Intranet UOKiK) na platformie MS SharePoint oraz implementacja elementów mających na celu usprawnienie komunikacji wewnętrznej** (nr. post. BF-2.262.3.2022), prowadzonego przez Urząd Ochrony Konkurencji i Konsumentów*,* oświadczam, co następuje:

- □ **nie należę** do tej samej grupy kapitałowej w rozumieniu ustawy z dnia 16 lutego 2007 r. o ochronie konkurencji i konsumentów (Dz. U. z 2021 r. poz. 275), z innym Wykonawcą, który złożył odrębną ofertę w niniejszym postępowaniu\*),
- □ **należę** do tej samej grupy kapitałowej w rozumieniu ustawy z dnia 16 lutego 2007 r. o ochronie konkurencji i konsumentów (Dz. U. z 2021 r. poz. 275), do której należą następujący Wykonawcy, którzy złożyli odrębną ofertę w tym postępowaniu\*):

…………………………………………………………

**W związku z powyższym do oświadczenia załączam dokumenty lub informacje potwierdzające przygotowanie oferty, oferty częściowej w postępowaniu niezależnie od innego Wykonawcy, należącego do tej samej grupy kapitałowej.**

#### *\*) przekreślić nieodpowiednie*

Oświadczam, że wszystkie informacje podane w powyższych oświadczeniach są aktualne i zgodne z prawdą oraz zostały przedstawione z pełną świadomością konsekwencji wprowadzenia Zamawiającego w błąd przy przedstawianiu informacji.

.................................................................... .................................................................... ....................................................................

(nazwa i adres podmiotu oddającego zasoby)

# **Zobowiązanie do oddania Wykonawcy do dyspozycji niezbędnych zasobów na potrzeby realizacji zamówienia**

Oświadczam, że na podstawie art. 118 ust. 1 ustawy z dnia 11 września 2019 r. Prawo zamówień publicznych (Dz. U. z 2021 r. poz. 1129 ze zm.), oddaję do dyspozycji Wykonawcy:

> ……..………………………………………………………………………………………….… *(pełna nazwa i adres Wykonawcy)*

niezbędne, niżej wymienione, zasoby na potrzeby wykonania zamówienia publicznego **Zaprojektowanie, wykonanie, wdrożenie i uruchomienie Portalu Intranetowego (Intranet UOKiK) na platformie MS SharePoint oraz implementacja elementów mających na celu usprawnienie komunikacji wewnętrznej** (nr. post. BF-2.262.3.2022).

## **zdolność techniczna lub zawodowa\***

W celu oceny przez Zamawiającego, czy Wykonawca będzie dysponował moimi, wyżej wymienionymi zasobami na potrzeby realizacji ww. zamówienia, informuję że:

1. zakres dostępnych Wykonawcy moich zasobów to:

……..…………………………………………………………………………………...…….… ……..………………………………………………………………………………………….

……..…………………………………………………………………………………...…….…

2. sposób wykorzystania moich zasobów przez Wykonawcę, przy wykonaniu ww. zamówienia będzie polegał na \*\*:

……..…………………………………………………………………………………...…….… ……..………………………………………………………………………………………….

3. charakter stosunku, jaki będzie łączył mnie z Wykonawcą, będzie polegał na:

……..…………………………………………………………………………………...…….… ……..…………………………………………………………………………………………. 4. mój zakres udziału przy wykonaniu zamówienia będzie polegał na: ……..…………………………………………………………………………………...…….… ……..…………………………………………………………………………………………. 5. mój okres udziału przy wykonaniu zamówienia będzie wynosił:

……..…………………………………………………………………………………...…….…

……..………………………………………………………………………………………….

\* niepotrzebne skreślić

\*\* np. konsultacje, doradztwo, podwykonawstwo.

Kwestię udostępniania zasobów przez inne podmioty reguluje szczegółowo Oddział 3 w Dziale II Rozdział 2 ustawy z dnia 11 września 2019 r. Prawo zamówień publicznych (Dz. U. z 2021 r. poz. 1129 ze zm.)

#### **Załącznik Nr 6 do SWZ**

## **OŚWIADCZENIE z art. 117 ust. 4 Pzp (podział zadań konsorcjantów)**

składane w postępowaniu na **"zaprojektowanie, wykonanie, wdrożenie i uruchomienie Portalu Intranetowego (Intranet UOKiK) na platformie MS SharePoint oraz implementacja elementów mających na celu usprawnienie komunikacji wewnętrznej"** nr post.: BF-2.262.3.2022 przez nw. wymienionych Wykonawców wspólnie ubiegających się o udzielenie zamówienia:

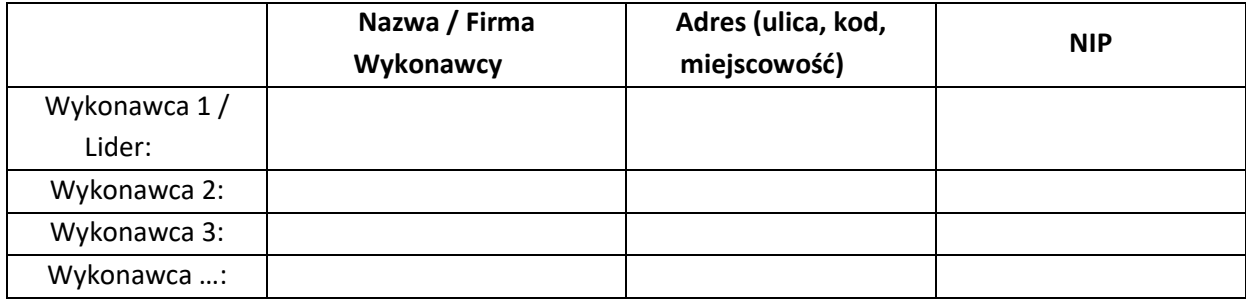

**I.** Oświadczam(amy), że warunek dotyczący zdolności technicznej lub zawodowej określony w pkt. 2.4.1 lit. A Części II SWZ\* spełnia(ją) w naszym imieniu nw. Wykonawca(y):

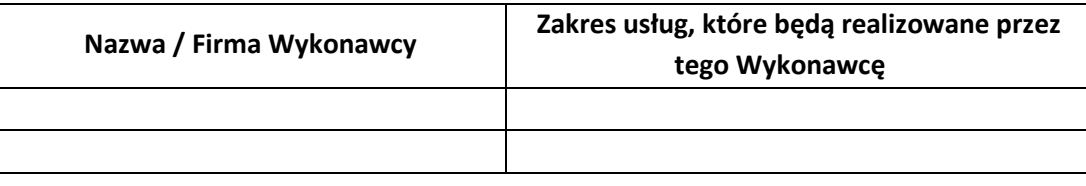

**II.** Oświadczam(amy), że warunek dotyczący zdolności technicznej lub zawodowej określony w pkt. 2.4.2. lit. A Części II SWZ\* spełnia(ją) w naszym imieniu nw. Wykonawca(y):

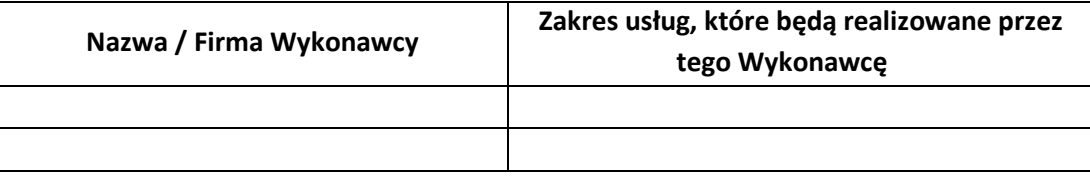

**III.** Oświadczam(amy), że wszystkie informacje podane w powyższych oświadczeniach są aktualne i zgodne z prawdą oraz zostały przedstawione z pełną świadomością konsekwencji wprowadzenia Zamawiającego w błąd przy przedstawianiu informacji.

#### **Wykonawca:**

#### *(pełna nazwa/firma, adres, w zależności od podmiotu: NIP/PESEL, KRS/CEiDG)*

………………………………………………………………………………

#### **Wykaz usług**

#### **spełniających wymagania zawarte w pkt 2.4.1. lit. A części II SWZ**

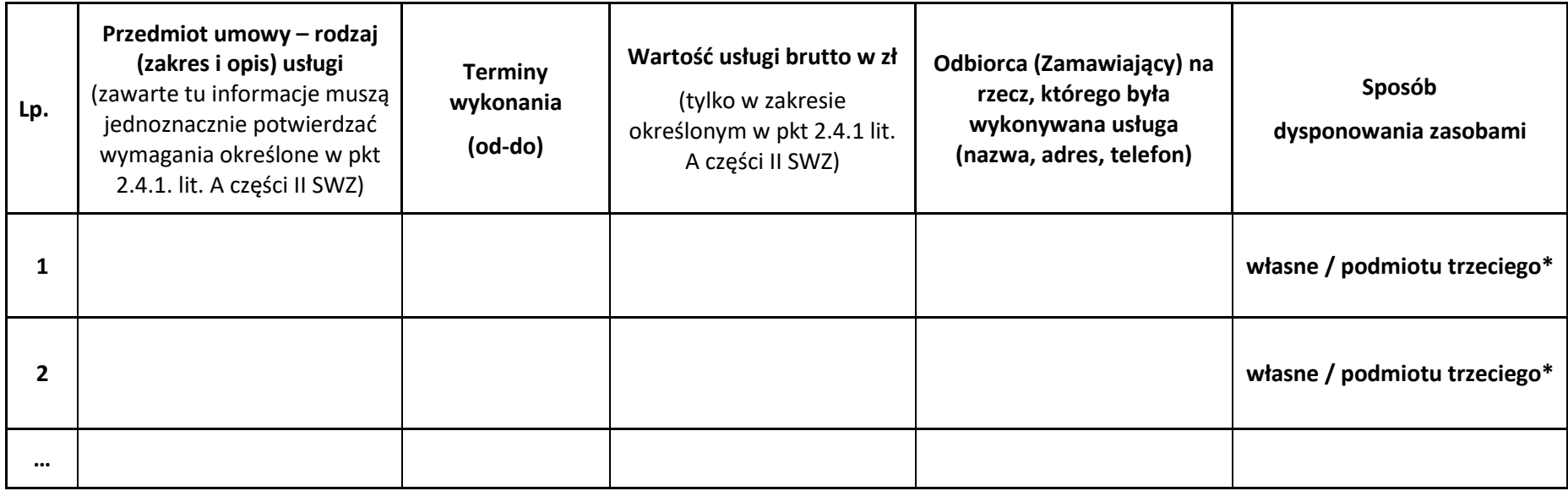

<sup>1</sup>należy zawrzeć wszelkie niezbędne informacje pozwalające jednoznacznie stwierdzić, że Wykonawca spełnia warunek udziału w postępowaniu

## *Uwaga:*

*Do formularza należy załączyć dokumenty potwierdzające, że usługi zostały lub są wykonywane należycie.*

**\*** *niepotrzebne skreślić*

Do wykazu załączono ............ egzemplarz(e/y) dokumentów potwierdzających, że zamówienia te zostały wykonane lub są wykonywane należycie.

# **Załącznik nr 8**

## **Wykonawca:**

*(pełna nazwa/firma, adres, w zależności od podmiotu: NIP/PESEL, KRS/CEiDG)*

………………………………………………………………………………

# **Wykaz osób skierowanych przez Wykonawcę do realizacji zamówienia**

# **spełniających wymagania zawarte w pkt 2.4.2. lit. A części II SWZ**

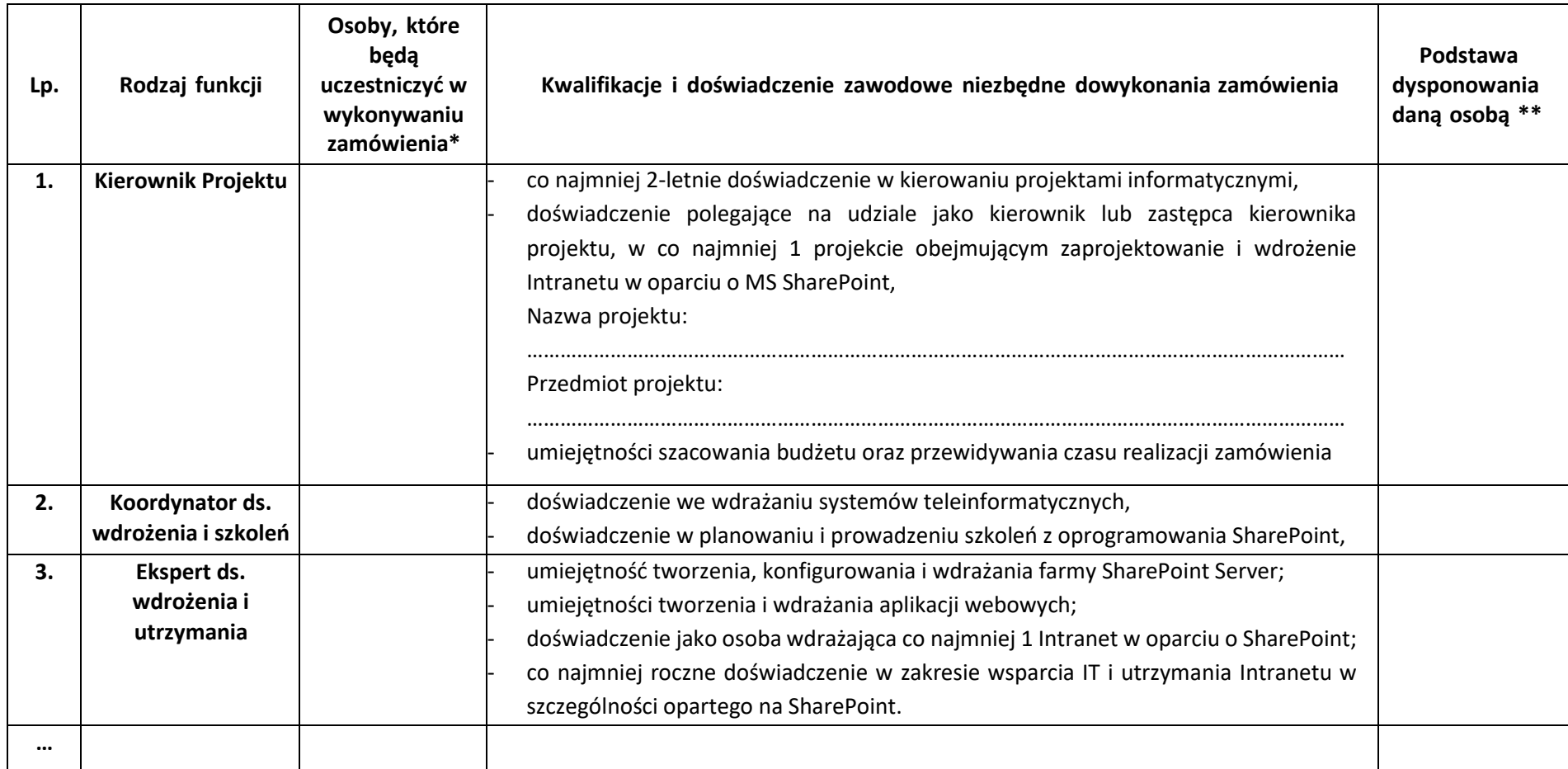

\* należy podać imię i nazwisko danej osoby

\*\* należy podać podstawę do dysponowania osobami wskazanymi w wykazie, np. umowa o pracę, umowa zlecenie, itp. W przypadku, gdy Wykonawca polega na zdolnościach innych podmiotów zobowiązany jest udowodnić Zamawiającemu, że realizując zamówienie, będzie dysponował niezbędnymi zasobami tych podmiotów, w szczególności przedstawiając zobowiązanie tych podmiotów do oddania mu do dyspozycji niezbędnych zasobów na potrzeby realizacji zamówienia.

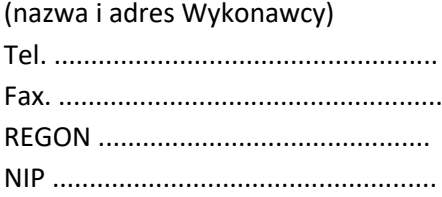

**Urząd Ochrony Konkurencji i Konsumentów pl. Powstańców Warszawy 1 00 – 950 Warszawa**

# **FORMULARZ OFERTOWY sprawa BF-2.262.3.2022**

W odpowiedzi na publiczne ogłoszenie o zamówieniu publicznym prowadzonym w trybie podstawowym na **zaprojektowanie, wykonanie, wdrożenie i uruchomienie Portalu Intranetowego (Intranet UOKiK) na platformie MS SharePoint oraz implementacja elementów mających na celu usprawnienie komunikacji wewnętrznej oferujemy** wykonanie przedmiotu zamówienia w zakresie określonym w Specyfikacji Warunków Zamówienia, zgodnie z opisem przedmiotu zamówienia za całkowitą cenę:

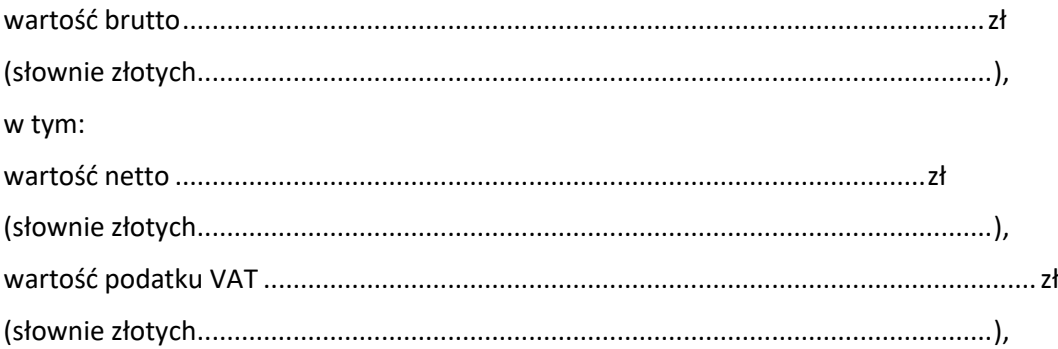

w tym przeniesienia autorskich praw majątkowych na wszystkich polach eksploatacji ………………………………………………………………… zł brutto

**Oświadczam/y,** że udzielamy **24 miesięcznej gwarancji i ……….. miesięcznego wsparcia serwisowego** *wraz z asystą powdrożeniową\** od dnia podpisania Protokołu odbioru.

*\*Świadczenie wsparcia serwisowego wraz z asystą powdrożeniową stanowi kryterium wyboru najkorzystniejszej oferty. Minimalny okres usług wsparcia serwisowego wraz z asystą powdrożeniową wynosi 3 miesiące, maksymalny punktowany okres wsparcia serwisowego wraz z asystą powdrożeniową wynosi 24 miesięcy.*

**Oświadczam/y,** że zrealizujemy przedmiot zamówienia (etapy I-III) w terminie **……. dni kalendarzowych\*\*** od dnia zawarcia umowy.

*\*\*Termin realizacji zamówienia stanowi kryterium wyboru najkorzystniejszej oferty. Maksymalny termin realizacji zamówienia wynosi 150 dni kalendarzowych. Maksymalna liczba punktów wynosi 10 przy zadeklarowaniu wykonania przedmiotu poniżej 90 dni kalendarzowych.* 

**Oświadczam/y,** że powyższa wartość brutto zawiera wszystkie koszty, jakie ponosi Zamawiający w przypadku wyboru niniejszej oferty.

W trybie art. 225 ust. 2 ustawy Prawo zamówień publicznych **oświadczamy,** że wybór naszej oferty **nie będzie/będzie\*** prowadził do powstania u Zamawiającego obowiązku podatkowego zgodnie z przepisami ustawy o podatku od towarów i usług.

*W przypadku, gdy wybór oferty Wykonawcy będzie prowadził do powstania u Zamawiającego obowiązku podatkowego Wykonawca zobowiązany jest wskazać nazwę (rodzaj) towaru lub usług, wartość tego towaru lub usług bez kwoty podatku VAT.*

*Nazwa towaru lub usług prowadzących do powstania u Zamawiającego obowiązku podatkowego …………………………………………………………………………………………………………………* 

*oraz wartość tych towarów i usług bez podatku od towarów i usług: ……………..……………. zł*

*UWAGA! Powyższe pola zaznaczone kursywą wypełniają wyłącznie Wykonawcy, których wybór oferty prowadziłby u Zamawiającego do powstania obowiązku podatkowego tzn. kiedy zgodnie z przepisami ustawy o podatku od towarów i usług to nabywca (Zamawiający) będzie zobowiązany do rozliczenia (odprowadzenia) podatku VAT.*

**Oświadczamy**, że wypełniliśmy obowiązki informacyjne przewidziane w art. 13 lub art. 14 Rozporządzenia Parlamentu Europejskiego i Rady (UE) 2016/679 z dnia 27 kwietnia 2016 r. w sprawie ochrony osób fizycznych w związku z przetwarzaniem danych osobowych i w sprawie swobodnego przepływu takich danych oraz uchylenia dyrektywy 95/46/WE, zwanego RODO wobec osób fizycznych, od których dane osobowe bezpośrednio lub pozyskaliśmy w celu ubiegania się o udzielenie zamówienia publicznego w niniejszym postępowaniu.

**Oświadczam/y,**że zapoznaliśmy się z ogłoszeniem i ze Specyfikacją Warunków Zamówienia i nie wnosimy do nich zastrzeżeń oraz uzyskaliśmy niezbędne informacje do przygotowania oferty.

## **Oświadczam/y, że uważamy się za związanych niniejszą ofertą na czas wskazany w SWZ.**

**Oświadczam/y,** że projektowane postanowienia umowy – stanowiące **Załącznik Nr 10** do niniejszej SWZ zostały przez nas zaakceptowane i zobowiązujemy się w przypadku wyboru naszej oferty do zawarcia umowy na podanych warunkach w miejscu i terminie wyznaczonym przez Zamawiającego.

**Akceptuję/emy** warunki płatności określone przez Zamawiającego w projektowanych postanowieniach umowy.

**Zamówienia realizuję/emy** sami/ przy udziale Podwykonawców\*

*\* niepotrzebne skreślić*

Podwykonawcom zostaną powierzone do wykonania następujące zakresy zamówienia:

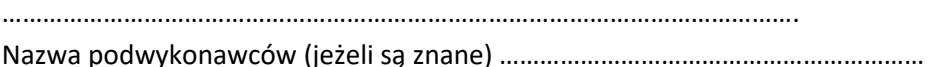

#### **Dane kontaktowe** w sprawie niniejszego postępowania:

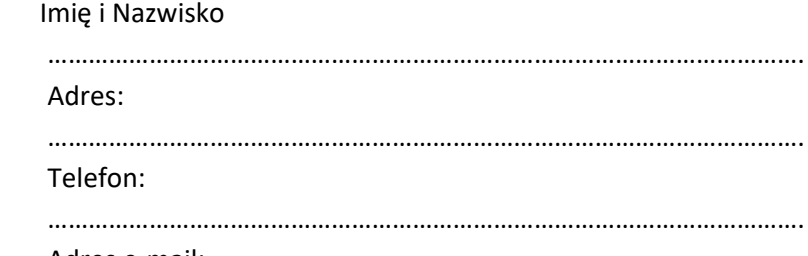

………………………………………………………………………………………………….

## *Rodzaj Wykonawcy (zaznaczyć właściwe):*

- *mikroprzedsiębiorstwo*
- *małe przedsiębiorstwo*
- *średnie przedsiębiorstwo*
- *jednoosobowa działalność gospodarcza*
- *osoba fizyczna nieprowadząca działalności gospodarczej*
- *inny rodzaj*

*(\*Mikroprzedsiębiorstwo: przedsiębiorstwo, które zatrudnia mniej niż 10 osób i którego roczny obrót lub roczna suma bilansowa nie przekracza 2 milionów EUR.*

*Małe przedsiębiorstwo: przedsiębiorstwo, które zatrudnia mniej niż 50 osób i którego roczny obrót lub roczna suma bilansowa nie przekracza 10 milionów EUR.*

*Średnie przedsiębiorstwa: przedsiębiorstwa, które nie są mikroprzedsiębiorstwami ani małymi przedsiębiorstwami i które zatrudniają mniej niż 250 osób i których roczny obrót nie przekracza 50 milionów EUR lub roczna suma bilansowa nie przekracza 43 milionów EUR)."*

Załącznikami do niniejszego Formularza Ofertowego są:

- ...................................................................................................................................... - ...................................................................................................................................... - ………………………………………………………………………………………………………………………………… - ………………………………………………………………………………………………………………………………… - …………………………………………………………………………………………………………………………………

#### **Projektowane postanowienia umowy**

w dniu \_\_\_\_\_\_\_\_\_\_\_\_20\_\_\_\_ r. w Warszawie, pomiędzy: Urzędem Ochrony Konkurencji i Konsumentów z siedzibą przy pl. Powstańców Warszawy 1, 00-950 Warszawa, posiadającym NIP PL 526-10-09-497, REGON 006212789, BDO 000153513 reprezentowanym przez: ………………………………….. – Dyrektora Generalnego Urzędu, zwanym dalej Zamawiającym, a \_\_\_\_\_\_\_\_\_\_\_\_\_\_\_\_\_\_\_\_\_\_\_ z siedzibą przy \_\_\_\_\_\_\_\_\_\_\_\_\_\_\_\_\_\_\_\_\_\_\_\_\_\_\_\_\_, wpisaną do \_\_\_\_\_\_\_\_\_\_\_\_\_\_\_\_, posiadającą NIP \_\_\_\_\_\_\_\_\_, REGON \_\_\_\_\_\_\_\_\_\_\_\_\_\_\_\_\_\_\_, reprezentowaną przez : \_\_\_\_\_\_\_\_\_\_\_\_\_\_\_ – \_\_\_\_\_\_\_\_\_\_\_\_\_\_\_\_\_\_\_\_, zwanym/zwaną w dalszej części umowy Wykonawcą, zwanych dalej Stronami, została zawarta umowa.

**§ 1**

Umowa zostaje zawarta na podstawie przeprowadzonej procedury udzielenia zamówienia publicznego w trybie podstawowym, określonym w art. 275 pkt 1 ustawy z dnia 11 września 2019 r. Prawo zamówień publicznych (Dz. U. z 2021 r. poz. 1129 z późn. zm.) w związku z wyborem oferty Wykonawcy (postępowanie nr BF-2.262.3.2022).

**§2**

#### **Przedmiot Umowy**

- 1. Przedmiotem umowy jest wykonanie Usługi: zaprojektowania, wykonania, uruchomienia i wdrożenia Produktu jakim jest Portal Intranetowy (Intranet UOKIK) w środowisku Zamawiającego w oparciu o platformę MS SharePoint oraz implementacja elementów mających na celu usprawnienie komunikacji wewnętrznej, a także przeszkolenie wyznaczonej przez Zamawiającego grupy osób w zakresie administracji i użytkowania Portalu Intranetowego, a także świadczenie Usług gwarancyjnych i wsparcia serwisowego wraz z asystą powdrożeniową.
- 2. Wdrożenie Portalu Intranetowego odbędzie się w oparciu o infrastrukturę techniczną Zamawiającego z wykorzystaniem licencji, które są już w posiadaniu Zamawiającego: Microsoft SharePoint Server (AAA-03711) oraz licencje dostępowe dla użytkowników Microsoft SharePoint Standard (AAA 03350) i SharePoint Enterprise (AAA-03360). Wymienione w niniejszym dokumencie oprogramowanie i licencje są w posiadaniu Zamawiającego.
- 3. Szczegółowy opis wymaganych funkcji określono w załączniku nr 1 do Umowy.
- 4. Słownik pojęć:

**Asysta (Asysta Powdrożeniowa**) - utrzymywanie oraz świadczenie przez Wykonawcę usług konserwacyjnych i konsultacyjnych w ramach funkcjonowania Portalu Intranetowego oraz pracy w środowisku Zamawiającego, w celu usunięcia ewentualnych wad i awarii. Asysta świadczona będzie przez osoby delegowane przez Wykonawcę w okresie co najmniej 3 miesięcy\* liczonych od dnia podpisania Protokołu odbioru (\* - w zależności od terminu zaoferowanego w ofercie).

**Awaria** - nieprawidłowe funkcjonowanie, powodujące zawieszanie się pracy Intranetu - Intranet nie funkcjonuje w całości lub w części.

**Aktualizacja portalu** - dokonywanie zmian w portalu w związku ze zmieniającym się otoczeniem

prawnym lub związane z wprowadzaniem przez producenta oprogramowania modyfikacją funkcjonalności już istniejących w Portalu bądź dostarczaniem nowych.

**Dokumentacja** - wszelkie dokumenty sporządzone przez Wykonawcę lub wspólnie przez Strony Umowy, przekazywane zgodnie z Umową Zamawiającemu, w szczególności: harmonogram prac, dokumentacja techniczna, konspekty szkoleń, procedury dotyczące wykonywania i odtwarzania backupu.

**Dzień roboczy** - kolejne dni od poniedziałku do piątku za wyjątkiem dni wolnych od pracy zgodnie z ustawą z dnia 18 stycznia 1951 r. o dniach wolnych od pracy (Dz. U. z 2020 r. poz.1920).

**Etap** - wyodrębnione w SWZ i Umowie poszczególne części realizacji zamówienia.

**Godziny pracy Urzędu** - Godziny od 8:00 do 18:00 w dni robocze (poniedziałek-piątek, z pominięciem dni ustawowo wolnych od pracy).

**Gwarancja (Usługa gwarancyjna)** - Jest to dobrowolne oświadczenie dotyczące jakości produktu/usługi złożone przez Wykonawcę, czyli gwaranta. Gwarancja wskazuje obowiązki gwaranta i uprawnienia Zamawiającego w przypadku, gdy sprzedany produkt/usługa nie ma właściwości określonych w oświadczeniu gwarancyjnym. Warunki Gwarancji opisano w projektowanych postanowieniach umowy, stanowiących Załącznik nr 10 do SWZ.

**Harmonogram prac** - dokument opracowany przez Wykonawcę i zaakceptowany przez Zamawiającego, zawierający m. in. szczegółowe informacje o terminach prac na poszczególnych etapach; określenie produktów i usług przewidzianych do realizacji w danym etapie; terminy przekazania poszczególnych produktów i usług do odbioru; konieczność współpracy z Zamawiającym; konieczność uzyskania dostępów do infrastruktury Zamawiającego np. w celu skonfigurowania farmy.

**Platforma Microsoft SharePoint** - platforma wykorzystująca aplikacje webowe oraz wspierająca rozmaite kombinacje dotyczące zarządzania, publikacji oraz przepływu informacji pomiędzy użytkownikami w sieci korporacyjnej.

**Odbiór Etapu/Końcowy** - ostateczny odbiór Etapu/Produktu/Usługi polegający na stwierdzeniu przez Zamawiającego, że Etap/Produkt/Usługa, w tym każdy jego element, spełnia Wymagania, co zostaje potwierdzone Protokołem odbioru zgodnym ze wzorem, który określa Załącznik nr 3 do Umowy, co nie wyłącza rękojmi i gwarancji.

**OPZ** - Opis Przedmiotu Zamówienia – stanowi Załącznik nr 1 do SWZ.

**Portal Intranetowy (Intranet UOKiK, Portal)** - narzędzie organizacji pracy i wspomagania komunikacji między pracownikami UOKiK, umożliwiający dostęp do stron, aplikacji i funkcjonalności opisanych szczegółowo w OPZ.

**Produkt** - Portal Intranetowy wraz z funkcjonalnościami opisanymi w OPZ.

**RPO** - (Recovery Point Objective) – wskaźnik określający dopuszczalną ilość utraconych danych i maksymalny akceptowalny czas pomiędzy wystąpieniem Awarii, a backupem danych.

**RTO** - (Recovery Time Objective) – wskaźnik określający jak szybko infrastruktura IT jest przywrócona do pracy po wystąpieniu Awarii lub innego incydentu.

**Strona umowy (Strona)** - Zamawiający lub Wykonawca, w zależności od kontekstu.

**Szkolenia** - Proces mający na celu przekazanie wiedzy i umiejętności w zakresie zarządzania i obsługi Portalu z uwzględnieniem bezpieczeństwa przetwarzanych i przechowywanych danych, realizowany przez Wykonawcę na rzecz osób i grup wskazanych przez Zamawiającego w OPZ.

**Urząd -** Urząd Ochrony konkurencji i Konsumentów.

**Usługa** - prace Wykonawcy prowadzone na podstawie niniejszej Umowy tj. Usługa Zaprojektowania, Wykonania, Wdrożenia i Uruchomienia, Usługa serwisu gwarancyjnego, Usługi wsparcia serwisowego (technicznego) wraz z asystą powdrożeniową oraz Szkolenia.

**Wada** - nieprawidłowe działanie Intranetu spowodowane zastosowaniem algorytmów lub innych składników Intranetu niezgodnych z założeniami.

**Wersja produkcyjna** - wdrożona, przetestowana i w pełni działająca wersja Portalu Intranetowego,

wykonana zgodnie z wymaganiami i posiadająca wszystkie funkcjonalności opisane w OPZ.

**Wersja testowa** - kopia wersji produkcyjnej, umiejscowiona na innym serwerze niż wersja produkcyjna, przeznaczona do testowego uruchamiania wszelkich aktualizacji, wprowadzania zmian i wdrażania nowych funkcjonalności, oraz do prowadzenia szkoleń dla użytkowników.

**Wsparcie serwisowe (techniczne)** - zapewniona przy zakupie pomoc w eksploatacji Portalu Intranetowego przysługująca Zamawiającemu ze strony Wykonawcy. Usługi wsparcia serwisowego (technicznego) mają ułatwić pracę użytkownikom Portalu Intranetowego i zapewnić prawidłowe jego działanie pod względem funkcjonalnym i jakościowym w okresie wskazanym w Umowie. Szczegółowy zakres wsparcia serwisowego określono w Załącznik Nr 1 do SWZ.

**Załączniki** - Załączniki włączone do Umowy i SWZ stanowią ich integralną część.

## **§3**

## **Sposób realizacji Przedmiotu Umowy**

- 1. Realizacja Przedmiotu Umowy, o którym mowa w § 2 ust. 1 w zakresie zaprojektowania, wykonania, uruchomienia i wdrożenia Portalu Intranetowego oraz przeszkolenia wyznaczonej grupy osób realizowana będzie etapowo.
- 2. W ramach zamówienia wyróżnia się następujące Etapy realizacji:

1)Etap I: Zaprojektowanie architektury graficznej Intranetu UOKiK.

2)Etap II: Wdrożenie Intranetu w środowisku informatycznym Zamawiającego.

3)Etap III: Przeszkolenie redaktorów lokalnych oraz administratorów.

- 3. Poszczególne Etapy mogą być realizowane równolegle, jednak maksymalny łączny czas realizacji wszystkich Etapów określonych w ust. 2 nie może przekroczyć …… dni kalendarzowych od dnia podpisania niniejszej umowy (*zgodnie z ofertą Wykonawcy*).
- 4. Szczegółowy opis warunków realizacji usługi zaprojektowania, wykonania, wdrożenia i uruchomienia Portalu Intranetowego a także świadczenia Usług gwarancyjnych i wsparcia serwisowego wraz z asystą powdrożeniową zawiera Załącznik nr 1 do Umowy.

## **§4**

## **Obowiązki Stron**

- 1. Zamawiający upoważnia Wykonawcę do wykonywania niezbędnych czynności związanych z realizacją Usług i Produktów, a także zobowiązuje się do pełnej współpracy z Wykonawcą, w tym do zapewnienia zasobów osobowych do współpracy z Wykonawcą oraz dostarczania wymaganych informacji i dokumentów zgodnie z przyjętymi przez Strony terminami w Harmonogramie Prac uwzględniającym godziny pracy Zamawiającego.
- 2. Skład Zespołu Wykonawcy określa Załącznik 2 do Umowy. W przypadku zmiany członka Zespołu w trakcie realizacji zamówienia, niezależnie od przyczyny jej dokonania albo w razie chwilowej jego niedostępności, Wykonawca jest zobowiązany do oddelegowania jego zastępcy – posiadającego wiedzę i kompetencje odpowiadające wiedzy i kompetencjom zastępowanego członka Zespołu. Wykonawca jest zobowiązany uzyskać zgodę osób odpowiedzialnych za nadzór nad umową ze strony Zamawiającego (w formie pisemnej pod rygorem nieważności) na oddelegowanie danej osoby do Zespołu. W celu uniknięcia wątpliwości Strony potwierdzają, że wszelkie konsekwencje zmian osób uczestniczących w realizacji Umowy po stronie Wykonawcy obciążają Wykonawcę, w tym w szczególności wszelkie koszty związane z przeszkoleniem nowego lub tymczasowego członka Zespołu.
- 3. Wykonawca zobowiązuje się wykonywać Przedmiot Umowy w terminie i z należytą starannością wymaganą od profesjonalisty, w sposób zapewniający pełną sprawność techniczną wszystkich rozwiązań dostarczonych w ramach Umowy oraz dostarczenie przedmiotu umowy zgodnego z Opisem Przedmiotu Zamówienia.
- 4. Wykonawca oświadcza, że posiada wiedzę fachową i dysponuje wszelkimi niezbędnymi informacjami oraz pozwoleniami wymaganymi przez przepisy prawa w dziedzinach związanych z wykonaniem Umowy, a także dysponuje wykwalifikowanym, doświadczonym i odpowiednio przeszkolonym personelem i odpowiednimi środkami gwarantującymi profesjonalną realizację Umowy.
- 5. Wykonawca zobowiązuje się do wykorzystania oprogramowania przekazanego lub udostępnionego przez Zamawiającego wyłącznie na potrzeby realizacji przedmiotowej Umowy.
- 6. Wykonawca oświadcza, że przysługują mu w zakresie wykonywania niniejszej Umowy wszelkie niezbędne prawa, w tym autorskie prawa majątkowe lub licencje do oprogramowania, dokumentacji i narzędzi, którymi będzie posługiwał się w trakcie realizacji Umowy.
- 7. Wykonawca oświadcza i gwarantuje, że w przypadku oprogramowania gotowego, którego nie jest producentem, uzyskał zgodę producenta na korzystanie z oprogramowania gotowego oraz na jego modyfikację i implementację na potrzeby niniejszej Umowy.
- 8. Wykonawca oświadcza, że Wdrożenie Portalu Intranetowego w zakresie określonym w OPZ oraz jego dalsze utrzymanie w tym zakresie, w okresie zakładanego trwania licencji/sublicencji, nie jest uzależnione od nabycia przez Zamawiającego lub innych użytkowników dodatkowych licencji na oprogramowanie gotowe lub oprogramowanie wytworzone przez Wykonawcę lub osoby trzecie.
- 9. Wykonawca oświadcza, że wytwarzanie Produktów w ramach Umowy oraz korzystanie przez Zamawiającego zgodnie z Umową z Produktów Umowy i z praw autorskich, licencji, praw własności przemysłowej, intelektualnej, praw własności wzorów przemysłowych, itp. nabytych w związku z Umową, nie narusza przepisów prawa, prawem chronionych dóbr osobistych lub majątkowych osób trzecich, ani też praw na dobrach niematerialnych, w szczególności praw autorskich, praw pokrewnych, praw z rejestracji wzorów przemysłowych oraz praw ochronnych na znaki towarowe.
- 10. Wykonawca oświadcza, że wykonanie Umowy przez Wykonawcę nie będzie prowadzić do wypełnienia przesłanek czynu nieuczciwej konkurencji, w szczególności nie stanowi naruszenia tajemnicy przedsiębiorstwa osoby trzeciej.
- 11. Wykonawca oświadcza, że w oświadczeniach i dokumentacji składanej w związku z realizacją Przedmiotu Umowy nie będą zamieszczane postanowienia, których wynikiem mogłoby być powstanie ograniczenia uniemożliwiającego przeprowadzenie w trybie konkurencyjnym procedury powierzenia usług utrzymania i rozwoju Portalu Intranetowego osobie trzeciej niezależnej od Wykonawcy lub producenta lub podjęcia decyzji o samodzielnym utrzymaniu i rozwoju Portalu.
- 12. W razie powstania w trakcie wykonywania Umowy lub po wykonaniu Umowy roszczeń osób trzecich dotyczących Przedmiotu Umowy, Wykonawca oświadcza, że bierze na siebie wszelką odpowiedzialność za roszczenia osób trzecich z tytułu szkód materialnych lub na osobie.
- 13. W celu zapewnienia sprawnej realizacji Przedmiotu Umowy Wykonawca wyznaczy osobę pełniącą rolę Kierownika Projektu i przekaże jej dane kontaktowe Zamawiającemu.
- 14. Wskazany przez Wykonawcę Kierownik Projektu uprawniony jest do podpisywania Protokołu odbioru Portalu Intranetowego w imieniu Wykonawcy.
- 15. Wskazany przez Zamawiającego Kierownik Projektu uprawniony jest do podpisywania Protokołu odbioru Portalu Intranetowego w imieniu Zamawiającego.
- 16. Przed podpisaniem Protokołu odbioru Portalu Intranetowego, Wykonawca zobowiązany jest do przekazania Zamawiającemu niezbędnej dokumentacji, w tym dokumentacji użytkownika i administratora oraz wersji instalacyjnych wszystkich elementów Portalu Intranetowego, a także materiałów szkoleniowych.
- 17. Wykonawca zobowiązuje się w szczególności:
	- 1) działać jedynie w zakresie swoich uprawnień i przestrzegać wskazówek Zamawiającego,
	- 2) do przestrzegania obowiązujących przepisów o ochronie danych osobowych oraz ochronie informacji prawnie chronionych,
	- 3) odtworzenia utraconych, uszkodzonych lub zmienionych, w wyniku działania Wykonawcy danych i programów,
	- 4) do delegowania dedykowanej grupy osób do realizacji Umowy,
	- 5) wykonania Umowy w sposób niepowodujący zaprzestania lub zakłócenia pracy Zamawiającego,
	- 6) udostępniania na każde żądanie Zamawiającego dokumentację związaną z realizacją Przedmiotu Umowy,
	- 7) zachowania w bezwzględnej i nieograniczonej w czasie poufności pozyskanych w związku z zawarciem lub wykonywaniem Umowy informacji, danych, itp.
- 18. W celu zapewnienia możliwości realizacji Przedmiotu Umowy Zamawiający wyznaczy i przekaże Wykonawcy dane kontaktowe osób upoważnionych wchodzących w skład Zespołu Projektowego.
- 19. W celu zapewnienia możliwości realizacji Przedmiotu Umowy, Zamawiający jest zobowiązany do:
- 1) przekazania Wykonawcy logotypów i księgi identyfikacji wizualnej Urzędu oraz innych danych niezbędnych do prawidłowego skonfigurowania Portalu Intranetowego, zgodnie z potrzebami i specyfiką Zamawiającego;
- 2) zapewnienia serwera i innego sprzętu komputerowego wraz z oprogramowaniem systemowym, niezbędnych do zapewnienia prawidłowego skonfigurowania, wdrożenia oraz pracy Portalu Intranetowego.

## **§5**

## **Termin realizacji Przedmiotu Umowy**

Wykonawca zobowiązuje się zrealizować Przedmiot Umowy określony w §2 w zakresie określonym w § 3 i §12, w terminach:

- 1) zaprojektowanie, wykonanie, uruchomienie i wdrożenie Portalu Intranetowego (Intranet UOKIK) w środowisku Zamawiającego oraz przeszkolenie redaktorów lokalnych i administratorów – zgodnie z dostarczonym przez Wykonawcę Harmonogramem Prac**, w terminie nie dłuższym niż …... dni kalendarzowych licząc od dnia zawarcia Umowy** (*zgodnie z ofertą Wykonawcy*),
- 2) **świadczenie Usług gwarancyjnych w okresie 24 miesięcy i wsparcia serwisowego wraz z asystą powdrożeniową w okresie …… miesięcy\*** od dnia odbioru Przedmiotu Umowy potwierdzonego Protokołem odbioru (\**termin zgodny z ofertą Wykonawcy*).

## **§6**

## **Procedura odbioru Przedmiotu Umowy**

1. Każdy z Etapów realizacji zamówienia podlega odbiorowi polegającemu na stwierdzeniu przez Zamawiającego, że właściwe Usługi/Produkty dostarczone w ramach danego Etapu spełniają Wymagania, co zostaje potwierdzone Protokołami odbioru podpisanymi przez obie Strony Umowy

po zakończeniu prac wskazanych w kolejnych Etapach. Wzór Protokołu odbioru stanowi Załącznik nr 3 do Umowy.

- 2. W przypadku stwierdzenia przez Zamawiającego błędów, wad lub braków ilościowo-jakościowych sporządza się protokół wad, zawierający szczegółowy ich opis oraz wskazanie terminu, w którym Wykonawca zobowiązany będzie do ich usunięcia.
- 3. Po bezskutecznym upływie terminu do usunięcia stwierdzonych wad, błędów lub braków Wykonawca pozostaje w zwłoce w wykonaniu podjętego zobowiązania pod rygorem uruchomienia zastrzeżonego w umowie prawa Zamawiającego do odstąpienia od umowy i żądania kary umownej oraz odszkodowania uzupełniającego.
- 4. W ramach odbioru I Etapu (Zaprojektowanie architektury graficznej Intranetu UOKiK) Zamawiający wybierze i zatwierdzi projekt graficzny i funkcjonalny strony głównej Intranetu UOKiK i stron jednostek organizacyjnych (delegatury/laboratoria/departamenty) opracowany przez Wykonawcę. Ponadto Wykonawca przekaże Zamawiającemu Harmonogram Prac, w którym zawrze niezbędne informacje dotyczące konieczności współpracy z Zamawiającym na poszczególnych etapach konfigurowania farmy SharePoint, wdrażania i testowania Intranetu i jego funkcjonalności, ze szczególnym uwzględnieniem sposobu i terminu uzyskania potrzebnych dostępów do infrastruktury Zamawiającego oraz realizacji szkoleń.
- 5. W ramach odbioru II Etapu (Wdrożenie Intranetu w środowisku informatycznym Zamawiającego) zakończonego pełnym wdrożeniem Intranetu w środowisku Zamawiającego Wykonawca dostarczy Zamawiającemu:
	- 1) Intranet w wersji produkcyjnej wraz ze wszystkimi funkcjonalnościami opisanymi w Załączniku nr 1 do Umowy,
	- 2) Intranet w wersji testowej wraz ze wszystkimi funkcjonalnościami opisanymi w Załączniku nr 1 do Umowy,
	- 3) pełną dokumentację Portalu,
	- 4) wyniki/raporty przeprowadzonych testów działania wszystkich funkcjonalności,
	- 5) narzędzia, zasady, procedury i instrukcje związane z przywracaniem Intranetu wraz z wszystkimi jego funkcjonalnościami oraz zasobami w nim zamieszczonymi i przechowywanymi do chwili zaistnienia awarii/wady powodującego konieczność przywrócenia Intranetu.
- 6. W ramach odbioru III Etapu (Przeszkolenie redaktorów lokalnych oraz administratorów) Zamawiający potwierdzi:
	- 1) przeszkolenie przez Wykonawcę 60 redaktorów lokalnych oraz 10 administratorów Portalu w terminach określonych w Harmonogramie Prac,
	- 2) przekazanie przez Wykonawcę materiałów szkoleniowych o wysokim poziomie szczegółowości umożliwiających samodzielne prowadzenie szkoleń dla nowych użytkowników Portalu Intranetowego,
	- 3) przeniesienie Praw autorskich do materiałów szkoleniowych Wykonawcy na Zamawiającego.
- 7. W przypadku akceptacji Usługi/Produktu/Etapu z uwagami dotyczącymi niezgodności Usługi/Produktu/Etapu z Wymaganiami albo odrzucenia Usługi/Produktu/Etapu przez Zamawiającego, Wykonawca zobowiązuje się do dostarczenia niezwłocznie poprawionej Usługi/Produktu/Etapu jednak nie później, niż w ciągu 2 dni roboczych od dnia odbioru z uwagami. Odbiór poprawionej Usługi/Produktu/Etapu następuje przy odpowiednim zastosowaniu ust. 2 i 3 oraz nie wpływa na Terminy realizacji Umowy określone w § 5 Umowy.

#### **Wynagrodzenie za wykonanie Przedmiotu Umowy**

1. Wykonawca z tytułu prawidłowego wykonania Przedmiotu Umowy otrzyma wynagrodzenie w kwocie ………………… zł netto (słownie złotych: ……………………….) tj. **…………………. zł brutto (słownie złotych: ………………………………..)**, w tym ………………. zł (słownie złotych: …………….) VAT.

Wynagrodzenie Wykonawcy z tytułu przeniesienia autorskich praw majątkowych na wszystkich polach eksploatacji oraz z tytułu przekazanych Zamawiającemu licencji na dodatkowe oprogramowanie zawiera się w wynagrodzeniu określonym w zdaniu pierwszym niniejszego ustępu i wynosi …………. zł brutto (słownie złotych: ……………………………………).

- 2. Wynagrodzenie, o którym mowa w ust. 1 obejmuje wszystkie koszty, jakie powstaną w związku z wykonaniem Umowy. Wykonawcy nie przysługuje zwrot od Zamawiającego za jakiekolwiek dodatkowe koszty, opłaty i podatki poniesione przez Wykonawcę w związku z realizacją Przedmiotu Umowy.
- 3. Zamawiający oświadcza, że będzie realizować płatność za fakturę z zastosowaniem mechanizmu podzielonej płatności tzw. split payment.
- 4. Wynagrodzenie Wykonawcy zostanie wypłacone w terminie do 21 dni od dnia doręczenia prawidłowo wystawionej faktury do Zamawiającego przelewem na rachunek bankowy wskazany na fakturze VAT.
- 5. Wykonawca oświadcza, że doręczy fakturę:
	- 1) w formie papierowej wraz z wymaganymi załącznikami na adres: 00 950 Warszawa, pl. Powstańców Warszawy 1, Kancelaria pokój nr 1.6 (CKS). Na fakturze oraz na kopercie przekazanej bezpośrednio do siedziby Zamawiającego w Warszawie należy dodatkowo dopisać: "Biuro Informatyki i Ochrony" lub
	- 2) w formie elektronicznej wraz z wymaganymi załącznikami pod warunkiem przesłania na adres: faktury@uokik.gov.pl, z adresu: …………………………………………… Na fakturze przekazanej do Zamawiającego należy dodatkowo dopisać: "Biuro Informatyki i Ochrony" lub
	- 3) w formie ustrukturyzowanych faktur elektronicznych wraz z wymaganymi załącznikami pod warunkiem przesłania na adres PEF: ………………………….. \*

\**strony przed zawarciem Umowy ustalą sposób dostarczenia faktur do zamawiającego.*

W przypadku korzystania przez wykonawcę z PEF, wykonawca jest zobowiązany do zawierania w ustrukturyzowanej fakturze elektronicznej elementów wymaganych ustawą z dnia 11 marca 2004 r. o podatku od towarów i usług oraz dodatkowo podać informację dotyczącą odbiorcy płatności oraz wskazać Umowę zamówienia publicznego, którego faktura dotyczy.

- 6. W przypadku zmiany formy doręczenia faktury w stosunku do treści ust. 5, Wykonawca zobowiązuje się do powiadomienia przedstawiciela Zamawiającego (przesłanej pisemnie lub e-mailem), o którym mowa w § 13 ust. 1 pkt 1 w terminie co najmniej 7 dni kalendarzowych przed doręczeniem faktury.
- 7. Za datę zapłaty przyjmuje się datę obciążenia rachunku bankowego Zamawiającego.
- 8. Podstawą do wystawienia faktury, o której mowa w ust. 4 jest wzór Protokołu odbioru, stanowiący Załącznik nr 3 do umowy, podpisany przez obie Strony umowy bez zastrzeżeń.
- 9. W przypadku faktury wystawionej niezgodnie z obowiązującymi przepisami lub postanowieniami Umowy, zapłata wynagrodzenia nastąpi dopiero po otrzymaniu przez Zamawiającego prawidłowo wystawionej faktury lub faktury korygującej, tym samym termin płatności zostanie przesunięty odpowiednio. Z tego tytułu Wykonawcy nie przysługują roszczenia z tytułu niedotrzymania terminu płatności, o którym mowa w ust. 4.

# **§ 8**

## **Biała Lista**

- 1. Zamawiający w przypadku, gdy Wykonawca jest zarejestrowany jako czynny podatnik podatku od towarów i usług dokona płatności wynagrodzenia z zastosowaniem mechanizmu podzielonej płatności, to jest w sposób wskazany w art. 108a ust. 2 ustawy z dnia 11 marca 2004 r. o podatku od towarów i usług.
- 2. Należność z tytułu wystawionej przez Wykonawcę faktury będzie przez Zamawiającego regulowana w formie polecenia przelewu na konto Wykonawcy wskazane na fakturze VAT.
- 3. Zapłata wynagrodzenia Wykonawcy będzie dokonywana w walucie polskiej i wszystkie płatności będą dokonywane w tej walucie.
- 4. Wykonawca oświadcza, że:
	- 1) jest/nie jest\* podatnikiem podatku vat (\* *niepotrzebne skreślić*)
	- 2) właściwym dla niego urzędem skarbowym jest ………………………...
- 5. Wykonawca oświadcza, że wskazany na fakturze, o której mowa w ust. 2 numer rachunku został ujawniony w wykazie podmiotów zarejestrowanych jako podatnicy VAT, niezarejestrowanych oraz wykreślonych i przywróconych do rejestru VAT prowadzonym przez Szefa Krajowej Administracji Skarbowej (dalej: "Biała lista") oraz, że numer rachunku bankowego wskazany we wszystkich fakturach, które będą wystawione w jego imieniu, jest rachunkiem, dla którego zgodnie z Rozdziałem 3a ustawy z dnia 29 sierpnia 1997 r. – Prawo Bankowe prowadzony jest rachunek VAT.
- 6. W razie rozbieżności między rachunkiem wskazanym na fakturze, a rachunkiem wskazanym na "Białej liście" Zamawiający uprawniony jest do uregulowania płatności na rachunek wskazany na "Białej liście", jako rachunek Wykonawcy. Zapłata na rachunek wskazany na "Białej liście", jako rachunek Wykonawcy, skutkuje wygaśnięciem zobowiązania Zamawiającego wobec Wykonawcy.
- 7. W przypadku braku ujawnienia rachunku bankowego Wykonawcy na "Białej liście", Zamawiający będzie uprawniony do zapłaty wynagrodzenia na rachunek wskazany w fakturze, jednakże z jednoczesnym wypełnieniem obowiązków wynikających z przepisów prawa w tym powiadomienia organów administracji karno-skarbowej.
- 8. W razie poniesienia przez Zamawiającego jakichkolwiek kosztów, w związku z błędnym podaniem numeru rachunku bankowego, Wykonawca zapłaci Zamawiającemu odszkodowanie w wysokości kosztów poniesionych przez Zamawiającego w związku z błędnym wskazaniem numeru rachunku bankowego.

## **§9**

## **Prawa autorskie**

1. W ramach wynagrodzenia należnego za wykonanie usług, o którym mowa w § 7, Wykonawca przenosi na Zamawiającego autorskie prawa majątkowe oraz prawa zależne do wszystkich Produktów wytworzonych lub zmodyfikowanych w toku realizacji Umowy (w tym dokumentów, programów komputerowych w dowolnej formie utrwalenia, kodów źródłowych, skryptów, plików konfiguracyjnych, scenariuszy testowych, danych testowych, etc.), niebędących Oprogramowaniem Standardowym (czyli oprogramowaniem wykorzystanym na potrzeby realizacji umowy, dostępnym w publicznie dostępnej ofercie rynkowej producenta oprogramowania, koniecznym do poprawnego działania Systemu, na którym oparty będzie przedmiot umowy) lub dokumentacją Oprogramowania Standardowego, bez ograniczeń czasowych oraz terytorialnych, na wszystkich znanych w chwili zawarcia niniejszej Umowy polach eksploatacji, w tym w zakresie i na polach eksploatacji określonych

w art. 50 oraz 74 ust. 4 ustawy o prawie autorskim i prawach pokrewnych, a w szczególności na polach eksploatacji obejmujących:

- 1) wykorzystywanie w działalności prowadzonej przez Zamawiającego bez jakichkolwiek ograniczeń;
- 2) korzystanie ze wszystkich Produktów w ramach wszystkich ich funkcjonalności w dowolny sposób w nieograniczonej liczbie kopii/stanowisk/serwerów oraz przez nieograniczoną liczbę użytkowników i osób, również spoza organizacji Zamawiającego;
- 3) wprowadzanie i zapisywanie w pamięci komputerów, odtwarzanie;
- 4) utrwalanie w całości lub części, wytwarzanie dowolną techniką egzemplarzy Produktów, w tym techniką drukarską, reprograficzną, zapisu magnetycznego oraz techniką cyfrową i w formie dysków twardych, tasiemek streamerów, dyskietek, nośników CD-R/RW, DVD/RW, przenośnej pamięci zewnętrznej, poczty elektronicznej, za pomocą Internetu, przesyłanie za pomocą sieci bezprzewodowych;
- 5) trwałe lub czasowe zwielokrotnianie w całości lub w części jakimikolwiek środkami i w jakiejkolwiek formie wytworzonych Produktów, w tym wprowadzanie do systemu informatycznego, pamięci komputerów, sieci komputerowych, odtwarzanie, przekazywanie, przechowywanie, wyświetlanie, sporządzanie kopii, instalowanie i deinstalowanie;
- 6) tłumaczenie, przystosowanie, zmiany układu oraz wprowadzanie jakichkolwiek innych zmian w Produktach, w szczególności modyfikowanie kodów źródłowych, kompilowanie i łączenie, testowanie, wdrażanie, dokonywanie przeróbek oraz wykonywanie opracowań Produktu i dokumentacji oraz używanie wytworzonego w ten sposób oprogramowania;
- 7) rozpowszechnianie, użyczanie, najem, dzierżawę, upoważnianie innych osób do wykorzystania w całości lub części Produktów lub ich kopi;
- 8) korzystanie z produktów powstałych w wyniku eksploatacji Produktów lub modyfikacji tych Produktów przez Zamawiającego, w szczególności danych, raportów oraz innych dokumentów kreowanych w ramach tej eksploatacji.
- 2. Przeniesienie praw autorskich, na zasadach określonych powyżej, do Produktów dedykowanych dla Zamawiającego następuje z chwilą odbioru Przedmiotu umowy.
- 3. Wykonawca gwarantuje, że po nabyciu przez Zamawiającego majątkowych praw autorskich oraz zależnych praw do wszystkich Produktów wytworzonych lub zmodyfikowanych w toku realizacji Umowy, osoby uprawnione z tytułu osobistych praw autorskich w powyższym zakresie w żaden sposób nie będą wykonywały przysługujących im praw, w szczególności Wykonawca zagwarantuje, że Zamawiający może korzystać z Produktów bez wskazywania autorstwa twórców.
- 4. W ramach wynagrodzenia należnego za wykonanie usług Wykonawca przenosi na Zamawiającego prawo do wykonywania praw zależnych w zakresie i na polach eksploatacji, o których mowa w ust. 1 powyżej.
- 5. Wykonawca gwarantuje, że wykonane przez niego w ramach Umowy prace, w tym dostarczone przez Wykonawcę programy komputerowe, kody źródłowe, skrypty, pliki konfiguracyjne, dokumentacje, materiały i informacje, nie naruszają jakichkolwiek praw osób trzecich, zwłaszcza w zakresie przepisów o wynalazczości, znakach towarowych, prawach autorskich i prawach pokrewnych oraz nieuczciwej konkurencji.
- 6. W przypadku wykorzystania utworów podmiotów trzecich Wykonawca zapewnia sobie prawa autorskie w takim zakresie, w jakim zobowiązany jest do ich przeniesienia na Zamawiającego.
- 7. Wykonawca przyjmuje na siebie odpowiedzialność za naruszenie dóbr osobistych lub praw autorskich i pokrewnych osób trzecich, spowodowanych w trakcie lub w wyniku realizacji usług objętych Umową lub dysponowania przez Zamawiającego Produktami, do których Wykonawca przeniósł prawa na Zamawiającego, a w przypadku skierowania z tego tytułu roszczeń przeciwko

Zamawiającemu, Wykonawca zobowiązuje się do całkowitego zaspokojenia roszczeń osób trzecich oraz do zwolnienia Zamawiającego z obowiązku ponoszenia jakichkolwiek kosztów z tego tytułu.

- 8. Jeśli zrealizowane w ramach Umowy Produkty faktycznie naruszać będą prawa osób trzecich, Wykonawca niezwłocznie przystąpi do ich zmodyfikowania w sposób pozwalający na dalsze ich wykorzystywanie, bez naruszania praw osób trzecich lub uzyska dla Zamawiającego, na swój koszt, licencję lub sublicencję na produkt naruszający prawa osób trzecich.
- 9. Postanowienia zawarte w niniejszym paragrafie stosuje się odpowiednio do zmian Produktów realizowanych przez Wykonawcę w ramach Umowy oraz licencji lub sublicencji na oprogramowanie wytworzone przez podmioty trzecie.
- 10. Z chwilą przeniesienia autorskich praw majątkowych oraz praw zależnych do Produktów Wykonawca przenosi na Zamawiającego własność nośników, na których utrwalone zostały Produkty.
- 11. Wynagrodzenie Wykonawcy z tytułu przeniesienia majątkowych praw autorskich oraz zależnych praw na wszystkich polach eksploatacji wskazanych w niniejszym paragrafie zawiera się w wynagrodzeniu z tytułu wykonania prac objętych Umową.
- 12. Wykonawca zapewnia i gwarantuje, że przeniesione majątkowe prawa autorskie oraz prawa zależne nie będą obciążone prawami osób trzecich, uniemożliwiającymi Zamawiającemu korzystanie z Produktów zgodnie z celem niniejszej Umowy, a w przypadku Produktów stanowiących programy komputerowe, składających się na System – zgodnie z celem i zakresem uprawnień Zamawiającego wynikających z treści przeniesionych praw majątkowych.
- 13. W celu uniknięcia wszelkich wątpliwości, Strony zgodnie potwierdzają, że Wykonawcy nie przysługują majątkowe prawa autorskie oraz prawa zależne do jakichkolwiek modyfikacji, nowych wersji Systemu oraz Produktów wytworzonych przez Zamawiającego lub podmioty działające na zlecenie Zamawiającego, inne niż Wykonawca, a także że wyłączne prawa autorskie do takich modyfikacji Systemu, nowych wersji Systemu oraz innych utworów przysługiwać będą twórcom takich utworów.
- 14. Wykonawca zobligowany jest do dostarczenia Zamawiającemu kodów źródłowych oprogramowania, o którym mowa w ust. 1 umowy.

## **§ 10**

## **Licencje na Oprogramowanie**

- 1. Jeżeli Wykonawca w ramach realizacji niniejszej Umowy dostarcza Oprogramowanie Standardowe wraz z dokumentacją Oprogramowania Standardowego, stworzone samodzielnie przez Wykonawcę lub stworzone przez podmiot trzeci, Wykonawca w ramach wynagrodzenia, o którym mowa w § 7 Umowy udziela bądź też zapewnia udzielenie Zamawiającemu licencji na korzystanie z takiego Oprogramowania Standardowego oraz dokumentacji, na zasadach i w zakresie określonym poniżej. Jakiekolwiek odrębne opłaty za udzielenie licencji nie będą należne od Zamawiającego ani Wykonawcy ani podmiotom trzecim.
- 2. Licencja, o której mowa powyżej, obejmuje następujące pola eksploatacji:
	- 1) w odniesieniu do produktów niestanowiących programów komputerowych:
		- a) utrwalanie, a także trwałe lub czasowe zwielokrotnianie w całości lub w części jakimikolwiek środkami i w jakiejkolwiek formie,
- b) tłumaczenie, przystosowanie, zmiana układu lub wprowadzanie jakichkolwiek innych zmian w Produktach,
- c) publiczne udostępnianie Produktów w taki sposób, aby każdy mógł mieć do nich dostęp w miejscu i w czasie przez siebie wybranym w celu korzystania z Portalu w sposób, do jakiego zostały one przeznaczone;
- 2) w odniesieniu do Produktów stanowiących programy komputerowe:
	- a) utrwalanie, a także trwałe lub czasowe zwielokrotnianie w całości lub w części jakimikolwiek środkami i w jakiejkolwiek formie
	- b) tłumaczenie, przystosowanie, zmiana układu lub wprowadzanie jakichkolwiek innych zmian w Produktach
	- c) publiczne udostępnianie Produktów w taki sposób, aby każdy mógł mieć do nich dostęp w miejscu i w czasie przez siebie wybranym w celu korzystania z Portalu w sposób do jakiego został on przeznaczony.
- 3. Licencja, o której mowa powyżej zapewnia Zamawiającemu prawo do korzystania z Oprogramowania Standardowego oraz dokumentacji Oprogramowania Standardowego bez ograniczeń czasowych i terytorialnych.
- 4. Udzielenie licencji, na zasadach określonych powyżej, do Produktów wykonanych lub dostarczonych w ramach realizacji Przedmiotu Umowy następuje z chwilą odebrania danego Produktu przez Zamawiającego.
- 5. Licencje powinny uprawniać do korzystania z Oprogramowania Standardowego oraz dokumentacji Oprogramowania Standardowego bez ograniczeń terytorialnych przez:
	- 1) Zamawiającego;
	- 2) osoby wskazane przez Zamawiającego;
	- 3) Użytkowników;
	- 4) podmioty świadczące usługi informatyczne dla Zamawiającego w zakresie niezbędnym do dokonywania usług, bez prawa korzystania przez te podmioty z oprogramowania na potrzeby własne lub na potrzeby innych osób.
- 5. Wykonawca zapewnia, że licencja, o której mowa powyżej, obejmuje prawo do wprowadzania dowolnych zmian w Oprogramowaniu Standardowym oraz dokumentacji Oprogramowania Standardowego, w tym na modyfikowanie, skracanie, łączenie lub przerabianie takiego Oprogramowania Standardowego przez Zamawiającego lub wskazane przez Zamawiającego osoby trzecie.
- 6. W ramach udzielonej lub zapewnianej Zamawiającemu licencji, o której mowa powyżej, Zamawiający będzie miał prawo do udzielania sublicencji do korzystania z Oprogramowania Standardowego oraz dokumentacji Oprogramowania Standardowego na rzecz podmiotów, o których mowa w ust. 4 powyżej.
- 7. W przypadku licencji na korzystanie z Oprogramowania Standardowego oraz dokumentacji Oprogramowania Standardowego, do którego autorskie prawa majątkowe przysługują innemu podmiotowi niż Wykonawca, Wykonawca zobowiązuje się, że podmiot udzielający licencji nie utraci praw niezbędnych do zapewnienia Zamawiającemu możliwości korzystania z tego Oprogramowania przez okres obowiązywania umowy licencyjnej, a w wypadku gdyby takie zdarzenie miało miejsce, Wykonawca w ramach otrzymanego z tytułu niniejszej Umowy wynagrodzenia dostarczy i wdroży zamienne Oprogramowanie.
- 8. Wykonawca zapewnia, że licencja na korzystanie z Oprogramowania Standardowego nie będzie zawierała ograniczeń polegających na tym, że dane oprogramowanie może być używane wyłącznie

z innym oprogramowaniem lub może być wdrażane, serwisowane itp. wyłącznie przez określony podmiot lub grupę podmiotów.

- 9. Warunki licencji dostarczanej Zamawiającemu nie mogą ograniczać uprawnień Zamawiającego wynikających z niniejszej Umowy.
- 10.Wykonawca zobowiązuje się, że w przypadku, kiedy to on udziela licencji na korzystanie z Oprogramowania Standardowego nie będzie korzystał z ustawowego uprawnienia do wypowiedzenia umowy licencyjnej, ani prawa do odstąpienia od umowy przysługującego mu na podstawie art. 56 ust. 1 ustawy o prawie autorskim i prawach pokrewnych w okresie 10 lat od zakończenia niniejszej Umowy.
- 11.Wykonawca gwarantuje, że w przypadku, kiedy Wykonawca zapewnia udzielenie licencji na korzystanie z Oprogramowania Standardowego, którą faktycznie udziela producent tego Oprogramowania niebędący Wykonawcą, producent Oprogramowania Standardowego przez okres co najmniej 5 lat od dnia zakończenia niniejszej Umowy nie będzie korzystał z ustawowego uprawnienia do wypowiedzenia umowy licencyjnej z innych powodów niż naruszenie przez Zamawiającego warunków licencji, po wcześniejszym wyznaczeniu Zamawiającemu dodatkowego terminu (nie krótszego niż 30 dni) na usunięcie naruszeń i bezskutecznym upływie takiego terminu, ani prawa do odstąpienia od umowy przysługującego mu na podstawie art. 56 ust. 1 ustawy o prawie autorskim i prawach pokrewnych.
- 12.Za każdy przypadek naruszenia zobowiązań określonych w ust. 10 i 11 powyżej, Wykonawca zostanie obciążony karą umowną na zasadach opisanych w § 14 Umowy.
- 13.Wykonawca zapewnia, że osoby uprawnione z tytułu osobistych praw autorskich do licencjonowanego Oprogramowania Standardowego oraz dokumentacji Oprogramowania Standardowego nie będą wykonywać takich praw w stosunku do Zamawiającego.
- 14.Wykonawca zapewnia i gwarantuje Zamawiającemu, że korzystanie przez Zamawiającego z Oprogramowania Standardowego nie będzie naruszać żadnych praw własności intelektualnej osób trzecich. Wykonawca zapewnia i gwarantuje również, że licencje dostarczone Zamawiającemu na zasadach określonych powyżej nie będą obciążone prawami osób trzecich, uniemożliwiającymi Zamawiającemu korzystanie z Oprogramowania Standardowego zgodnie z celem niniejszej Umowy.
- 15.Wykonawca zobowiązuje się naprawić każdą szkodę, w tym pokryć wszelkie koszty, wydatki, w tym koszty obsługi prawnej, którą Zamawiający może ponieść lub za którą Zamawiający może stać się odpowiedzialny, lub do naprawienia której może zostać zobowiązany w związku z jakimkolwiek pozwem, roszczeniem czy postępowaniem prowadzonym przeciwko niemu oraz w związku z jakimkolwiek innym postępowaniem, w wyniku złożenia przez Wykonawcę nieprawdziwych oświadczeń co do posiadanych praw własności intelektualnej pod warunkiem jednak, iż Zamawiający:
	- 1) niezwłocznie powiadomi Wykonawcę o takim roszczeniu;
	- 2) nie uzna swojej odpowiedzialności i nie zawrze ugody, bez uprzedniego powiadomienia Wykonawcy o planowanych działaniach i uzgodnienia przez Strony wspólnego stanowiska w tym przedmiocie;
	- 3) będzie przekazywać Wykonawcy informacje, pisma oraz inne dokumenty, związane z przedmiotowym roszczeniem, o ile nie będzie to naruszać przepisów prawa.

#### **§ 11**

#### **Podwykonawstwo**

*(w przypadku, gdy Wykonawca, z którym zostanie zawarta umowa wskazał w ofercie udział podwykonawcy w wykonywaniu zamówienia)*

1. Strony uzgadniają, że przedmiot umowy zostanie wykonany przez Wykonawcę przy udziale niżej wymienionych podwykonawców:

……………………………………. *(nazwa, adres)* ……………………… *(zakres wykonywanych czynności)*

- 2. Wykonawca w zakresie pozostałej części wykona przedmiot umowy samodzielnie.
- 3. Wykonawca zawrze umowę z podwykonawcą określonym w ust. 1 w terminie do 7 dni od zawarcia niniejszej umowy oraz przedstawi ją Zamawiającemu. Treść umowy zawartej z podwykonawcą nie może pozostawać w sprzeczności z treścią niniejszej umowy oraz przedłożonym i zaakceptowanym przez Zamawiającego projektem umowy podwykonawczej.
- 4. Powierzenie podwykonawcy realizacji zamówienia w zakresie określonym w ust. 1 nie zmienia treści zobowiązań Wykonawcy wobec Zamawiającego za wykonanie tej części zamówienia. Wykonawca jest odpowiedzialny za działania, zaniechania, uchybienia i zaniedbania podwykonawców i jego pracowników tak, jakby to były jego własne działania, zaniechania, uchybienia i zaniedbania lub jego własnych pracowników.
- 5. Jeżeli zmiana albo rezygnacja z podwykonawcy dotyczy podmiotu, na którego zasoby wykonawca powoływał się, na zasadach określonych w art. 118 ust. 1 ustawy Pzp, w celu wykazania spełniania warunków udziału w postępowaniu, o których mowa w art. 112 ustawy Pzp wykonawca jest obowiązany wykazać Zamawiającemu, iż proponowany inny podwykonawca lub wykonawca samodzielnie spełnia je w stopniu nie mniejszym niż wymagany w trakcie postępowania o udzielenie zamówienia.
- 6. Umowa o podwykonawstwo nie może zawierać postanowień uzależniających uzyskanie przez Podwykonawcę płatności od Wykonawcy od zapłaty przez Zamawiającego Wykonawcy wynagrodzenia obejmującego zakres usług wykonanych przez Podwykonawcę.
- 7. Wszelkie konsekwencje nieterminowego regulowania zobowiązań wobec podwykonawców obciążają Wykonawcę, bez skutków prawnych dla Zamawiającego.
- 8. Wykonawca przedłoży, wraz z umową o podwykonawstwo, odpis z Krajowego Rejestru Sądowego Podwykonawcy lub inny dokument właściwy z uwagi na status prawny Podwykonawcy, potwierdzający uprawnienia osób zawierających umowę w imieniu Podwykonawcy do jego reprezentowania.
- 9. Wykonawca jest zobowiązany przedłożyć wraz z rozliczeniami należnego mu wynagrodzenia dowody dotyczące zapłaty wymagalnego wynagrodzenia podwykonawcom, których termin upłynął w danym okresie rozliczeniowym. Oświadczenia, należycie podpisane przez osoby upoważnione do reprezentowania składającego je Podwykonawcy lub dowody powinny potwierdzać brak zaległości Wykonawcy w uregulowaniu wszystkich wymagalnych wynagrodzeń Podwykonawców wynikających z Umów o podwykonawstwo.
- 10. W przypadku, gdy Podwykonawca nie zafakturował żadnych usług w danym okresie rozliczeniowym, Wykonawca załączy do faktury oświadczenie Podwykonawcy potwierdzające tę okoliczność, wówczas cała kwota wynikająca z faktury zostanie wypłacona Wykonawcy.
- 11. Nie zastosowanie się Wykonawcy do wymogów wynikających z postanowień umowy zawartych w ust. 3-10 upoważnia Zamawiającego do podjęcia wszelkich niezbędnych działań w celu wyegzekwowania od Wykonawcy i wszystkich podwykonawców ustaleń danej umowy i zaprzestania naruszeń. W przypadku trzykrotnego niezastosowania się Wykonawcy do wymogów, o których mowa w zdaniu poprzedzającym, Zamawiający będzie uprawniony do odstąpienia od umowy w terminie do 21 dni od ostatniego z naruszeń.

# **Warunki gwarancji jakości i rękojmi, sposób realizacji Usługi wsparcia serwisowego wraz z asystą powdrożeniową**

- 1. Wykonawca oświadcza, że udziela Zamawiającemu 24 miesięcznej gwarancji na Portal Intranetowy oraz zapewni niezbędne wsparcie serwisowe wraz z asystą powdrożeniową na zasadach opisanych poniżej w okresie …. miesięcy (zgodnie z ofertą Wykonawcy). Gwarancja i wsparcie serwisowe wraz z asystą powdrożeniową zostaną udzielone zgodnie z niniejszą Umową począwszy od dnia podpisania Protokołu odbioru Produktu/Usługi.
- 2. Gwarancja i wsparcie serwisowe wraz z asystą powdrożeniową zostaną udzielone w ramach Wynagrodzenia, a Wykonawcy nie jest należne jakiekolwiek dodatkowe wynagrodzenie z tytułu wykonania świadczeń gwarancyjnych czy wsparcia serwisowego wraz z asystą powdrożeniową.
- 3. Dla uniknięcia wątpliwości przyjmuje się, że Wykonawca usunie wszystkie zgłoszone Wady i Awarie Portalu Intranetowego nawet pomimo zakończenia okresu gwarancyjnego, o ile zostały one zgłoszone przed zakończeniem terminu obowiązywania gwarancji.
- 4. W ramach udzielonej gwarancji Zamawiający jest uprawniony do żądania usunięcia Wad i Awarii, które ujawnią się w trakcie okresu obowiązywania gwarancji.
- 5. Jeżeli Wykonawca stwierdzi, że przyczyna Wady, Awarii leży poza Portalem Intranetowym, w szczególności w infrastrukturze Zamawiającego, Wykonawca nie jest zobowiązany do usunięcia Wady/Awarii, lecz jest zobowiązany:
	- 1) wskazać przyczynę nieprawidłowego działania Portalu Intranetowego poprzez wskazanie elementu, który ją powoduje,
	- 2) w razie zgłoszenia takiej potrzeby przez Zamawiającego do wsparcia osoby trzeciej usuwającej przyczyny zgłoszenia, w tym udzielenia takiej osobie wszelkich informacji o Oprogramowaniu, potrzebnych do przywrócenia pełnej funkcjonalności Portalu Intranetowego.
- 6. Postanowienia ust. 5 nie mają zastosowania w przypadku, gdy przyczyna Wady/Awarii leży poza Portalem Intranetowym, ale Wykonawca ponosi odpowiedzialność za jej wystąpienie, w szczególności w przypadku, gdy przyczyna Wady/Awarii leży w infrastrukturze Zamawiającego, i jest skutkiem nieprawidłowej konfiguracji lub parametryzacji infrastruktury Zamawiającego przez Wykonawcę lub niekorzystnego wpływu Portalu Intranetowego na infrastrukturę.
- 7. Umowa stanowi dokument gwarancyjny bez konieczności składania dodatkowego dokumentu na okoliczność udzielenia gwarancji.
- 8. Zamawiający nie jest zobowiązany do wydania Portalu Intranetowego lub jego elementu w celu świadczenia Usługi gwarancyjnej, w rozumieniu przepisów Kodeksu cywilnego o gwarancji.
- 9. W zakresie jakichkolwiek Produktów/Usług dostarczonych przez Wykonawcę w ramach wykonywania gwarancji mają zastosowanie postanowienia paragrafów regulujących prawa własności intelektualnej. Zamawiający i/lub jego następcy prawni nabywają – odpowiednio – autorskie prawa majątkowe lub licencje do Produktów dostarczonych w ramach gwarancji.
- 10. Gwarancja nie wyłącza, nie ogranicza ani nie zawiesza uprawnień Zamawiającego wynikających z przepisów prawa o rękojmi za wady dostarczonego Produktu/Usługi. Zamawiający uprawniony jest do wykonywania uprawnień z tytułu rękojmi za wady Produktu/Usługi, zgodnie z postanowieniami Kodeksu cywilnego, z wyłączeniem przepisów ustawy o prawie autorskim i prawach pokrewnych, niezależnie od uprawnień wynikających z gwarancji.
- 11. Okres rękojmi jest równy okresowi gwarancji.
- 12. W przypadku ujawnienia w okresie gwarancji, że Portal Intranetowy nie realizuje funkcji określonych w Umowie, a w szczególności określonych w Załączniku nr 1 do Umowy oraz w dokumentach opisanych w §6 pkt. 4, 6 i 7, Wykonawca dokona jego wymiany na wersję Portalu Intranetowego poprawną w terminie nie dłuższym niż dziesięć (10) dni roboczych od dnia zgłoszenia mu tego faktu.
- 13. Zamawiający określa następujący czas reakcji dla poszczególnych kategorii błędów:
	- 1) AWARIA czas reakcji na awarię maksymalnie 2 godziny robocze a czas naprawy maksymalnie 24 godziny robocze.
	- 2) WADA Czas reakcji na wadę maksymalnie 8 godziny robocze a czas naprawy maksymalnie 72 godziny robocze.
- 14. Zgłoszenia awarii, wad w działaniu Portalu Intranetowego, Zamawiający będzie dokonywał za pośrednictwem poczty elektronicznej na wskazany przez Wykonawcę adres, w godzinach 8.15 – 16.15 w dni robocze. Zgłoszenie musi zawierać kategorię błędu, opis nieprawidłowości w działaniu Portalu Intranetowego istotne dla zdiagnozowania problemu i jego naprawy.
- 15. Zgłoszenia dokonane w godzinach 16.16 8.14 dnia następnego, w soboty oraz w dni ustawowo wolne od pracy będą traktowane, jako zgłoszone o 8.15 pierwszego dnia roboczego, następującego po tym dniu wolnym.
- 16. Wykonawca niezwłocznie informuje Zamawiającego o zakończeniu naprawy. Naprawy nie uznaje się za skuteczną, jeżeli Zamawiający, w wyniku przeprowadzonych testów, odrzuci ją.
- 17. Wsparcie serwisowe (techniczne) wraz z asystą powdrożeniową obejmuje:
	- 1) zapewnienie stałej telefonicznej pomocy Help Desk w dni robocze w godzinach 08:00-18:00, lub na miejscu, jeżeli wymagają tego kwestie techniczne lub organizacyjne, a nie jest to spowodowane brakiem wiedzy lub przeszkolenia pracowników, a brak podjęcia takiego działania przez Wykonawcę może spowodować nieprawidłową eksploatację systemu lub czasowe jej wstrzymanie;
	- 2) pomoc w diagnostyce problemów związanych z działaniem Intranetu;
	- 3) w celu diagnostyki i napraw Zamawiający przewiduje możliwość nadania Wykonawcy dostępu zdalnego do Intranetu;
	- 4) wsparcie przy odtworzeniu Intranetu z kopii zapasowej, w przypadku awarii sprzętu lub oprogramowania;
	- 5) wsparcie działania Intranetu przy rozbudowie Portalu Intranetowego Zamawiającego o dodatkowe serwery SharePoint;
	- 6) prowadzenie niezbędnych aktualizacji Portalu Intranetowego (w tym oprogramowania SharePoint) związanych z wejściem w życie nowych przepisów;
	- 7) dostarczenie nowych (zaktualizowanych) wersji dokumentacji użytkownika i dokumentacji technicznej zgodnych co do wersji i zakresu zaimplementowanych i działających funkcji z wersja dostarczonego Portalu Intranetowego.

## **§13**

## **Nadzór nad realizacją Umowy**

- 1. Do bieżącej współpracy, w zakresie wykonywania Przedmiotu Umowy, upoważnione są następujące osoby, wchodzące w skład Zespołu Projektowego:
	- 1) Po stronie Zamawiającego:
- a) Kierownik Projektu –
- b) Zastępca Kierownika Projektu –
- c) Członek zespołu ;
- d) Członek nadzorujący obszar IT ;
- 2) Po stronie Wykonawcy<sup>1</sup>:
	- a) Kierownik Projektu –
	- b) Koordynator do spraw wdrożenia i szkoleń –
	- c) Ekspert do spraw wdrożenia i utrzymania –
- 2. Osoby o których mowa w ust. 1 upoważnione są do wykonywania w imieniu Zamawiającego czynności określonych w niniejszej Umowie, z wyłączeniem zmiany postanowień Umowy, jej rozwiązania lub wypowiedzenia.
- 3. Osobami upoważnionymi do podpisywania Protokołów odbioru są:
	- − ze strony Zamawiającego Kierownik Projektu:
	- − ze strony Wykonawcy Kierownik Projektu:
- 4. Na żądanie Zamawiającego Wykonawca zobowiązuje się uczestniczyć w spotkaniach koordynacyjnych w uzgodnionych przez Strony terminach.
- 5. Strony dopuszczają możliwość zmiany wykazanych osób nadzorujących Umowę bez konieczności aneksowania Umowy. Zmiana taka dla swej skuteczności wymaga zawiadomienia adresata, w formie jednostronnego pisemnego oświadczenia Strony.
- 6. Wykonawca zobowiązany jest zastosować obowiązek informacyjny w imieniu Zamawiającego w stosunku do wskazanych powyżej osób do kontaktu, w zakresie art. 14 ust. 1 i 2 Rozporządzenia Parlamentu Europejskiego i Rady (UE) 2016/679 z dnia 27 kwietnia 2016 r. w sprawie ochrony osób fizycznych w związku z przetwarzaniem danych osobowych i w sprawie swobodnego przepływu takich danych oraz uchylenia dyrektywy 95/46/WE.

## **§14**

## **Kary umowne**

- 1. W przypadku wypowiedzenia/rozwiązania/odstąpienia od Umowy przez Zamawiającego z przyczyn leżących po stronie Wykonawcy, Wykonawca zapłaci Zamawiającemu karę umowną w wysokości 10 % wartości Umowy brutto, o której mowa w § 7 ust. 1 Umowy.
- 2. W przypadku wypowiedzenia/rozwiązania/odstąpienia od Umowy przez Wykonawcę z przyczyn leżących po jego stronie, Wykonawca zapłaci Zamawiającemu karę umowną w wysokości 10% wartości Umowy brutto, o której mowa w § 7 ust. 1 Umowy.
- 3. W przypadku przekroczenia terminu zaprojektowania, wykonania, wdrożenia i uruchomienia Portalu Intranetowego oraz przeszkolenia wyznaczonej grupy osób, o którym mowa w § 5 ust. 1 pkt 1 Wykonawca zapłaci Zamawiającemu karę umowną w wysokości 0,5% wynagrodzenia brutto, o którym mowa w § 7 ust. 1, za każdy rozpoczęty dzień zwłoki.
- 4. W przypadku niezrealizowania uwag zgłoszonych przez Zamawiającego do zatwierdzonej grafiki Intranetu, o których mowa w pkt 4 ppkt. h (dot. Etapu I) Załącznika nr 1 do Umowy, Wykonawca

 $\overline{a}$ 

<sup>1</sup> Zapis zostanie dostosowany zgodnie z ofertą

zapłaci Zamawiającemu karę umowną w wysokości 0,1% wynagrodzenia brutto, o którym mowa w § 7 ust. 1, za każdy rozpoczęty dzień zwłoki.

- 5. W przypadku nieuwzględnienia bądź nieprawidłowego zrealizowania którejkolwiek z funkcjonalności określonych w pkt. 5 Załącznika nr 1 do Umowy, Wykonawca zapłaci Zamawiającemu karę umowną w wysokości 0,1% wynagrodzenia brutto, o którym mowa w § 7 ust. 1, za każdą brakującą lub nieprawidłowo działającą funkcjonalność, za każdy rozpoczęty dzień zwłoki, chyba że przyczyna niezrealizowania, bądź nieprawidłowego działania funkcjonalności leży po stronie Zamawiającego.
- 6. W przypadku zwłoki w terminie usunięciu Wady/Awarii któregokolwiek ze zgłoszeń serwisowych w terminach określonych w § 12 ust. 13, Wykonawca zapłaci Zamawiającemu karę umowną:
	- 1) w wysokości 300,00 zł za każdą rozpoczętą godzinę zwłoki w terminie, chyba że przyczyna zwłoki w terminie leży po stronie Zamawiającego – w przypadku Awarii,
	- 2) w wysokości 150 zł odpowiednio za każdą rozpoczętą godzinę zwłoki w terminie, chyba że przyczyna zwłoki w terminie leży po stronie Zamawiającego - w przypadku Wad.
- 7. Zamawiający może obciążyć Wykonawcę karami umownymi w przypadku przekroczenia ustalonych czasów świadczenia usług dotyczących wsparcia serwisowego (technicznego) wraz z asystą powdrożeniową określonych w Załączniku nr 1 do Umowy:
	- 1) dla priorytetu PW (Priorytet wysoki) w wysokości 50 zł za każdą rozpoczętą godzinę roboczą zwłoki w realizacji lub obejścia,
	- 2) dla priorytetu PN (Priorytet normalny) w wysokości 50 zł za każdy rozpoczęty dzień roboczy zwłoki w realizacji lub obejścia.
- 8. Za naruszenie klauzuli poufności, o której mowa w § 16, tj. ujawnienie, udostępnienie lub upublicznienie w części lub w całości informacji chronionych w wysokości 5 % wynagrodzenia brutto, o którym mowa w § 7 ust. 1.
- 9. W przypadku wystąpienia wad prawnych w przekazanych Zamawiającemu w toku realizacji umowy Produktach, Wykonawca zapłaci Zamawiającemu karę umowną w wysokości 5 000 zł. za każdą z wad.
- 10. Łączna maksymalna wysokość kar umownych wynosi 20% wynagrodzenia umownego brutto, o którym mowa w § 7 ust. 1.
- 11. Zamawiający zastrzega sobie prawo do odszkodowania uzupełniającego przewyższającego wysokość kar umownych na zasadach ogólnych wynikających z Kodeksu cywilnego.
- 12. Strony uzgadniają, że w razie naliczenia przez Zamawiającego kar umownych, Zamawiający wystawi stosowną notę obciążeniową oraz w przypadku takiej możliwości potrąci z Wynagrodzenia kwotę stanowiącą równowartość tych kar, i tak pomniejszone Wynagrodzenie wypłaci Wykonawcy.
- 13. Naliczenie kar umownych nie zwalnia Wykonawcy ze zobowiązań wynikających z Umowy.
- 14. Zamawiający może odstąpić od Umowy w terminie 30 dni od dnia powzięcia wiadomości o zaistnieniu istotnej zmiany okoliczności powodującej, że wykonanie Umowy nie leży w interesie publicznym, czego nie można było przewidzieć w chwili zawarcia Umowy, lub dalsze wykonywanie Umowy może zagrozić podstawowemu interesowi bezpieczeństwa państwa lub bezpieczeństwa publicznemu.

## **§ 15**

## **Zmiana Umowy**

- 1. Wszelkie zmiany i uzupełnienia niniejszej Umowy wymagają formy pisemnej pod rygorem nieważności i zgody obu Stron.
- 2. Zamawiający przewiduje możliwość zmian postanowień niniejszej Umowy w przypadkach, gdy:
	- 1) nastąpi zmiana powszechnie obowiązujących przepisów prawa w zakresie mającym wpływ na realizację Przedmiotu Umowy, chyba że zmiana taka znana była w chwili składania oferty;
- 2) nastąpi zmiana założeń strategicznych Zamawiającego dotyczących projektu wdrożenia Portalu Intranetowego, które w istotny sposób wpływają na sposób realizacji Przedmiotu Umowy. Za istotny sposób uważa się rzeczywistą, obiektywną potrzebę zmiany celów projektu wdrożenia Portalu Intranetowego wynikającą z potrzeb Zamawiającego, której nie przewidywano w ramach Opisu Przedmiotu Zamówienia określonego w **Załączniku Nr 1** do Umowy w chwili podpisania Umowy;
- 3) niezbędna jest zmiana sposobu wykonania zobowiązania, o ile zmiana taka jest konieczna w celu prawidłowego wykonania Przedmiotu Umowy, w szczególności gdy konieczność zmiany została ujawniona na etapie prac projektowych i wymaga zmiany z przyczyn technicznych;
	- a) sposobu wykonania Umowy w obszarach: organizacyjnym, wykorzystywanych narzędzi, przyjętych metod i kanałów komunikacji;
	- b) zakresu przedmiotu Umowy w obszarze wymagań funkcjonalnych lub poza funkcjonalnych, jeżeli rezygnacja z danego wymagania lub zastąpienie go innym, spowoduje zoptymalizowanie dopasowanie przedmiotu Umowy do potrzeb Zamawiającego, Zamawiający dopuszcza wprowadzenie odpowiednich zmian uwzględniających stwierdzone przyczyny techniczne, polegających w szczególności na modyfikacji wymagań Zamawiającego lub zmianie sposobu ich realizacji;
- 4) w toku realizacji Umowy wyniknie obiektywna potrzeba przygotowania Produktu lub wykonania Usługi, których realizacja zostanie uzgodniona pomiędzy Stronami, niezbędnych (koniecznych) dla prawidłowej realizacji Przedmiotu Umowy, a których Strony nie przewidziały w **Załączniku Nr 1** do Umowy;
- 5) zmianę terminu realizacji Umowy, powodującą wydłużenie czasu realizacji Umowy o czas trwania siły wyższej, jednak nie dłuższy niż dwa tygodnie;
- 3. Zmiany Umowy w trybie aneksu do Umowy nie wymagają w szczególności zmiana nazw/określeń Stron, siedziby Stron, Załączników do Umowy, jak również osób odpowiedzialnych za realizację Przedmiotu Umowy ze strony Wykonawcy oraz przedstawicieli Zamawiającego.
- 4. Strony zobowiązane są do informowania się wzajemnie o okolicznościach uzasadniających konieczność dokonania zmiany Umowy.

## **§ 16**

## **Klauzula poufności**

- 1. Wykonawca zobowiązuje się do zachowania w ścisłej tajemnicy wszelkich informacji chronionych uzyskanych w związku z realizacją Przedmiotu Umowy, niezależnie od formy pozyskania tych informacji oraz ich źródła, w szczególności informacji prawnych, technicznych, technologicznych, organizacyjnych, a także dotyczącej Portalu Intranetowego i sieci informatycznych (teleinformatycznych) i ich zabezpieczeń i innych dotyczących Zamawiającego.
- 2. W razie wątpliwości, czy określona informacja stanowi informację chronioną Wykonawca zobowiązany jest zwrócić się do Zamawiającego o wyjaśnienie takiej wątpliwości.
- 3. Wykonawca zobowiązuje się do wykorzystania uzyskanych, powyższych informacji jedynie w celu wykonania Przedmiotu Umowy.
- 4. Wykonawca zobowiązuje się do podjęcia wszelkich niezbędnych kroków dla zapewnienia, że żaden pracownik oraz podwykonawca Wykonawcy otrzymujący informacje chronione oraz informacje stanowiące tajemnicę organizacji nie ujawni tych informacji, ani ich źródła, zarówno w całości, jak i w części osobom lub podmiotom trzecim bez uzyskania uprzedniej pisemnej zgody Zamawiającego, którego informacja lub źródło informacji dotyczy.
- 5. Wykonawca zobowiązuje się ujawnić powyższe informacje tylko tym pracownikom Wykonawcy, wobec których ujawnienie takie będzie uzasadnione zakresem, w którym wykonują Przedmiot Umowy.
- 6. Wykonawca zobowiązuje się do niekopiowania, niepowielania, ani w jakikolwiek inny sposób nierozpowszechniania jakiejkolwiek części określonych informacji z wyjątkiem uzasadnionej potrzeby do celów związanych z realizacją Umowy, po uprzednim uzyskaniu pisemnej zgody Zamawiającego, którego informacja lub źródło informacji dotyczy.
- 7. Wykonawca zobowiązany jest do usunięcia i zniszczenia z informatycznych nośników, dysków oraz wersji papierowej informacji chronionych, w przypadku zakończenia realizowania Umowy z jakiegokolwiek tytułu.
- 8. Obowiązek zachowania tajemnicy przez Wykonawcę obowiązuje także po wygaśnięciu Umowy.
- 9. Powyższe przepisy nie będą miały zastosowania wobec informacji powszechnie znanych lub opublikowanych oraz w przypadku żądania ich ujawnienia przez uprawniony organ.
- 10. Wykonawca oświadcza, iż zapoznał się z Polityka Bezpieczeństwa Informacji Zamawiającego dostępną pod linkiem: <https://dziennikurzedowy.uokik.gov.pl/legalact/2021/3/> i zobowiązuje się do jej przestrzegania.

## **§ 17**

## **Konflikt interesów**

- 1. Wykonawca podejmie wszelkie racjonalnie uzasadnione środki w celu zapobieżenia powstaniu jakiegokolwiek ryzyka konfliktu interesów, które mogłyby wpłynąć na bezstronne i obiektywne realizowanie zadań wynikających z niniejszej umowy.
- 2. Konflikt interesów, o którym mowa w ust. 1, powstaje w szczególności w przypadku istnienia interesu ekonomicznego, powinowactwa politycznego lub narodowego, powodów rodzinnych lub osobistych, lub innego wspólnego interesu.
- 3. O wszelkich sytuacjach stanowiących lub mogących prowadzić do konfliktu interesów Wykonawca niezwłocznie zawiadomi na piśmie Dyrektora Generalnego Urzędu Ochrony Konkurencji i Konsumentów. W takiej sytuacji Strony podejmą wszelkie środki konieczne do usunięcia konfliktu interesów, w szczególności środki wskazane przez Zamawiającego.

## **§ 18**

## **Siła wyższa**

- 1. Żadna ze Stron nie będzie uważana za naruszającą postanowienia Umowy lub w inny sposób odpowiedzialna wobec drugiej Strony z powodu opóźnienia w realizacji lub niewypełnienia zobowiązań wynikających z Umowy, o ile to spowodowane będzie działaniem siły wyższej.
- 2. Za siłę wyższą uznaje się zdarzenie zewnętrzne nagłe i niespodziewane, któremu nie można zapobiec i które znajduje się poza kontrolą Stron, które może nastąpić po podpisaniu Umowy i które obejmuje, w szczególności: katastrofę naturalną, działania wojenne, atak terrorystyczny, rozruchy wewnętrzne, zamach stanu, pożar. Za siłę wyższą uznaje się także kolejne fale i rozwój epidemii w związku z zakażeniami wirusem SARS-CoV-2.
- 3. W przypadku zaistnienia siły wyższej, Strona, której taka okoliczność uniemożliwia lub utrudnia prawidłowe wywiązanie się z jej zobowiązań, niezwłocznie powiadomi drugą Stronę o tej okoliczności i jej przyczynie. Wówczas Strony niezwłocznie ustalą zakres, alternatywne rozwiązanie i sposób realizacji Umowy. Strona zgłaszająca okoliczności musi kontynuować realizację swoich zobowiązań wynikających z Umowy w takim stopniu, w jakim jest to możliwe i musi szukać racjonalnych środków alternatywnych dla realizowania zakresu, jaki nie podlega wpływowi siły wyższej.
- 4. Jeżeli siła wyższa będzie trwała nieprzerwanie przez okres 7 dni lub dłużej, Strony mogą w drodze wzajemnego uzgodnienia rozwiązać Umowę bez nakładania na żadną ze Stron dalszych zobowiązań, oprócz płatności należnych z tytułu prawidłowo wykonanych usług.

Stan siły wyższej powoduje odpowiednie przesunięcie terminów realizacji Umowy chyba, że Strony postanowiły inaczej.

#### **§ 19**

## **Postanowienia końcowe**

- 1. Umowa zawarta została *w formie elektronicznej, podpisanej kwalifikowanym podpisem elektronicznym/ w formie pisemnej w dwóch egzemplarzach, po jednym dla każdej ze Stron / w formie elektronicznej, podpisanej kwalifikowanym podpisem elektronicznym lub w formie odręcznego podpisu strony.*
- 2. Wszelkie zmiany w treści Umowy wymagają zawarcia aneksu pod rygorem nieważności z zastrzeżeniem §7 ust. 6 oraz § 13 ust. 5 mogą być dokonywane w zakresie i formie zgodnej z obowiązującymi przepisami.
- 3. Strony dołożą wszelkich starań, by ewentualne spory rozstrzygnąć polubownie.
- 4. W przypadku, gdy nie dojdą do porozumienia, spory rozstrzygane będą przez sąd powszechny właściwy dla siedziby Zamawiającego.
- 5. W sprawach nieuregulowanych Umową stosuje się przepisy ustawy z dnia 23 kwietnia 1964 r. Kodeks cywilny (Dz.U. z 2020 r. poz. 1740 ze zm.) oraz ustawy z dnia 11 września 2019 r. Prawo zamówień publicznych (Dz. U. z 2021 r. poz. 1729 ze zm.), ustawy z dnia 4 lutego 1994 r. o prawie autorskim i prawach pokrewnych (Dz. U. z 2021 r. poz. 1062).
- 6. Wykonawca ma świadomość, iż Umowa i dane go identyfikujące podlegają udostępnieniu na podstawie informacji o dostępie do informacji publicznej i stanowią informację publiczną w rozumieniu ustawy z dnia 6 września 2001 r. o dostępie do informacji publicznej (Dz. U. z 2020 r., poz. 2176 ze zm.) i podlegają udostępnieniu.
- 7. Za datę zawarcia Umowy przyjmuje się datę złożenia podpisu przez ostatnią ze Stron.

Załączniki:

Załącznik nr 1 – Opis przedmiotu zamówienia (tożsamy z załącznikiem nr 1 do SWZ).

Załącznik nr 2 – Wykaz osób skierowanych do realizacji zamówienia.

Załącznik nr 3 – Protokół odbioru - wzór.

Załącznik nr 4 – Formularz ofertowy.

## **Protokołu odbioru**

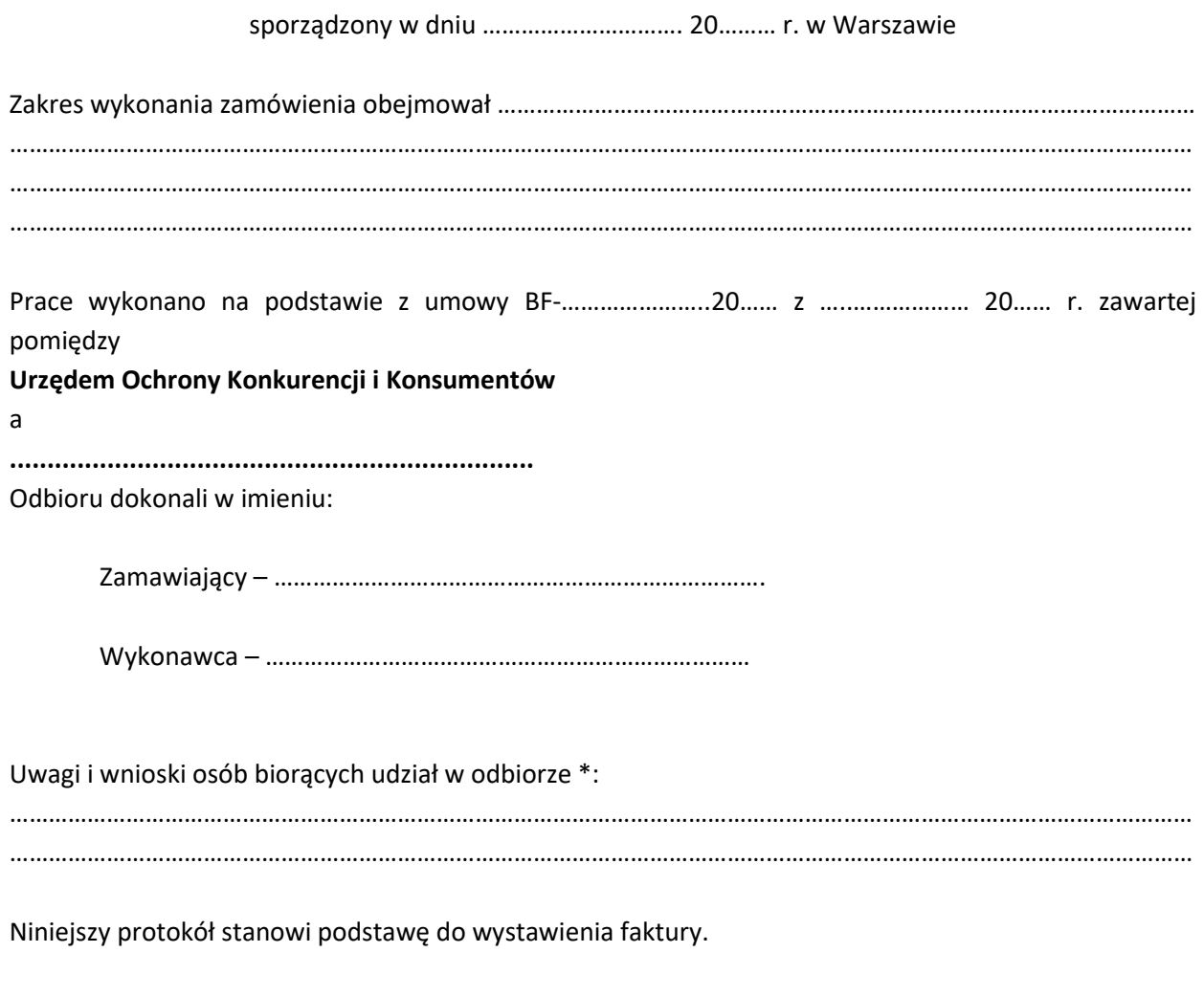

# **Zamawiający Wykonawca**

\* w przypadku braku uwag należy wpisać "BRAK UWAG"